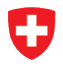

Schweizerische Eidgenossenschaft Confédération suisse Confederazione Svizzera Confederaziun svizra

Innosuisse - Schweizerische Agentur für Innovationsförderung

Innosuisse Projektnummer 40458.1 IP-ENG

## **Innovationsprojekt GEOL\_BIM** Abschlussbericht

Version 3 30. Juni 2022

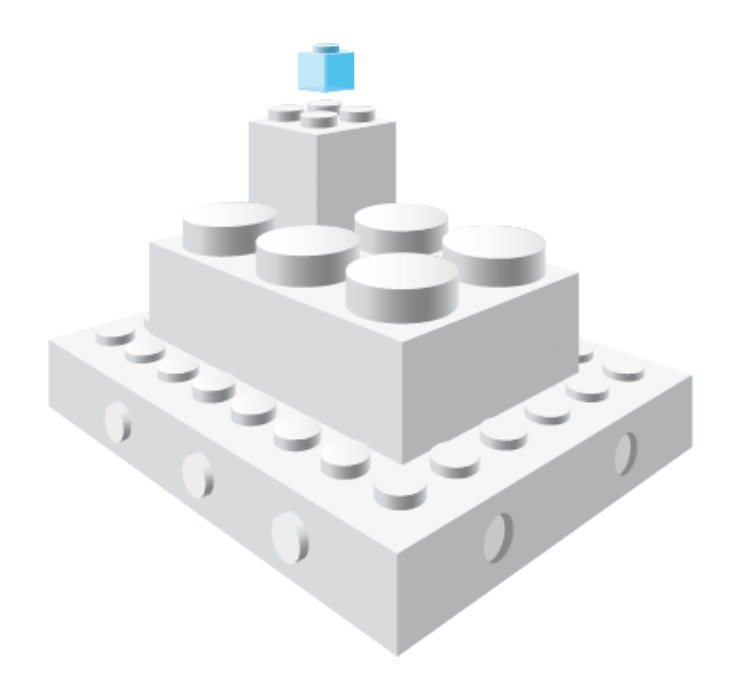

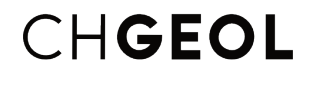

CHGEOL Schweizer Geologen Verband Associazione svizzera dei geologi Associaziun svizra dals geologs Swiss Association of Geologists

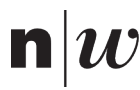

Fachhochschule Nordwestschweiz<br>Hochschule für Architektur, Bau und Geomatik

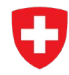

Schweizerische Eidgenossenschaft Confédération suisse Confederazione Svizzera Confederaziun svizra

Bundesamt für Landestopografie swisstopo

Landesgeologie

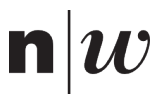

## **Impressum**

#### **Innosuisse Projektpartner**

Projektleitung: Schweizer Geologen Verband CHGEOL Umsetzungspartner: Landesgeologie des Bundesamtes für Landestopografie swisstopo Forschungspartner: Institut für Digitales Bauen der Fachhochschule Nordwestschweiz FHNW

#### **Projektsteuerung**

Johannes Graf, Schweizer Geologen Verband CHGEOL Andreas Möri, Landesgeologie des Bundesamtes für Landestopografie swisstopo Manfred Huber, Institut für Digitales Bauen der Fachhochschule Nordwestschweiz FHNW

#### **Projektleitung**

Michael Köbberich, Schweizer Geologen Verband CHGEOL Oliver Schneider, Institut für Digitales Bauen der Fachhochschule Nordwestschweiz FHNW

#### **Begleitgruppe**

Andri Largiadèr, Amt für Wald und Naturgefahren, Graubünden Matthias Folly, Bundesamt für Strassen ASTRA Daniel Figi, Büro für Technische Geologie BTG Philippe Schwab, De Cérenville Géotechnique SA Hans-Rudolf Graf, Dr. von Moos AG Matthias Preisig, GeoMod ingénieurs conseils SA Franz Schenker, Geologik AG Daniel Tobler, GEOTEST AG Martin Stolz, Geotechnik Schweiz Pierre Gander, Jäckli Geologie AG Adrian Auckenthaler, Konferenz Geologischer Untergrund KGU Manfred Thüring, Lombardi Group GmbH Severin Wälchli, Nationale Genossenschaft für die Lagerung radioaktiver Abfälle NAGRA Michael Stockmeyer, Schweizerische Bundesbahnen SBB Benno Staub, Vereinigung Kantonaler Feuerversicherungen VKF

#### **Kernteam**

Michael Köbberich, Schweizer Geologen Verband CHGEOL Stefan Volken, Landesgeologie des Bundesamtes für Landestopografie swisstopo Philip Wehrens, Landesgeologie des Bundesamtes für Landestopografie swisstopo Oliver Schneider, Institut für Digitales Bauen der Fachhochschule Nordwestschweiz FHNW Lukas Schildknecht, Institut für Digitales Bauen der Fachhochschule Nordwestschweiz FHNW Thomas Gafner, Institut für Digitales Bauen der Fachhochschule Nordwestschweiz FHNW

#### **Autoren**

Michael Köbberich, Oliver Schneider, Lukas Schildknecht, Thomas Gafner, Stefan Volken, Philip Wehrens, Matthias Preisig, Philippe Schwab, Benno Staub, Reto Grischott, Daniel Figi, Stefanie Wirth, René Löpfe, Simon Roth, Manfred Thüring, Michael Stockmeyer, Johannes Graf, Manfred Huber, Andreas Möri.

#### **Zitation**

Köbberich M., Schneider O., Schildknecht L., Gafner T., Volken S., Wehrens P., Preisig M., Schwab P., Staub B., Grischott R., Figi D., Wirth S., Löpfe R., Roth S., Thüring M., Stockermeyer M., Graf J., Huber M., Möri A. (2022). Innovationsprojekt GEOL\_BIM – Abschlussbericht. Schweizer Geologen Verband CHGEOL.

#### **Kontakt**

Michael Köbberich: michael.koebberich@chgeol.ch

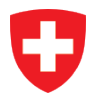

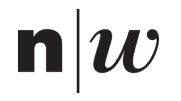

## <span id="page-2-0"></span>**Zusammenfassung**

Heute gibt es kaum mehr grössere Projekte im Hoch- oder Infrastrukturbau bei denen die disziplinübergreifende Zusammenarbeit mit digitalen Methoden nicht von essenzieller Bedeutung ist. Diese neuen Formen der Zusammenarbeit machen auch vor der Geologie nicht halt und werfen fundamentale Fragen zur digitalen Durchgängigkeit von Informationen auf. Geolog:innen sind geschätzte FachexpertInnen in Planungs- und Bauprozessen, deren Fachexpertise effizient und wirksam in das Gesamtprojekt einfliessen soll, um auch zukünftig die Qualität und Sicherheit unserer Bauwerke zu gewährleisten.

GEOL\_BIM adressiert die Frage nach der Integration der Geologie in die zunehmend digitaler werdenden Formen der Zusammenarbeit. Im Fokus der Aufmerksamkeit steht die Interoperabilität und die digitale Durchgängigkeit geologischer Informationen. Am Beispiel von drei Anwendungsgebieten untersucht GEOL\_BIM die Anforderungen an den Informationsaustausch rund um die Themen Tunnelbau, Baugrund und der Naturgefahren. Bei den Naturgefahren lag der Fokus auf permanenten Bodenbewegungen. Themenübergreifend wurden Gemeinsamkeiten hinsichtlich der Informationsanforderungen für die Zusammenarbeit in den untersuchten Anwendungsgebieten identifiziert. Für die untersuchten Fallbeispiele lassen sich die nötigen geologischen Informationen und ihre Beziehungen untereinander mit einem konzeptuellen Datenmodell beschreiben. GEOL\_BIM vertraut auf die zwei heute weltweit genutzten Datanaustauschmodelle der Geoscience Markup Language (GeoSciML) und den Industry Foundation Classes (IFC) und stellt damit die internationale Kompatibilität des erarbeiteten Lösungsvorschlages sicher. Damit wagt das Innovationsprojekt einen ersten Schritt in Richtung eines branchenweit harmonisierten Austausches geologischer Informationen für die Zusammenarbeit im Bauingenieurwesen.

Um die Einstiegshürde zu den Resultaten von GEOL\_BIM möglichst tief zu halten, besteht der erarbeitete Lösungsvorschlag aus einer einfach zugänglichen Webanwendung, die keine Programmierkenntnisse erfordert. Die Webanwendung ermöglicht den Transfer von strukturierten Bohrinformationen, geologischen Einheiten und Voxelmodellen mit Hilfe von in der Programmiersprache Python entwickelten Werkzeugen, die ebenso offen und frei zur Verfügung stehen wie die Webanwendung selbst. Die Struktur der geologischen Informationen basiert auf dem aus den untersuchten Fallbeispielen abgeleiteten konzeptuellen Datenmodell. Die entwickelten Datenmodelle gehen nach Projektabschluss in die Verantwortung der Landesgeologie des Bundesamtes für Landestopografie swisstopo über, werden dort gepflegt und bei Bedarf zusammen mit interessierten Fachkreisen weiterentwickelt. Nach Abschluss des Innovationsprojektes soll zudem auf Basis eines Weiterbildungs- und Schulungskonzeptes gezeigt werden, wie der Zugang zu den gemeinsam erarbeiteten Erkenntnissen auch zukünftig erhalten bleiben könnte.

Für die Erarbeitung des vorliegenden Lösungsvorschlages zu dem von der Schweizerischen Agentur für Innovationsförderung Innosuisse mitfinanzierten Projekt GEOL\_BIM zeichnen sich die Landesgeologie des Bundesamtes für Landestopografie swisstopo und das Institut für Digitales Bauen der Fachhochschule Nordwestschweiz FHNW unter der Leitung des Schweizer Geologen Verbandes CHGEOL verantwortlich. Das Projekt ist breit abgestützt durch namhafte Unterstützung aus der Privatwirtschaft sowie von Behörden und Verbänden.

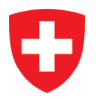

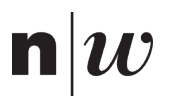

## Inhaltsverzeichnis

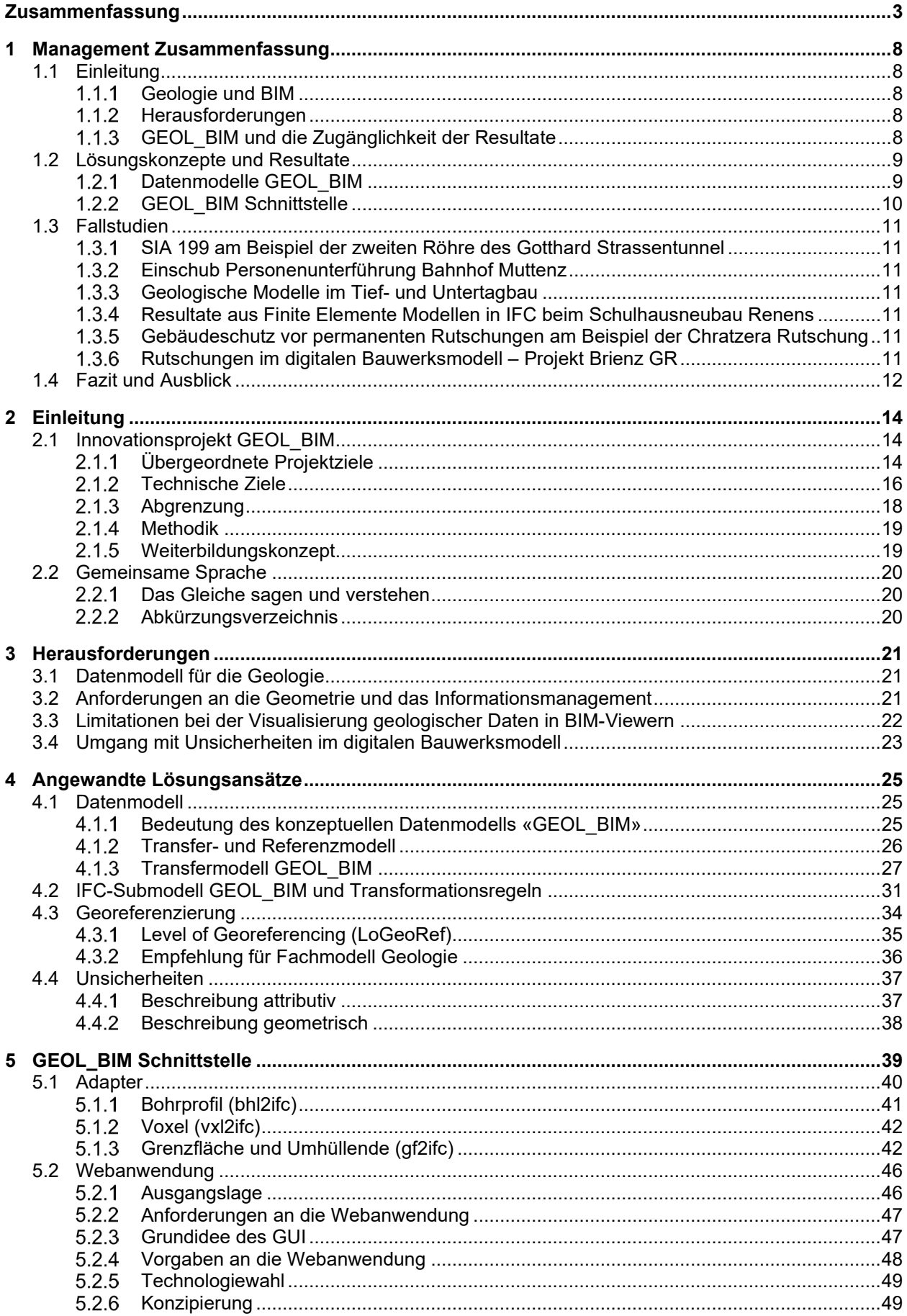

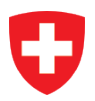

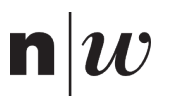

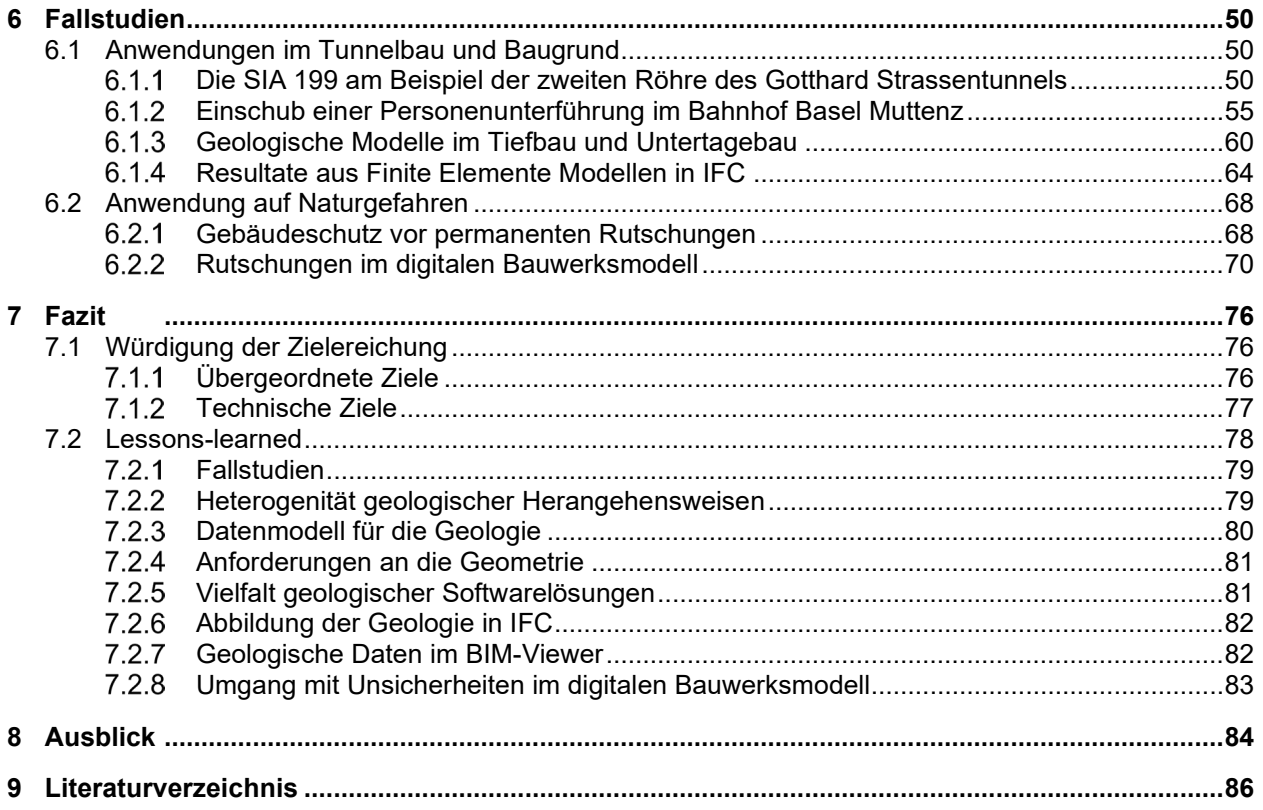

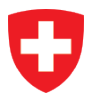

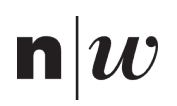

## **Abbildungsverzeichnis**

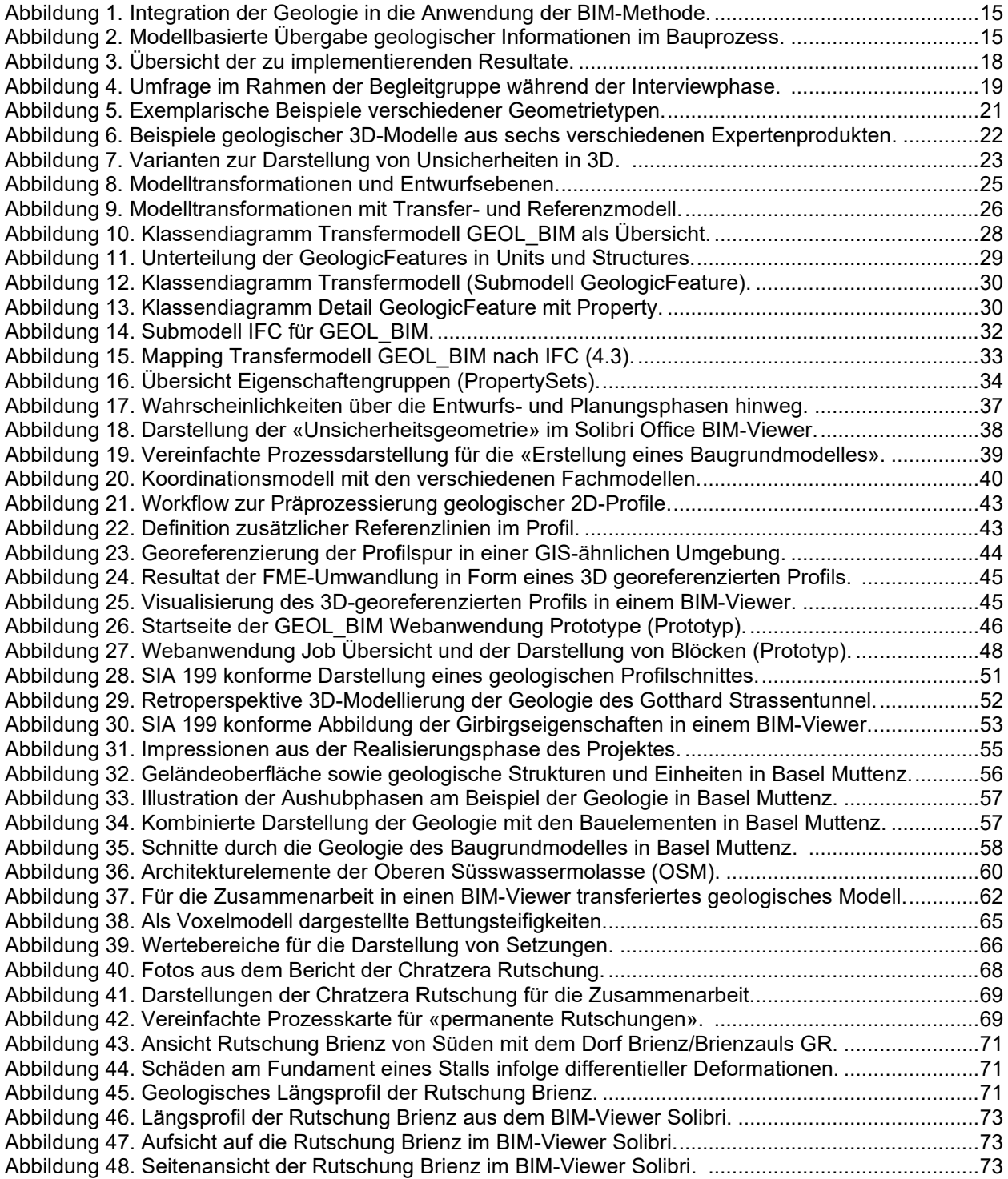

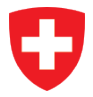

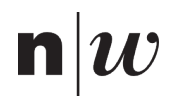

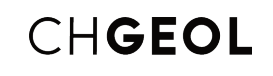

## **Tabellenverzeichnis**

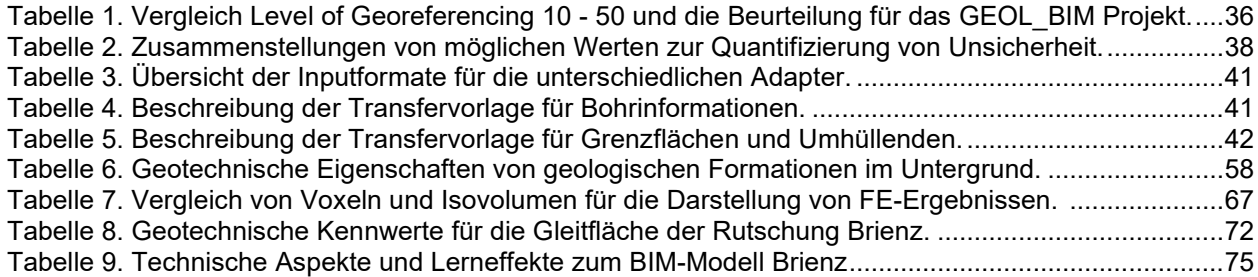

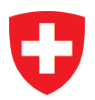

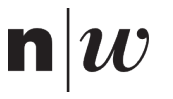

## <span id="page-7-0"></span>**1 Management Zusammenfassung**

## <span id="page-7-1"></span>**1.1 Einleitung**

#### <span id="page-7-2"></span> $1.1.1$ **Geologie und BIM**

Geologische Informationen stellen für viele planerische, bauliche und betriebliche Fragestellungen zu einem Bauwerk eine wesentliche Grundlage dar. Diese Informationen müssen mit den Informationen der anderen an der Aufgabe beteiligten Fachdisziplinen zusammengeführt werden. Die Verfügbarkeit von aus unterschiedlichen Fachdisziplinen integrierten Informationen ist eine essentielle Voraussetzung für eine gute, disziplinübergreifende Zusammenarbeit in Planungs- und Bauprojekten sowie während der Betriebsphase von Bauwerken.

Mit der stark voranschreitenden Digitalisierung der Planungs- und Bauprozesse im Kontext des Building Information Modelling (BIM) unterstützen strukturierte und maschinenlesbare Informationen zunehmend die datengestützte Entscheidungsfindung. In einer vernetzten Welt könnten viele der heute noch in Plänen, Schnitten und Berichten enthaltenen geologischen Informationen zukünftig in einer harmonisierten und strukturierten Form ausgetauscht werden. Für die Zusammenarbeit im Bauprojekt setzen deshalb auch Geolog:innen zunehmend auf digitale Bauwerksmodelle zur Kommunikation der eigenen Fachexpertise. Dies erfordert nicht zwingend eine Anpassung der fachspezifischen, geologischen Arbeitsweise, benötigt aber eine Anpassung der Aufbereitung, Speicherung und Bereitstellung der erarbeiteten geologischen Resultate.

Der Nutzen aus der Anwendung der BIM-Methode für die Geologie kann sich auf zwei Ebenen einstellen. Einerseits fördert die Anwendung der BIM-Methode eine bessere fachliche Zusammenarbeit mit anderen am Bauwerk beteiligten Disziplinen. Geologische Informationen können mit BIM direkter in den Pool anderer Bauwerkinformationen integriert werden können, womit die Grundlagen für eine bessere Verständigung, Diskussion und Lösungsfindung geschaffen werden. Andererseits profitieren Geolog:innen nicht nur von im Bauprozess harmonisierten und standardisierten Informationen. Auch innerhalb der Fachdisziplin Geologie unterstützt eine gemeinsame Sprachbasis die fachliche Verständigung.

#### <span id="page-7-3"></span> $1.1.2$ **Herausforderungen**

Die Entwicklung und Einführung eines (einheitlichen) Datenmodells für die Geologie ist herausfordernd. Für die Bearbeitung der verschiedenen geologischen Fragestellungen sind sehr unterschiedliche, teilweise sehr detaillierte Informationen notwendig. Es gibt national und international verschiedene Datenmodelle zur Geologie mit jeweils unterschiedlichen fachlichen Schwerpunkten. Ein etabliertes und umfassendes geologisches Datenmodell ist eine dringende Notwendigkeit für BIM und die Digitalisierung der Geologie im Allgemeinen.

Im Vergleich zu Bauwerksmodellen im engeren Sinn weisen geologische Modelle zusätzliche Spezifikationen auf, die bei der Entwicklung und Einführung eines Datenmodells zu berücksichtigen sind. Dies sind u.a. potenziell grosse räumliche Ausdehnungen mit Konsequenzen auf die Datenmenge zur Abbildung der geometrischen Körper, die Berücksichtigung von Verzerrungen und die Verwendung von geodätischen Koordinatensystemen. Nebst genannten Aspekten erfordern die Art der Analyse und die Auswertung von geologischen Informationen teilweise spezielle Funktionen für die visuelle Darstellung in Viewern, die bei den heute üblichen Produkten aus dem BIM-Umfeld nur selten vorhanden sind. Eine weitere fachspezifische Herausforderung bei geologischen Informationen stellt der Umgang mit Unsicherheiten dar. Es liegt in der Natur der Sache, dass viele geologische Informationen mit einer Unsicherheit behaftet sind. Die Grösse einer Unsicherheit und allenfalls auch die räumliche Ausdehnung der Unsicherheit einer Information muss zusammen mit der eigentlichen Information abgebildet werden können.

### <span id="page-7-4"></span>**GEOL\_BIM und die Zugänglichkeit der Resultate**

Der Schweizer Geologen Verband CHGEOL hat das Projekt GEOL\_BIM lanciert und zusammen mit der Landesgeologie des Bundesamtes für Landestopografie swisstopo sowie dem Forschungspartner Fachhochschule Nordwestschweiz, Institut Digitales Bauen, abgewickelt. Das Projekt wurde durch 15 namhafte Behörden, Organisationen und privatwirtschaftliche Unternehmen fachlich und finanziell unterstützt. Zudem hat die Schweizerische Agentur für Innovationsförderung Innosuisse das GEOL\_BIM finanziell gefördert.

In diesem Rahmen wurden Grundlagen und Werkzeuge für die Anbindung und Integration geologischer Informationen in die BIM-basierte Arbeitsweise von Planungs- und Bauprojekten entwickelt. Ziel des

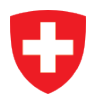

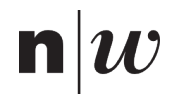

Projektes ist auf der einen Seite die Entwicklung eines Datenmodelles, mit welchem geologische Informationen einheitlich strukturiert abgebildet werden können. Dabei sollen die spezifisch schweizerischen Belange möglichst auf etablierte, internationale Standards abgestimmt werden (Kompatibilität). Auf der anderen Seite sollen auf Basis des Datenmodells konkrete Pfade aufgezeigt und Werkzeuge entwickelt werden, mit denen geologische Informationen über den offenen BIM-Standard IFC (Industry Foundation Classes) in digitale Bauwerksmodelle integriert und mit BIM-Werkzeugen analysiert werden können. Die entwickelten Lösungen wurden in fünf konkreten Anwendungsfällen exemplarisch angewandt und validiert.

Die entwickelten Lösungen sind öffentlich und frei zugänglich, so dass das erarbeitete Wissen in der ganzen Branche frei genutzt werden kann. Dazu zählen neben ausführlichen Dokumentationen zu theoretischen Aspekten und der Datenmodelle auch der Sourcecode der implementierten Adapter und Applikationen. Zudem steht Interessierten eine Webapplikation zur Transformation geologischer Informationen nach IFC für mindestens zwei Jahre über das Projektende hinaus frei zur Verfügung. Als Teil des Projekts wurde auch der erste Vorschlag eines Schulungs- und Weiterbildungskonzeptes erarbeitet. Auf Basis dieses Konzeptes soll im Nachgang des Projektes evaluiert werden, wie das erarbeitete Wissen an Fachpersonen weitergegeben werden kann.

### <span id="page-8-0"></span>**1.2 Lösungskonzepte und Resultate**

#### <span id="page-8-1"></span> $1.2.1$ **Datenmodelle GEOL\_BIM**

In einer Grundlagenrecherche und -analyse werden verschiedene nationale und internationale Datenmodelle identifiziert, sowie deren fachliche Domäne und Eignung für die Ziele von GEOL\_BIM beurteilt (u.a. AGS, AGSi, INSPIRE GE, LandInfra, Datenmodelle swisstopo). Es wurde entschieden als fachliche Basis das Datenmodell Geoscience Markup Language (GeoSciML) von OGC als GEOL\_BIM Referenzmodell zu verwenden. GeoSciML ist als konzeptuelles Datenmodell mit feinen Detaillierungen zu verschiedenen geologischen Aspekten definiert und setzt auf verschiedenen allgemeinen Konzepten und Standards der (Geo-) Datenmodellierung auf. Dies ist aus Sicht der Datenmodellierung ein solider Ansatz, erfordert aber ein grosses Vorwissen und ein sehr gutes Verständnis all dieser Konzepte, um das Datenmodell GeoSciML interpretieren zu können. Das Verständnis dieses Datenmodelles ist für Personen mit wenig spezialisiertem Wissen zu Datenmodellen allerdings oft nur schwer erreichbar und die Kommunikation der fachlichen Sachverhalte ist damit erschwert.

Aus diesem Grund wird für GEOL\_BIM ein so genanntes Transfermodell eingeführt. Dabei handelt es sich um ein gegenüber dem Referenzmodell GeoSciML vereinfachtes Datenmodell, in welchem auf die für die unmittelbaren Ziele von GEOL\_BIM fokussiert wird. Während die Grundprinzipien und Kernklassen aus GeoSciML im Transfermodell weitgehend identisch enthalten sind, werden verschiedene weitergehende Strukturen vereinfacht, auf die Abbildung gewisser Spezialfälle wird verzichtet. Damit wird die fachliche Komplexität des Referenzmodells reduziert. Dies ermöglicht einerseits eine einfachere Kommunikation und Einführung des Datenmodells in der Branche. Andererseits lassen sich konkrete technische Schnittstellen für den Datenaustausch mit relativ einfachen Strukturen und Werkzeugen entwickeln.

Mit dem Transfermodell GEOL\_BIM können wichtige Informationen der Geologie ausgetauscht werden. Der Fokus des Austauschs liegt dabei auf der Informationsabgabe aus dem Fachbereich «Geologie» an den Fachbereich «Bau» zur Integration geologischer Informationen in ein digitales Bauwerksmodell. Im Zentrum stehen die so genannten GeologicFeatures, mit denen die eigentliche Beschreibung von beliebigen geologisch-geotechnischen Phänomenen mit ihren Eigenschaften erfolgt. Im Transfermodell sind folgende Aspekte enthalten (Submodelle):

- GeologicFeatures: Die Klassen rund um GeologicFeature sind der zentrale Teil des Datenmodells. Sie erlauben die Beschreibung des geologisch-geotechnischen Untergrunds mit seinen Eigenschaften.
- Collection: Collections erlauben die Gruppierung von GeologicFeatures. Mit den Collections wird definiert, um welche Art der Repräsentation des geologischen Modells es sich handelt (z.B. 3D-Modell, Profilschnitt, Bohrprofil, Voxel). Die Grundstrukturen des Datenmodells (insbesondere GeologicFeatures) werden für allen Darstellungsarten genutzt, für Voxel- und Bohrprofildarstellungen sind darüber hinaus noch spezifische Klassen implementiert.

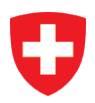

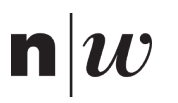

- Borehole: Der Bereich Borehole ermöglicht die Abbildung der geologischen Informationen in Form von Bohrprofilen (Intervalle entlang der Bohrachse) sowie die Beschreibung von ergänzenden Angaben zur Bohrung selbst.
- Voxel: Voxel stellen, wie auch die Borehole-Intervalle, eine spezielle Form der Repräsentation des Untergrunds dar und werden entsprechend als spezielle Form von GeologicFeatures verstanden. Sie sind im Transfermodell separat definiert, um einen möglichst einfachen technischen Austausch von Voxeldaten zu ermöglichen.
- Observations and Measurements (O&M): Mit O&M werden reine Messungen oder Beobachtungen abgebildet, für die kein unmittelbarer Bezug zu einem konkreten GeologicFeature festgelegt ist.

Im Datenmodell sind bei den Klassen bewusst nur sehr wenige explizite Attribute definiert. Für die Beschreibung von beliebigen geotechnischen Eigenschaften wird die generische Klasse Property genutzt. Dieser offene, generische Ansatz ermöglicht die gewünschte grosse Flexibilität für individuelle, projektspezifische Anwendungen des Datenmodells. Ausserhalb des Datenmodells und in Ergänzung zu diesem wird ein Katalog von Eigenschaften geführt, welcher für die am häufigsten verwendeten geologisch-geotechnischen Eigenschaften Implementierungsempfehlungen macht (Standard-Eigenschaften).

Für den Übergang vom Transfermodell und Referenzmodell GeoSciML nach IFC sind Transformationsregeln definiert. Damit wird spezifiziert, wie die Informationen aus den geologischen Datenmodellen in den bauspezifischen Standard IFC überführt werden können. Es werden dazu sowohl die Abbildungen auf die neue Version 4.3 als auch die Version 4.0 von IFC aufgezeigt.

Zur Abbildung von Unsicherheiten geologischer Informationen werden zwei Lösungsprinzipien aufgezeigt. Die Unsicherheiten lassen sich einerseits attributiv und andererseits geometrisch abbilden. Beide Ansätze werden vom Transfermodell unterstützt. Für eine systematische und die Konsistenz besser gewährleistende Abbildung der Unsicherheiten sollten weitergehende Datenstrukturen im Transfermodell eingeführt werden.

#### <span id="page-9-0"></span> $1.2.2$ **GEOL\_BIM Schnittstelle**

Basierend auf den semantischen und konzeptuellen Grundlagen des Referenz- und Transfermodells werden mit GEOL\_BIM auch konkrete Implementierungen für die Transformation geologischer Daten ins Format IFC entwickelt. Dazu wird einerseits ein Datentransferformat definiert und andererseits dazu passende Adapter zur Transformation der Daten aus dem Transferformat ins Format IFC (technische GEOL\_BIM Schnittstelle).

Die heute in der Schweiz gängige Softwarelandschaft zur Verarbeitung geologischer Informationen und zur Entwicklung geologischer Modelle ist sehr heterogen. Es fehlen zudem einheitliche Austauschformate und Datenstrukturen. Unter dieser Voraussetzung werden für das Transferformat von GEOL\_BIM bewusst relativ einfache Strukturen und Formate eingesetzt. Für die in GEOL\_BIM entwickelten Prototypen werden als Datenformat Excel sowie einige etablierte Vektorformate für die Übernahme von geometrischen Informationen verwendet. Diese einfachen Strukturen erlauben die Übernahme von geologischen Informationen aus vielen unterschiedlichen Expertensoftwares über deren Exportschnittstellen (z.B. csv-Exporte) sowie auch die manuelle Eingabe und Verarbeitung direkt im Schnittstellenformat.

Je nach Art der geometrischen Repräsentation der geologischen Informationen kommen unterschiedliche Adapter und Verarbeitungslogiken zum Einsatz. Während die Geometrien von Bohrungen und Voxelmodellen direkt aus der Datenbasis generiert werden, können geologische Grenzflächen als obj, stl, ts und dxf (ausgewählte Varianten) aus geologischer Software exportiert und verarbeitet werden.

Zur einfachen Handhabung der Transformationsfunktionen werden die in der Programmiersprache Python entwickelten Adapter zusätzlich über eine Web-Applikation zur Verfügung gestellt. Diese Anwendung ermöglicht einen niederschwelligen Einstieg, indem keine lokale Installation oder Programmierkenntnisse notwendig sind und die Anwendung Benutzer:innen durch die Applikation führt. Ein derartig niederschwelliger Zugang zu den Transformatoren ist eine wichtige Voraussetzung für die Akzeptanz und Nutzung der Funktionalitäten, der auf Wunsch der Praxispartner des Projektes realisiert wurde und im ursprünglichen Projektplan nicht vorgesehen war.

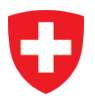

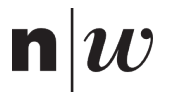

## <span id="page-10-0"></span>**1.3 Fallstudien**

Die im Rahmen des Projekts GEOL\_BIM erarbeiteten Resultate wurden auf Basis der Rückmeldungen von Fachleuten aus Begleitgruppen entwickelt und mit konkreten Daten aus Anwendungsfällen verschiedener Praxisprojekte validiert und optimiert. Die Praxisprojekte behandeln Anwendungsfälle aus dem Tunnelbau, Baugrund sowie der Naturgefahren (permanente Rutschungen).

#### <span id="page-10-1"></span>**SIA 199 am Beispiel der zweiten Röhre des Gotthard Strassentunnel**  $1.3.1$

In diesem Anwendungsfall wurde mit innovativen Herangehensweisen experimentiert, die aufzeigen, wie SIA 199 konforme Tunnelbanddarstellungen zur Erkundung des Gebirges in digitale Bauwerksmodelle integriert werden können. Für die zweite Röhre des Gotthard Strassentunnels wurde ein geologisches 3D-Modell aus bestehenden Karten, Horizontal- und Vertikalprofilen rekonstruiert und dieses mit geologischen, hydrogeologischen und geotechnischen Eigenschaften gemäss SIA 199 attribuiert. Durch verschiedene visuelle 3D-Darstellungen in BIM-Viewern konnte der Nutzen der gemeinsamen Darstellung mit Bauwerksinformationen aufgezeigt werden.

#### <span id="page-10-2"></span>**Einschub Personenunterführung Bahnhof Muttenz**  $1.3.2$

Mit der Etappierung von Aushubphasen wurde am Beispiel eines synthetischen geologischen Modelles einer Personenunterführung im Bahnhof Muttenz experimentiert. Mit einem durch Drohnenaufnahmen kartierten Terrainmodell als Startpunkt wurden unter anderem Volumenberechnungen für die Aushubmassen der Baugrube automatisiert durchgeführt. Für die geologischen Einheiten wurden einige relevante geologisch-geotechnische Eigenschaften ausgewählt und ins digitale Bauwerksmodell überführt. Mit verschiedenen Darstellungen konnte der Nutzen einer kombinierten Darstellung der geologischen mit den bauwerklichen Informationen aufgezeigt werden.

#### <span id="page-10-3"></span> $1.3.3$ **Geologische Modelle im Tief- und Untertagbau**

In diesem Anwendungsbeispiel wurden die Beobachtungen aus unzähligen kleinen Bohrintervallen zu einem Faziesmodell verarbeitet. Resultate wie prozentuale Anteile von Lithotypen, Bankungsmächtigkeiten oder deren Unsicherheiten wurden in ein digitales Bauwerksmodell überführt. Es konnte aufgezeigt werden, dass auch komplexe Szenarien einschliesslich ihrer Unsicherheiten abbildbar sind.

#### <span id="page-10-4"></span>134 **Resultate aus Finite Elemente Modellen in IFC beim Schulhausneubau Renens**

Für die Überführung von Resultaten aus Finite Elemente Modellen in digitale Bauwerksmodelle konnten zwei Wege aufgezeigt und getestet werden. In einem Fallbeispiel wurden die Resultate der Berechnung von Bettungssteifigkeit in Voxelmodelle überführt. In einem zweiten Fallbeispiel wurden aus den Resultaten von Setzungsberechnungen neue geometrische Körper generiert, die jeweils einen Wertebereich repräsentieren. Die Resultate beider Ansätze wurden dann nach IFC überführt und testweise in digitale Bauwerksmodelle integriert.

#### <span id="page-10-5"></span>**Gebäudeschutz vor permanenten Rutschungen nahe der Chratzera Rutschung**  $1.3.5$

In diesem Anwendungsfall wurde ein geologisches 3D-Modell entwickelt, in welchem die spezifisch für Rutschungen relevanten Eigenschaften eingearbeitet wurden. Das Modell wurde über IFC in BIM-Viewern visualisiert. Ergänzend zur Entwicklung des geologischen Modells wurden in diesem Anwendungsfall auch die Prozessabläufe zum optimalen Gebäudeschutz vor permanenten Rutschungen betrachtet und ein idealer Prozessablauf vorgeschlagen.

#### <span id="page-10-6"></span> $1.3.6$ **Rutschungen im digitalen Bauwerksmodell – Projekt Brienz GR**

In diesem Anwendungsfall wurde der Transfer von Informationen zu Gefährdungen und Intensitäten aus gravitativen Prozessen in BIM-Software aufgezeigt, damit diese über den gesamten Lebenszyklus eines Bauwerks besser nutzbar gemacht werden können. Von zentraler Bedeutung sind dabei die Überwachungsdaten während der Betriebsphase des Bauwerks. Mit den Messdaten könnte die Rückführung von Massenverschiebungen aus der Betriebsphase zurück in das geologische Ursprungsmodell erfolgen. Dazu wurde ein geologisch-geotechnisches Modell der Rutschfläche entwickelt und einige für die Überwachung relevante geotechnische Parameter identifiziert. Das in ein BIM-Modell überführte geologische Modell der Rutschung diente u.a. der Kommunikation mit kantonalen Fachstellen.

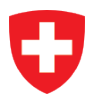

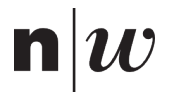

## <span id="page-11-0"></span>**1.4 Fazit und Ausblick**

Mit dem Transfer- und dem Referenzmodell werden mit GEOL\_BIM konzeptuelle Grundlagen bereitgestellt, auf deren Basis elementare geologische und geotechnische Informationen strukturiert ausgetauscht werden können. Diese konzeptuellen Datenmodelle bilden das Fundament für die gemeinsame Verständigung und die Harmonisierung geologischer Informationen innerhalb der Geologie und über ihre Grenzen hinweg, hin zu anderen Baudisziplinen.

Im Rahmen von GEOL\_BIM wurden Werkzeuge entwickelt, die auf diesen Datenmodellen basieren und die in exemplarischen Praxisbeispielen erprobt wurden. Die mit den Arbeitsabläufen generierten IFC-Resultate können in gängigen BIM-Softwareprodukten importiert, verarbeitet und visualisiert werden. Die Schnittstelle und die Adapter wurden mit den zur Verfügung gestellten Daten der Projektpartner validiert. Trotz der fachlich heterogenen Fallbeispiele konnten gemeinsame Anforderungen an den Informationsaustausch definiert werden. Zu den Grundbedürfnissen zählt die strukturierte Übergabe von Bohrinformationen und von Informationen, die mit geologischen Strukturen, Einheiten oder Voxeln verknüpft sind. Mit der Abstützung auf den internationalen Standard GeoSciML ergeben sich strukturell nur geringe bis gar keine Schweiz-spezifische Anforderungen. National spezifische Anforderungen ergeben sich vor allem im Bereich von Wertebereichsdefinitionen von Klassifizierungssystemen. Beispiele hierfür sind regionalgelogische Bezeichnungen wie Formationsnamen oder deren Farbkodierung.

Der internationale Standard IFC ist auf den Hochbau ausgerichtet. Der standardisierte Datenaustausch im Tiefbau ist nur begrenzt möglich. Die Geologie und Geotechnik sind erst teilweise abgebildet. Über eine starke Vereinfachung ist es mit dem Transfermodell GEOL\_BIM dennoch gelungen geologische Informationen nach IFC zu überführen, um diese dort im digitalen Bauwerksmodell darzustellen.

Auch hinsichtlich räumlicher Abfragen und der Visualisierung von Modellen sind die aktuell verfügbaren, etablierten BIM-Viewer auf den Hochbau ausgerichtet. Im Vergleich zu den Möglichkeiten, die geologische Modellierungssoftware bietet, fehlen vor allem auf den Untergrund optimierte räumliche Abfragen, effiziente Visualisierungsmöglichkeiten oder die Möglichkeit Bereiche des Untergrundes parametergestützt (dynamisch) einfärben zu können. Zu den effizienten Visualisierungsmöglichkeiten zählt auch die Anforderung geologische Profile entlang beliebig gebogener Linien im Raum erzeugen zu können. Auch die optimierte Darstellung von datenintensiven geologischen Modellen, wie zum Beispiel Voxelmodellen, wird künftig ein essenzielles Bedürfnis darstellen.

Überaus relevant sind aber auch Anforderungen wie das Anhängen von Eigenschaften an die Stützpunkte von Geometrien – was derzeit weder von IFC noch von BIM-Viewern unterstützt wird. Grundsätzlich muss die Frage gestellt und geklärt werden, welcher Detailierungsgrad an geologischen Informationen überhaupt in einem BIM-Modell vorhanden sein muss. Es stellt sich auch die Frage welche geologischen Grundlagen noch als Teil eines Projektes angesehen werden und in welchem Ausmass fachliche Entscheidungen während der Erarbeitung geologischer 3D-Modelle lückenlos nachvollziehbar sein müssen. Je nach Abgrenzung der Arbeitsabläufe muss möglicherweise nur ein sehr geringer Teil geologischer Informationen aus einer 3D-Modellierungssoftware zur Zusammenarbeit an ein digitales Bauwerkmodell übergeben werden. Der visuellen Analyse geologischer Modelle kommt hier generell eine hohe Bedeutung zu. Es bleibt zu evaluieren in welchen Anwendungsfällen maschinenlesbare und automatisierte Auswertungen einen Mehrwert für die Zusammenarbeit bieten. Vorstellbar ist hier beispielsweise die (teil-)automatisierte Quantifizierung von Ausbruchsmaterialen nach Kriterien wie der Weiterverwendbarkeit oder nach Anforderungen an deren Entsorgung.

Auch wenn GEOL\_BIM mit 15 Projektunterstützern und Praxisprojekten aus drei unterschiedlichen Anwendungsgebieten breit aufgestellt ist, konnten nur einige wenige Aspekte der Geologie näher beleuchtet werden. Weitere Praxisprojekte mit anderem Fokus sollten folgen, allen voran interdisziplinäre Themen wie die Hydrogeologie. Mit GroundwaterML existiert eine Erweiterung für GeoSciML, die hier als geeigneter Startpunkt dienen könnte.

Geologische 3D-Modelle entstehen in objektorientierten Modellierungswerkzeugen. Um möglichst viele verschiedene proprietäre Softwarepakete gleichermassen anbinden zu können, wurden für den Transfer über die GEOL\_BIM Schnittstelle die Geometrien in offene Formate und die Informationen nach Microsoft Excel exportiert. Bei diesem Schritt geht die Objektorientierung der 3D-Modellierungssoftware weitestgehend verloren – ein Medienbruch der zukünftig vermieden werden sollte. In einem nächsten Schritt sollte deshalb evaluiert werden wie zukünftig system- und herstellerunabhängig auch aus

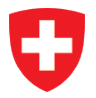

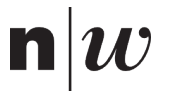

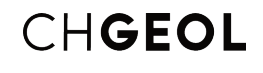

proprietärer Software nach harmonisierten Standards geologische Informationen ausgetauscht werden können.

Das Datenmodell GEOL\_BIM ist ein erster Schritt in Richtung eines harmonisierten Datenaustausches geologischer Informationen für die Zusammenarbeit in Bauprojekten. Darauf aufbauend können zukünftig innovative Prozesse die medienbrucharme Verarbeitung und Auswertungen geologischer Informationen ermöglichen und fördern die gemeinschaftliche Entscheidungsfindung im Bauprojekt.

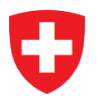

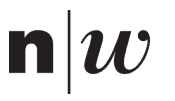

## <span id="page-13-0"></span>**2 Einleitung**

## <span id="page-13-1"></span>**2.1 Innovationsprojekt GEOL\_BIM**

Das von der Schweizerischen Agentur für Innovationsförderung Innosuisse mitfinanzierte Innovationsprojekt GEOL\_BIM ist der erste Schritt zur Transformation von analoger hin zur digitalen Planung und Bewirtschaftung von Gebäuden und Infrastrukturbauten unter Einbezug der geologischen Verhältnisse. Den Bedarf für GEOL\_BIM erkannte der Schweizer Geologen Verband CHGEOL. Durchgeführt wird das Projekt in Zusammenarbeit mit der Landesgeologie des Bundesamtes für Landestopografie swisstopo und dem Institut für Digitales Bauen der Fachhochschule Nordwestschweiz FHNW. Dem CHGEOL wurde die Projektleitung des Innovationsprojektes GEOL\_BIM übertragen.

Im Frühherbst 2019 haben zudem eine Reihe von Vertretern aus der Privatwirtschaft, Behörden und Verbänden dem CHGEOL mit schriftlichen Absichtserklärungen ihre Unterstützung des Projektes GEOL\_BIM erklärt. Zusätzlich zu den am Antrag beteiligten Parteien, CHGEOL, swisstopo und FHNW, koordiniert der Schweizer Geologen Verband auch die Begleitung des Projektes durch die Unterstützer aus der Privatwirtschaft, Behörden und Verbänden. Mit je einem Vertreter der unterstützenden Organisation in der Begleitgruppe stellt dieses Gremium die Praxistauglichkeit der erarbeiteten Lösung sicher. Die in der Begleitgruppe einsitzenden Projektunterstützer stellen GEOL\_BIM Daten und Dokumente aus den eigenen Projekten zu Forschungszwecken im Rahmen des Innovationsprojektes zur Verfügung oder identifizieren Dritte, um diese Aufgabe zu übernehmen. Die von den Projektunterstützern zugesagten Beiträge zur personellen und finanziellen Unterstützung von GEOL\_BIM wurden konsolidiert und in individuellen Verträgen festgehalten. Jeder Unterstützer hat zudem bereits mit seiner Absichtserklärung zur Beteiligung an GEOL\_BIM eine Projektidee in Form eines Praxisprojektes eingebracht. Damit haben die Unterstützer bereits in der Antragsphase aktiv mitgeholfen die Anwendungsgebiete zu identifizieren in denen zukünftig ein vermehrter Bedarf für den Austausch geologischer Informationen im Rahmen der Zusammenarbeit in Bauprojekten entstehen könnte.

Die digitale Transformation der Schweizer Gesellschaft wird auch durch die Schweizer Baukultur aktiv mitgestaltet. Geolog:innen sind seit Jahrhunderten geschätzte und unverzichtbare Partner in Bauprojekten und damit ein fester Bestandteil der Schweizer Baukultur. In einer zunehmend vernetzten Welt versucht GEOL\_BIM der geologischen Fachexpertise zu einer verbesserten Sichtbarkeit zu verhelfen. Die digitale Kompetenz des Einzelnen solcher gleichermassen gefördert werden wie die der Gemeinschaft, um die digitale Transformation auch zukünftig aktiv mitgestalten zu können.

#### <span id="page-13-2"></span>**Übergeordnete Projektziele**  $2.1.1$

#### **2.1.1.1 Zielsetzung**

Das Innovationsprojekt GEOL\_BIM hat sich die Integration der Geologie in die Anwendung der BIM-Methode zum Ziel gesetzt (Abbildung 1). Entwickelt wird eine herstellerunabhängige, systemneutrale und offene Schnittstelle zwischen der Geologie und digitalen Bauwerksmodellen. Die Schaffung einer solchen Schnittstelle, unter Berücksichtigung geologischer Unsicherheiten, soll zukünftig eine effizientere Art der Zusammenarbeit und Kommunikation im Bauprozess ermöglichen (z.B. zwischen Auftraggeber und Geolog:innen oder zwischen Geolog:innen und Ingenieur:innen). In der heute üblichen Arbeitsweise werden die Ergebnisse geologischer Untersuchungen, Modellierungen und Auswertungen vorwiegend Dokumentenbasiert ausgetauscht. Obwohl bei der Arbeit von Geolog:innen eine Vielzahl von computergestützten Systemen zum Einsatz kommen, kommt es beim Informationsaustausch zu Medienbrüchen und irreversiblen Informationsverlusten, so dass eine echte digitale Durchgängigkeit der Information fehlt. Die Interoperabilität zwischen verschiedenen geologischen Software-Applikationen und BIM-Software ist, falls überhaupt, kaum realisiert.

Abbildung 2 illustriert die konventionelle Übergabe geologischer Informationen von Geolog:innen an Ingenieur:innen und vergleicht diese, mit dem Daten- und Informationsaustausch über digitale Bauwerksmodelle. Die Darstellung zeigt auf wie die modellbasierte Kommunikation von Ergebnissen Medienbrüche zukünftig verhindern könnte.

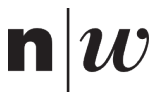

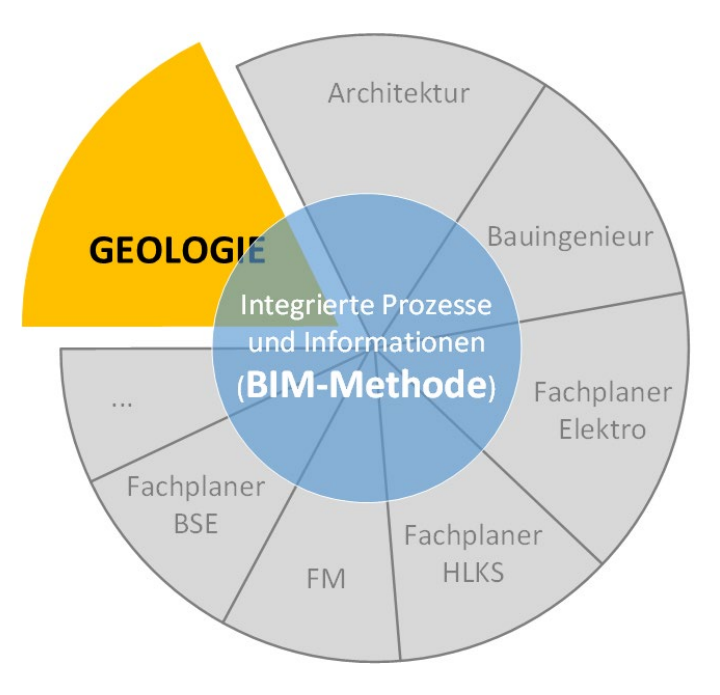

Abbildung 1. Integration der Geologie in die Anwendung der BIM-Methode.

<span id="page-14-0"></span>Prozess konventionell:

- · viele Medienbrüche, keine Standards, dokumentenbasiert
- Statische Generierung von Schnitten in geologischem Modell (manuell erarbeitet)

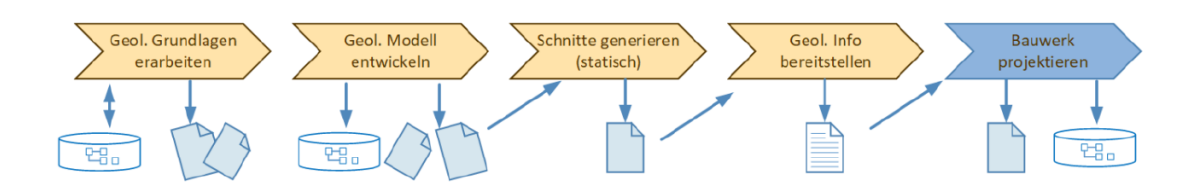

Prozess GEOL BIM:

- Modellbasierte, konsistente, durchgehende Datenhaltung, standardisierte Schnittstellen
- (dynamische) Generierung von Schnitten in BIM-Modell (kombiniert mit Bauwerksdaten)

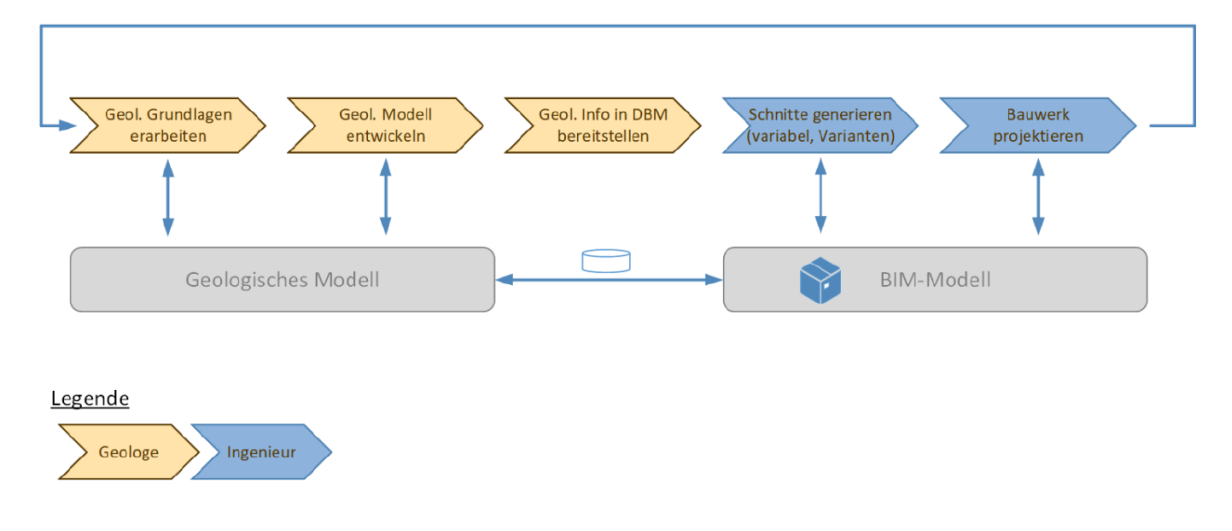

<span id="page-14-1"></span>Abbildung 2. Vereinfachte Darstellung und Arbeitshypothese für die modellbasierte Übergabe geologischer Informationen im Bauprozess.

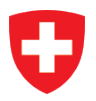

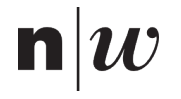

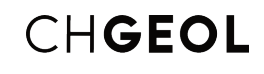

#### <span id="page-15-1"></span>**2.1.1.2 Erwartete Resultate**

Die von GEOL\_BIM erwarteten Resultate sind Datenmodelle, Arbeitsabläufe, Richtlinien, Standards, Best-Practice-Beispiele, Implementierungskonzept sowie erste Implementierungsversuche von Programmskripten und Applikationen zur Umsetzung der beschriebenen Schnittstellen. Über GEOL\_BIM hinaus soll es möglich werden, die Daten und Informationen über die für ein Bauwerk relevanten geologischen Verhältnisse in die BIM-Modelle von Ingenieuren, Architekten und Gebäude-Bewirtschafter zu integrieren, um damit die interdisziplinäre Zusammenarbeit zu fördern. Die zunehmend internationale Standardisierung des Datenaustausches und der damit verbundenen Prozesse ist eine Grundvoraussetzung für die digitale Transformation. Demgegenüber steht die Notwendigkeit die länderspezifischen Bedürfnisse und gesetzlichen Anforderungen zu berücksichtigen und ebenfalls in den Datenmodellen und Implementierungskonzepten abzubilden.

Zur Verbesserung des aktuellen Stands der Wissenschaft und Technik sollen mit Hilfe von GEOL\_BIM die folgenden drei Punkte weiter vorangetrieben werden.

- 1. Entwurf von semantischen und konzeptuellen Datenmodellen, Arbeitsabläufen, Richtlinien, Standards und Best-Practice-Beispielen für die Integration der Geologie in die BIM-Methode.
- 2. Konkretisierung der nationalen Bedürfnisse zur Anpassung internationaler Standards an die länderspezifischen Anforderungen der Schweiz.
- 3. Entwicklung von Implementierungskonzepten und prototypischen Realisierungen herstellerunabhängiger, systemneutraler und offener Schnittstellen zur Integration der Geologie in die BIM-Methode.

#### **2.1.1.3 Zielpublikum**

Das Innovationsprojekt GEOL\_BIM ist ein interdisziplinäres Projekt und entsprechend interdisziplinär ist das Zielpublikum. GEOL\_BIM richtet sich, neben den Projektunterstützern, Begleitgruppenmitgliedern und allen Projektbeteiligten an Auftraggebende, Planer, Architekten, Ingenieure, die Schweizer Geologie-Szene, und alle die sich der Schweizer Geologie- und Baubranche oder dem Bauingenieurwesen nahe fühlen. Zudem richtet sich GEOL\_BIM an alle, die ein Interesse daran haben den interdisziplinären Austausch, die Integration und die Kommunikation über Daten und Informationen von Bauprojekten zukünftig performanter zu gestalten.

#### <span id="page-15-0"></span>**Technische Ziele**

#### **2.1.2.1 Zielsetzung**

Neben den übergeordneten Projektzielen von GEOL\_BIM definiert der Projektantrag für das Innovationsprojekt technische Ziele zur Integration der Geologie in die BIM-Methode.

- Geologische Daten und Informationen, wie Profilschnitte entlang einer Tunnelachse oder durch eine Baugrube, werden zukünftig über ein Transfermodell aus einer Fachexperten-Software exportiert und können anschliessend in marktüblicher BIM-Software importiert werden.
- Das importierte Transfermodell ermöglicht einfache Mengenberechnungen für Variantenstudien in BIM-Software (Autoren- und Analysesoftware), ohne die Information zurück an die Fachexperten-Software geben zu müssen. Dabei ist es nicht das Ziel, die Analysefähigkeiten von Fachexperten-Software zu ersetzen oder in BIM-Software zu implementieren (vergleiche mit Abschnitt 2.1.3). Mengenberechnungen beschränken sich auf die Quantifizierung abgaberelevanter Eigenschaften von geologischen Ergebnisprodukten für Variantenstudien.
- Mit geologischen Modellen assoziierte Unsicherheiten werden an die BIM-Software übergeben, sie sind an jedem Punkt im Modell abgreifbar und können grafisch dargestellt werden.
- Der Datenaustausch aus der Experten-Software in die BIM-Software erfolgt über den internationalen Standard der Industry Foundation Classes (IFC) und soll mit der zukünftig verfügbaren Version IFC 5 kompatibel sein. Darauf basierend werden länderspezifische Erweiterungen für die Schweiz entwickelt, welche die spezifischen regionalen Anforderungen praxisnah abdecken.

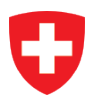

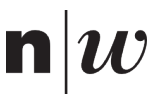

- Der Datenaustausch ist technisch-formal mit einer XML-basierten Model View Definition mvdXML spezifiziert.
- Die entwickelten Lösungen sind mit verschiedenen, branchenüblichen Software-Werkzeugen (prototypisch) in 3 Anwendungsfällen erprobt.

### **2.1.2.2 Erwartete Resultate**

Gemäss den in Abschnitt [2.1.1.2](#page-15-1) beschriebenen Projektzielen kann zwischen Datenmodellen, Spezifikationen und Implementierungskonzepten unterschieden werden.

#### **Konzepte, Datenmodelle und Spezifikationen (Schnittstellenbeschreibungen)**

- Die Spezifikationen eines Datenmodelles der notwendigen geologischen Grundlagen (Geologie+) stellen die Basis eines herstellerunabhängigen und systemneutralen Transfermodelles zum Austausch von geologischen Daten und Informationen dar.
- Die Spezifikationen eines geologischen 3D-Modelles (Geologie+) stellen die Basis eines herstellerunabhängigen und systemneutralen Transfermodelles zum Austausch von geologischen Daten und Informationen dar.
- Basierend auf den zuvor genannten Spezifikationen (Geologie+) wird eine XML-basierte Model View Definition (mvdXML) generiert, um Schweiz-spezifische Anforderungen bei der exakten Anwendung des IFC Standards abbilden zu können.

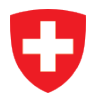

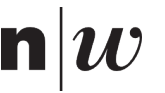

#### **Implementierungskonzepte (prototypische Skripte oder Software-Tools)**

- Exportmodule (Adapter) zum Export geologischer Daten (3D-Modell und Anwendungsgebietsspezifische Daten und Informationen) aus Experten-Software.
- Transformationsmodule zur Konvertierung exportierter geologischer Daten nach IFC.
- Importmodule (Adapter) zum Import geologischer Transfermodelle (einschliesslich 3D-Modell und Anwendungsgebiets-spezifische Daten und Informationen) in IFC in eine BIM-Software.

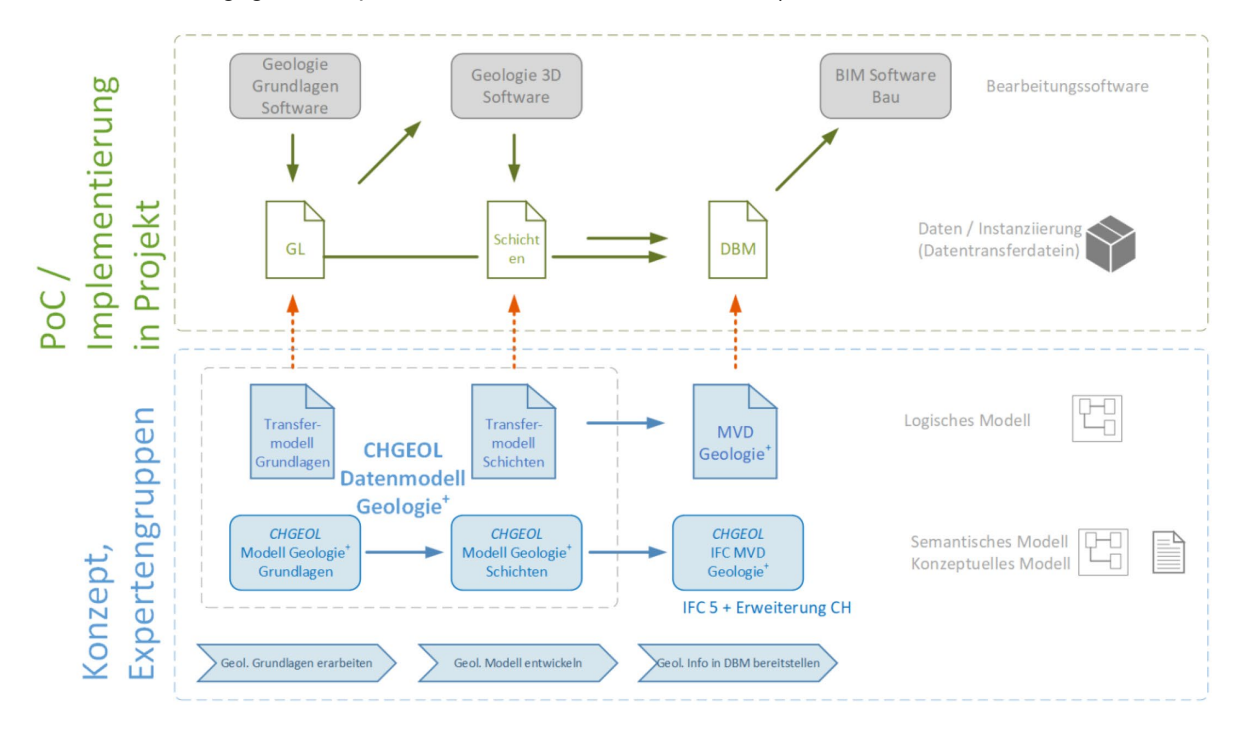

<span id="page-17-1"></span>Abbildung 3. Übersicht der zu implementierenden Resultate. Abkürzungen: Grundlagen (GL), Digitales Bauwerksmodell (DBM), Industry Foundation Classes (IFC) und Model View Definition (MVD).

#### <span id="page-17-0"></span> $2.1.3$ **Abgrenzung**

#### **2.1.3.1 NICHT-Ziele**

Die nachfolgende Liste formuliert exemplarisch was NICHT die Ziele von GEOL\_BIM sind. Die präsentierte Liste steht also im Gegensatz zu den in Abschnitt [2.1.2](#page-15-0) formulierten Zielsetzungen. Die zugespitzte Art der Formulierung dient ausschliesslich dem Zweck Klarheit zu schaffen und Missverständnissen vorzubeugen.

- Es gibt die verschiedensten Herangehensweisen zur Modellierung geologischer Informationen im dreidimensionalen Raum. GEOL\_BIM hegt keine Ambitionen neue Modellierungsparadigmen zu entwerfen und diese in den Wettbewerb mit den Existierenden zu senden. Es geht lediglich darum, aufzuzeigen welche Teilaspekte bestehender Modellierungsparadigmen relevant sind, um zukünftig geologische Informationen in die Anwendung der BIM-Methode zu integrieren.
- In den Bereichen des Daten- und Informationsaustausches und Managements, führen viele verschiedene Wege zum angestrebten Ergebnis. Es wird ausdrücklich nicht angestrebt auf irgendeine Weise vorzuschreiben, auf welchem Weg ein Ziel erreicht wird. Die Wahl der geeigneten Methodik wird auch zukünftig im Ermessen des Experten liegen. GEOL\_BIM versucht lediglich zu harmonisieren, welche Kriterien erfüllt sein müssen, um einen offenen und standardisierten Informationsaustausch zu ermöglichen.
- Fachspezifische Experten-Software hat nach wie vor Ihre Berechtigung und GEOL\_BIM hegt keine Ambitionen diese zu ersetzen. Es ist auch nicht das Ziel die Funktionalitäten von Spezialsoftware zukünftig in BIM-Software zu integrieren. Es geht ausschliesslich darum offener

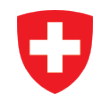

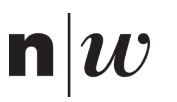

Schnittstellen zu ermöglichen, indem sichergestellt wird, dass die Datenstrukturen für einen Daten- und Informationsaustausch harmonisiert sind.

- Gesamtheitlich betrachtet muss die Geologie als Fachdisziplin eine Vielzahl von relevanten Daten und Informationen erfassen und verarbeiten. GEOL\_BIM hegt keine Ambitionen auf irgendeine Weise eine vollständige Zusammenstellung aller relevanten Teilaspekte zu erzielen. Im Gegenteil, es soll auf genau jene Aspekte fokussiert werden, die für spezifische ein Bauwerk betreffende Anwendungsfälle essenziell notwendig sind. Im Sinne eines 'Proof of Concept' soll GEOL\_BIM die Grundlage für die zukünftige Weiterentwicklung anderer Teilaspekte bereitstellen.
- Ist von geologischen Unsicherheiten die Rede, so ist es nicht das Ziel von GEOL\_BIM, die mathematischen Lösungswege zur Berechnung von Unsicherheiten vorzuschreiben. Wie Unsicherheiten berechnet oder abgeschätzt werden bleibt auch zukünftig Sache des Experten. GEOL\_BIM beschäftigt sich lediglich mit der Art und Weise wie Unsicherheiten im Rahmen des Informationsaustausches kommuniziert werden können.

#### <span id="page-18-0"></span> $2.1.4$ **Methodik**

Für die Erarbeitung der Grundlagen und der Definition der Anforderungen wurden mit allen Begleitgruppenmitgliedern ein oder mehrere Interviews geführt. In den Interviews sind neben strukturierten Fragen auch die persönlichen Ziele besprochen und mögliche Praxisanwendungen diskutiert worden. Die Erkenntnisse aus den Interviews und der Literaturrecherche sind in die beiden Grundlagenberichte zur Geologie und der BIM-Methode eingeflossen.

Welche IT-Werkzeuge kommen zum Einsatz bei der Datenverarbeitung/analyse?

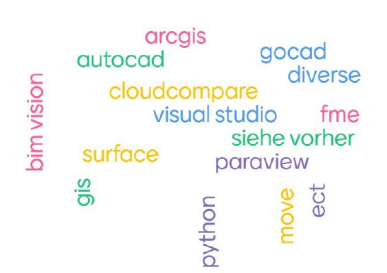

In welchen Anwendungsgebieten ist Ihr Büro tätig?

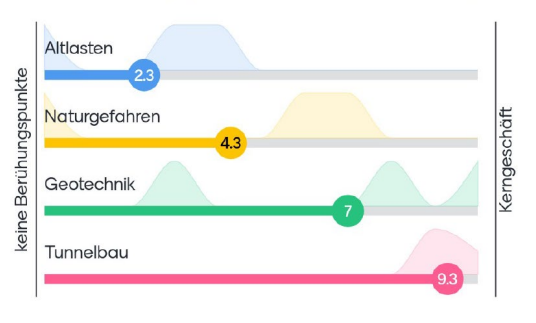

<span id="page-18-2"></span>Abbildung 4. Umfrage im Rahmen der Begleitgruppe während der Interviewphase. Links: Welche IT-Werkzeuge kommen zum Einsatz bei der Datenverarbeitung und der Analyse? Rechts: In welchen Anwendungsgebieten ist Ihr Büro tätig?

Nach Abschluss der Grundlagenphase wurden in gemeinsamen Workshops, in den unterschiedlichen Anwendungsgebieten, die konzeptionelle Beschreibung der Lösungsansätze diskutiert und erstellt. Die Implementierung der drei erstellten Adapter wurde mit der Begleitgruppe validiert und an diversen Praxisprojekten getestet. Die Erkenntnisse aus der Validierung sind in die Weiterentwicklung der Adapter eingeflossen und stehen in der Webanwendung zur Verfügung.

Das Datenmodell wurde im Kernteam besprochen und mit den vorhandenen Praxisdaten im Kernteam analysiert. Die vorliegende Abschlussdokumentation bildet zusammen mit den Grundlagenberichten, der Dokumentation des Datenmodells und des Weiterbildungskonzepts das Berichtsportfolio des Innovationsprojektes GEOL\_BIM.

#### <span id="page-18-1"></span>**Weiterbildungskonzept**

Die im Projekt GEOL\_BIM entwickelten Konzepte und Webanwendung sollen in geeigneter Form in der Fachwelt der Geolog:innen, und anderer Beteiligter im Planungs- und Bauprozess, eingeführt werden. Dafür wird ein Weiterbildungs- resp. Schulungskonzept erarbeitet. Das Konzept zeigt auf, welche Aspekte aus GEOL\_BIM in welcher Form in der Praxis eingeführt werden könnten. Fachliche und didaktische Grundlagen werden definiert. Kosten, Finanzierung und Organisation werden aufgezeigt. Aufarbeiten der Projekterkenntnisse in Publikationen, insbesondere Fachartikel mit direkter Verbreitung in der Fachwelt Geologie und «BIM». Das finale Weiterbildungskonzept wird nicht öffentlich zugänglich gemacht.

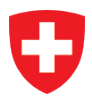

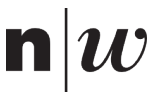

### <span id="page-19-0"></span>**2.2 Gemeinsame Sprache**

#### <span id="page-19-1"></span> $2.2.1$ **Das Gleiche sagen und verstehen**

Für eine gemeinsame Verständigung ist es wichtig, ein gemeinsames Glossar zu erstellen. Dabei gilt es zu beachten, dass in interdisziplinären Teams die gemeinsame Sprache, und das gleiche darunter verstehen, ein Schlüsselfaktor für den gemeinsamen Erfolg ist.

Für eine gemeinsame Verständigung hilft es auch, dass sich die entsprechenden Fachdisziplinen auf eine einheitliche und konsolidierte Terminologie einigen. Im Falle von Bauen digital Schweiz / buildingSMART Switzerland wurde ein «Nationales Glossar zur Digitalisierung in der Bau- und Immobilienwirtschaft» zur Verfügung gestellt. Das Glossar stellt eine einheitliche Terminologie zur Digitalisierung beim Planen, Bauen, Betreiben und Rückbau von Bauwerken zu Verfügung. Das Glossar wird laufend erweitert und wird in den Sprachen Deutsch, Französisch und Italienisch verfügbar sein (Glossar Bauen Digital Schweiz, 2021). Auf das Glossar kann unter folgendem Link zugegriffen werden: [https://bauen-digital.ch/de/produkte/glossar/.](https://bauen-digital.ch/de/produkte/glossar/)

Zusätzlich zum nationalen Glossar führt das Institut Digitales Bauen der FHNW ein Online-Glossar zum Themenbereich der BIM-Methode. Im Glossar werden Begriffe und Definitionen beschrieben, die über den Umfang des nationalen Glossars hinaus gehen und für die Befähigung im Rahmen der Aus- und Weiterbildung oder der Praxis von Bedeutung sein könnten. Das Glossar kann unter folgendem Link verwendet werden: [https://fhnw.ch/vdc-glossary.](https://fhnw.ch/vdc-glossary)

#### <span id="page-19-2"></span>**Abkürzungsverzeichnis**

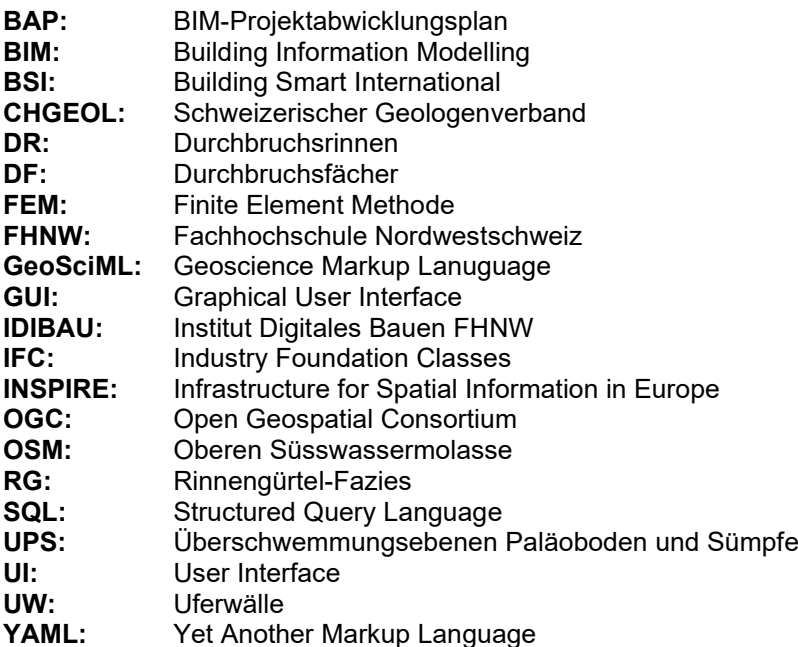

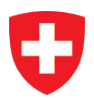

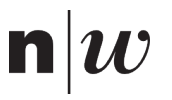

## <span id="page-20-0"></span>**3 Herausforderungen**

## <span id="page-20-1"></span>**3.1 Datenmodell für die Geologie**

Damit geologische Daten effizient und nachhaltig nach IFC transferiert werden können, ist es unabdingbar, dass diese Daten in strukturierter Form – standardisiert – vorliegen. Eine strukturierte Datenhaltung erfordert wiederum ein zugrundeliegendes Datenmodell, welches den Anforderungen der zu transferierenden Daten genügt. Der Idealfall wäre der Zugriff auf ein geologisches Datenmodell, welches das gesamte Spektrum der zu verarbeitenden geologischen Daten abdeckt und wenn möglich auch bereits breiten Einsatz finden. Im Grundlagenbericht (Schneider et al., 2021) wurde bereits eine fundierte Analyse der bestehenden internationalen und nationalen geologischen Datenmodelle durchgeführt. Aus der Analyse resultierte, dass internationale geologische Datenmodelle bestehen (GeoSciML, INSPIRE GE, AGS), diese individuell betrachtet jedoch nicht das gesamte Spektrum abdecken und in der Schweiz bisher auch kaum Anwendung finden. Nationale, durch swisstopo erarbeitete geologische Datenmodelle sind ebenfalls publiziert. Diese beschränken sich aktuell auf die publizierten Datenmodelle DM Bohrdaten und DM Geologie. Weitere Datenmodelle sind in Erarbeitung. Im Projekt GEOL\_BIM liegt die Herausforderung diesbezüglich in der Entwicklung eines konzeptuellen Datenmodells, welches so weit wie nur möglich bestehende Standards berücksichtigt und gleichzeitig alle Klassen und Attribute mitberücksichtigt, die für die Beschreibung der relevanten geologischen Daten (Geometrie und Attribute) notwendig sind.

### <span id="page-20-2"></span>**3.2 Anforderungen an die Geometrie und das Informationsmanagement**

Geologische Daten bestehen aus verschiedenen Arten von Informationen (Messungen, Bohrungen, modellierte Oberflächen, 3D-Modelle etc.). Diese Vielfalt spiegelt sich auch in der Vielzahl der Geometrietypen wieder, die von Geolog:innen und geologischer Expertensoftware regelmäßig verwendet werden (z.B. Punkte, Linien, Polygone, Flächen, Volumen, 2D- und 3D-Raster und weitere Zerlegungsmodelle).

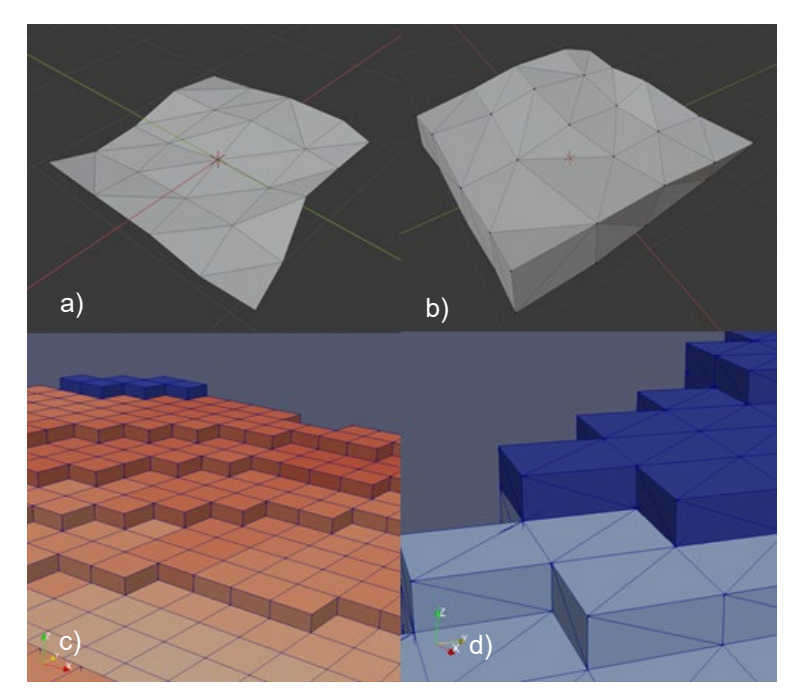

Abbildung 5. Exemplarische Beispiele verschiedener Geometrietypen. Es handelt um dreiecks-vermaschte Netze oder Voxelmodelle welche diese in geologischer Expertensoftware generiert und visualisiert werden können. a) Triangulated irregular Network (TIN), b) Boundary Representation, c) Voxel, d) Tetraether.

<span id="page-20-3"></span>IFC wird von der Darstellung von Geometrien als Boundary Representation (B-Rep) dominiert (Abbildung 18, Grundlagenbericht BIM-Methode (Schneider et al., 2021)). Bei der Visualisierung einiger geologischer Daten, die sich nicht direkt in eine Boundary Representation übersetzen lassen und/oder typischerweise nicht auf diese Weise in geologischer Software dargestellt (gerendert) werden, kommt es zu Herausforderungen.

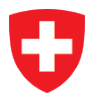

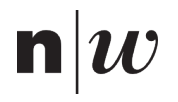

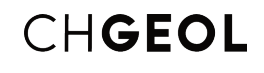

Geologische Expertensoftware ermöglicht es, Geometrien als Linien oder Punkte zu definieren, diese jedoch für Visualisierungs- und Analysezwecke z.B. als Röhren oder Quader dazustellen. Damit diese Geometrien auch in BIM-Viewern entsprechend dargestellt werden können, müssen die Objekte zunächst in Boundary Representations umgewandelt werden, damit sie als tatsächliche Volumen vorliegen. Zum Beispiel werden Bohrungen in geologischer Expertensoftware normalerweise als 3D-Linien definiert und via eine gerenderte Pufferfläche als 3D-Volumen (Rohr) dargestellt. In der IFC-Struktur muss dieses Bohrloch als Boundary Representation des eigentlichen 3D-Volumens (Tube) definiert werden. In ähnlicher Weise werden Voxel-Modelle in geologischer Software in der Regel durch die Voxel-Mittelpunkte definiert, wobei zur Visualisierung an jedem Punkt eine 3D-Pufferfläche gerendert wird, um einen Quader (Voxel) zu erhalten. In IFC hingegen muss jedes Voxel explizit durch seine Boundary Representation definiert werden.

Die Vielfalt der Datenformate hängt nicht nur von der Vielfalt der Geometrietypen ab, sondern auch stark von der verwendeten geologischen Expertensoftware [\(Abbildung 6\)](#page-21-1). Hierbei handelt es sich um eigenständige Produkte, die auch ihre eigenen Datenformate besitzen. Daraus resultiert eine Vielzahl von Datenformaten, die nicht alle für die Transformation nach IFC berücksichtigt werden können. Deshalb ist es wichtig diejenigen Datenformate zu unterstützen, die von der Mehrheit der geologischen Softwareprodukte unterstützt werden. Neben den häufigsten Exportformaten sollen auch die offenen Formate bevorzugt werden (Volken et al., 2020).

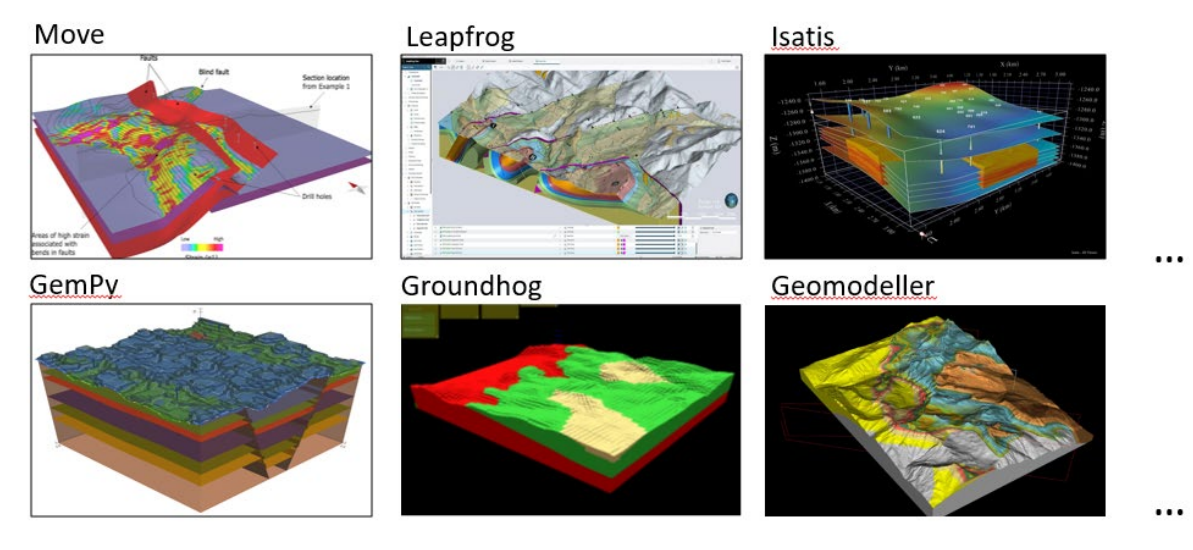

Abbildung 6. Beispiele geologischer 3D-Modelle aus sechs verschiedenen Expertenprodukten.

## <span id="page-21-1"></span><span id="page-21-0"></span>**3.3 Limitationen bei der Visualisierung geologischer Daten in BIM-Viewern**

Geologische Expertensoftware ist oft hoch spezialisiert im Erstellen einer 3D-Umgebung, in der komplexe geologische Geometrien visualisiert und analysiert werden können, inkl. räumlicher Abfragen. Dabei liegt der Schwerpunkt auf der Einfärbung und räumlichen Analyse sowie der «on the fly» Erstellung von beliebig ausgerichteten Profilen bei großen Datensätzen. Die BIM-Viewer hingegen sind auf die Visualisierung und Analyse von Bauwerken und Bauteilen ausgerichtet. Die effiziente Abfrage der Eigenschaften der einzelnen Bauteile ist zentral. Die Schnitte durch die Bauwerke verlaufen in der Regel entlang der Gebäudeachsen bzw. die Schnittrichtung wird anhand von Ebenen bestehender Bauteile (z.B. Fassadenelemente) definiert. Eine komplexere, beliebig ausgerichtete Schnittgenerierung (z.B. auch geknickte Schnitte) sucht man deshalb oft vergeblich in den existierenden BIM-Viewern. Auch die Tatsache, dass es sich beim Untergrund um einen (fast ausschliesslich) gefüllten Raum handelt und im Gegensatz dazu Gebäude zu einem grossen Teil aus (Hohl-)Räumen bestehen, weist auf unterschiedliche Anforderungen hinsichtlich Visualisierung- und Analysewerkzeuge hin.

Eine grosse Herausforderung stellen oftmals auch die grossen Datenmengen dar, welche bei der Generierung von komplexen geologischen Geometrien entstehen kann. Im Gegensatz zu geologischer Expertensoftware sind die aktuell verfügbaren BIM-Viewer unfähig mit einer derart hohen Datenlast umzugehen. Betrachtet man z.B. ein Voxelmodell, so kann dies in spezifischer Expertensoftware als 3D-Matrix effizient visualisiert, analysiert und gespeichert werden. In IFC muss aktuell jedes Voxel als Quader vorliegen, damit es visualisiert und abgefragt werden kann, was sich bei entsprechend grossen Voxelmodellen negativ auf die Datenmenge und die Performance auswirkt.

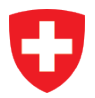

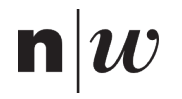

### <span id="page-22-0"></span>**3.4 Umgang mit Unsicherheiten im digitalen Bauwerksmodell**

Das Thema der Unsicherheiten in der Geologie ist sehr breit gefächert. Die Herausforderung, wie Unsicherheiten in der Geologie bestimmt werden, wird im Projekt GEOL\_BIM nicht umfassend bearbeitet, da dies den Rahmen der vorliegenden Dokumentation sprengen würde. Der Fokus liegt in der Herausforderung, wie die bereits bestimmten Unsicherheiten visualisiert und anderen mitgeteilt werden können.

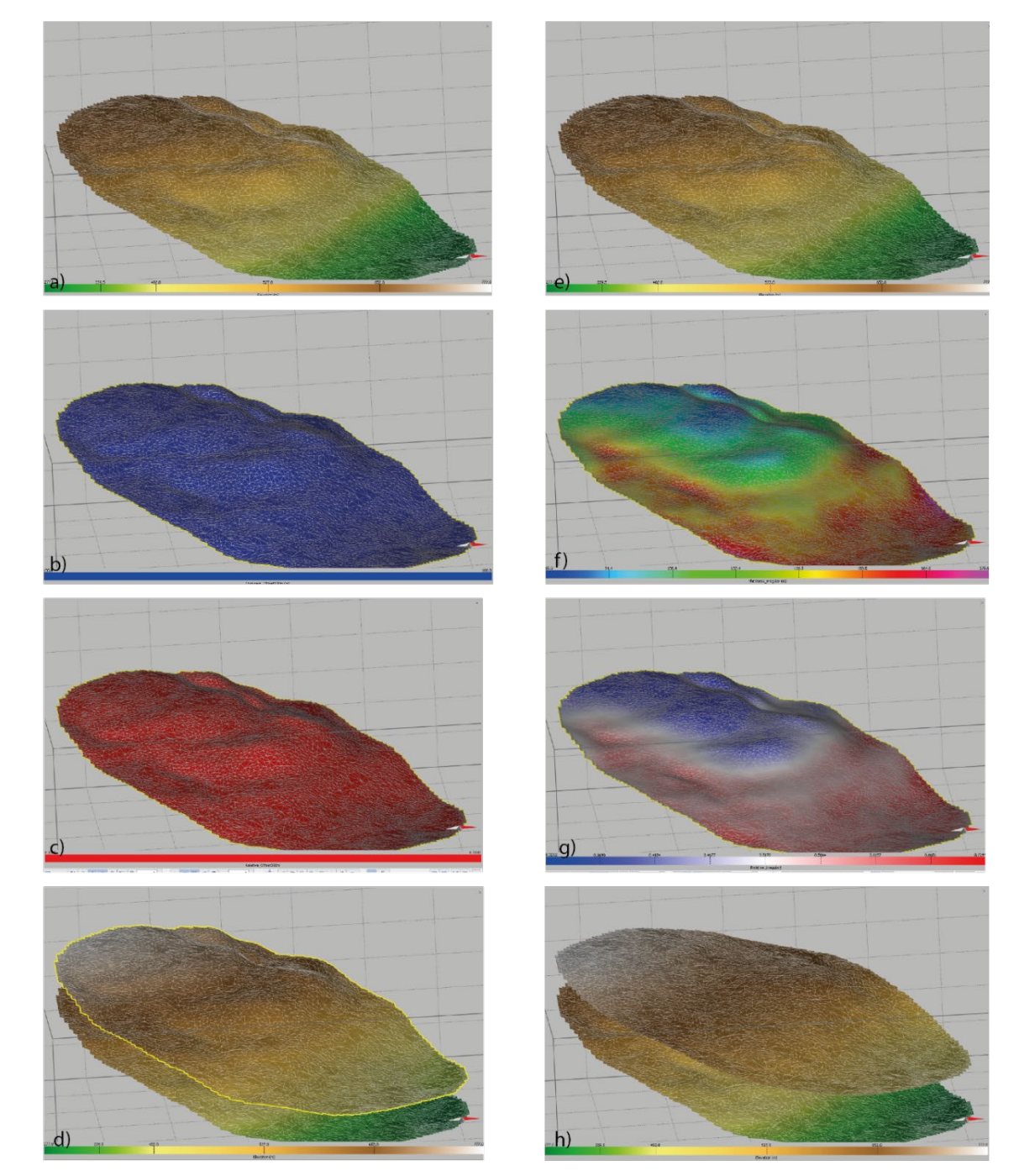

Abbildung 7. Varianten zur Darstellung von Unsicherheiten in 3D. Eine 3D-Oberfläche (a, e) mit maximaler Höhenvariabilität als Unsicherheitskomponente. Die Unsicherheit wird für das Objekt (linke Spalte) oder pro Vertex (rechte Spalte) entweder als Maximalwert in Metern (b, f) oder als Unsicherheitsindex zwischen 0-1 (c, g) oder schliesslich als zusätzliche Geometrie dargestellt, die die Oberfläche der maximalen Höhe repräsentiert (d, h).

<span id="page-22-1"></span>Zwei Kategorien können unterschieden werden: Entweder werden Unsicherheiten in Bezug auf geologische Informationen als i) ein **Unsicherheitswert** (e.g., minimal- bis maximal wert oder relative Wahrscheinlichkeiten etc.), der sich auf ein Objekt (Punkt, Linie, Flache etc.) im Raum bezieht bestimmt, oder ii) als **geometrisches Objekt** definiert. Diese Kategorien schliessen sich nicht aus, sondern sind zwei verschiedene Ansätze für dasselbe Problem. Werden die Höhenunsicherheiten einer Fläche

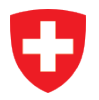

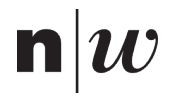

betrachtet, können zwei Kategorien unterschieden werden. i) Ein absoluter numerischer Wert (a), der den Betrag der maximalen Höhenabweichung einer Fläche X in Metern beschreibt. Oder (b) ein Wert zwischen 0 und 1, der die Verlässlichkeit angibt, dass sich die Fläche X auf der richtigen Höhe befindet. ii) Alternativ ist es möglich, ein separates geometrisches Objekt in einem Abstand zur ursprünglichen Oberfläche X zu haben, der ihre maximale Höhenabweichung beschreibt.

Je nachdem, wie Geolog:innen mit Unsicherheiten umgehen möchten, kann die Visualisierung im Fall i) durch eine farbliche Kennzeichnung der in der Geometrie gespeicherten Unsicherheitswerte erfolgen. Wie bereits erwähnt, sind BIM-Visualisierungen bei der Farbgebung etwas eingeschränkt (z.B. durch eine Farbrampe oder eine Legende). Im Fall ii) kann eine zusätzliche Geometrie hochgeladen werden, welche die Unsicherheit eines Objekts beschreibt, zu dem sie gehört. Welche Methode am besten geeignet ist, hängt davon ab, was die Unsicherheit beschreibt und wofür sie später verwendet. Es obliegt dem Geolog:Innen von Fall zu Fall zu entscheiden welche Methode am besten geeignet ist.

Eine weitere Herausforderung in Bezug auf Unsicherheiten im GEOL\_BIM-Projekt ist der Mangel an digitalen Daten, die Unsicherheiten enthalten und für das Projekt zur Verfügung gestellt wurden.

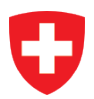

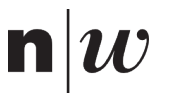

## <span id="page-24-0"></span>**4 Angewandte Lösungsansätze**

## <span id="page-24-1"></span>**4.1 Datenmodell**

#### <span id="page-24-2"></span> $4.1.1$ **Bedeutung des konzeptuellen Datenmodells «GEOL\_BIM»**

Im Projekt GEOL\_BIM wird ein konzeptuelles Datenmodell entwickelt, in welchem die relevanten Aspekte systemneutral und formalisiert definiert und beschrieben werden. Das konzeptuelle Datenmodell stellt die gemeinsame Basis für die Verständigung dar. Es stellt eine Abstraktion der «Wirklichkeit» (Realität) dar, indem es die relevanten Aspekte identifiziert und definiert. Dies erfolgt – wie bei jeder Modellbildung durch eine (fachliche) Fokussierung und Vereinfachung oder Abstraktion der Realität.

[Abbildung 8](#page-24-3) veranschaulicht die Bedeutung des konzeptuellen Datenmodells «GEOL\_BIM» für den Informationsfluss resp. die Datenverarbeitung.

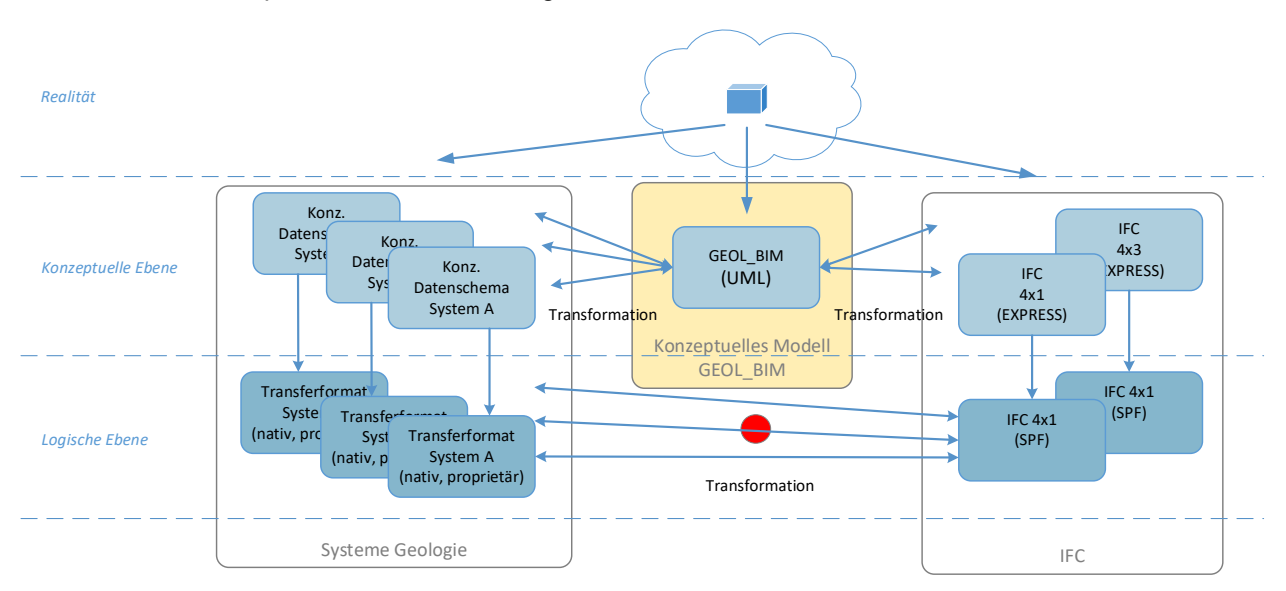

Abbildung 8. Modelltransformationen und Entwurfsebenen.

<span id="page-24-3"></span>Die verschiedenen Systeme, Applikationen, Formate und Standards haben je unterschiedliche Ziele und Aufgaben (Systeme Geologie). Auch wenn sich alle mit dem Thema «Geologie» befassen, fokussieren sie individuell auf unterschiedliche Aspekte der Realität und bilden diese auch unterschiedlich in ihren jeweiligen Datenmodellen ab. Sie verfügen also über spezifische konzeptuelle Datenmodelle. Je nach System werden diese konzeptuellen Datenmodelle in unterschiedlichen Technologien und Formaten logisch umgesetzt (logische Ebenen).

Damit ein systematischer Informationsaustausch resp. Integration der Informationen stattfinden kann, müssen die unterschiedlichen konzeptuellen Datenmodelle untereinander in Beziehung gebracht werden («Übersetzung» oder Transformation zwischen den Modellen). Dazu wird das konzeptuelle Datenmodell «GEOL\_BIM» entwickelt. Es soll eine gemeinsame Definition der (relevanten) «Geologie» festlegen, die von allen Beteiligten verstanden wird und ein gemeinsames Verständnis der fachlichen und konzeptuellen Aspekte definiert.

Die unterschiedlichen konzeptuellen Datenmodelle der Systeme der Geologie lassen sich (idealiter) in das konzeptuelle Datenmodell «GEOL\_BIM» transformieren (übersetzen, abbilden). Aus dem konzeptuellen Datenmodell «GEOL\_BIM» können die (integrierten) Informationen in weitere konzeptuelle Datenmodelle transformiert werden. Primär steht die Transformation in das Datenmodell von IFC im Vordergrund. Hierbei können dann unterschiedliche Versionen von IFC (mit im Detail unterschiedlichen Datenmodellen) unterschieden werden.

Bei den Transformationen auf der konzeptuellen Ebene geht es primär um die Übersetzung oder Überführung von ähnlichen fachlichen Konzepten zwischen unterschiedlichen Modellen. Auf der logischen Ebene spielen dann zusätzlich die technischen und formatbedingten Eigenschaften der unterschiedlichen Systeme eine Rolle (z.B. Transformation von csv-Strukturen, xml-Strukturen in SQL-Datenbanken oder das Format Step Physical File von IFC).

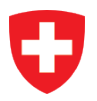

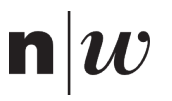

Als Beschreibungssprache für das konzeptuelle Datenmodell wird UML (Unified Modelling Language), insbesondere Klassendiagramme, verwendet. Ergänzt werden die Diagramme durch beschreibende Erläuterungen in Textform. Eine kurze Einführung in die Notationsform von UML ist in der separaten Dokumentation zum Datenmodell gegeben (Ergebnisbericht Datenmodelle).

#### <span id="page-25-0"></span>**Transfer- und Referenzmodell**  $4.1.2$

Aus der Analyse der Grundlagen hat sich gezeigt, dass das konzeptuelle Datenmodell GeoSciML (OGC, 2017a) viele fachliche Aspekte von GEOL\_BIM bereits gut berücksichtigt und dass dieser Standard, auch durch eine weitgehende Übernahme durch INSPIRE, international eine relativ grosse Verbreitung und anerkannte Stellung hat. Die Arbeiten und Analysen in den Anwendungsfällen haben diese erste Erkenntnis bestätigt. Bei der Definition des Datenmodells für GEOL\_BIM wurde daher GeoSciML 4.1 als Basis für das **Referenzmodell** gewählt. (Hansen et al., 2019, p. 107) definieren die Rolle eines Referenzmodells wie folgt: «Ein Referenzmodell ist ein Modell, das eine anerkannte gute Lösung für ein häufig auftretendes Problem bietet. Das Referenzmodell dient als Bezugspunkt für mögliche Weiterentwicklungen eines konkreten Modells, das ähnliche Problembereiche abbildet.» In diesem Sinne werden Aspekte, die für die Anwendung von GEOL\_BIM in GeoSciML bereits gut umgesetzt sind, möglichst analog umgesetzt, so dass eine hohe Kompatibilität zu GeoSciML gewährleistet werden kann. Mit einem Referenzmodell auf Basis von GeoSciML ergibt sich für GEOL\_BIM folgendes Bild für die Datenmodelle (siehe auch [Abbildung 9\)](#page-25-1):

- Auf der konzeptuellen Ebene unterscheidet GEOL\_BIM ein Transfer- und ein Referenzmodell.
- Das Transfermodell ist das gegen «aussen» relevante Modell. Es dient der einheitlichen Verständigung zwischen den Fachspezialisten und beschreibt die Schnittstelle für die Datenübernahme aus den Geologie-Werkzeugen.
- Das Referenzmodell wird im «Hintergrund» mitgeführt. Es basiert weitgehend auf dem Datenmodell GeoSciML 4.1. Nur in begründeten Einzelfällen wird von GeoSciML abgewichen, wobei die Grundprinzipien erhalten bleiben. Es wird punktuell mit anderen, anerkannten Konzepten und Prinzipien ergänzt, um die Bedürfnisse von GEOL\_BIM möglichst vollständig abbilden zu können. Die Anpassungen werden dokumentiert, damit Ergänzungen und Abweichungen zu etablierten Standards transparent und nachvollziehbar sind. Diese leichten Anpassungen am Ursprungsmodell werden durch die Benennung «GeoSciML+» zum Ausdruck gebracht.

Das Transfermodell kann weitgehend im Referenzmodell abgebildet werden, stellt aber eine Vereinfachung dessen dar. Die Transformationsregeln werden aufgezeigt und gewährleisten die Kompatibilität zum Referenzmodell.

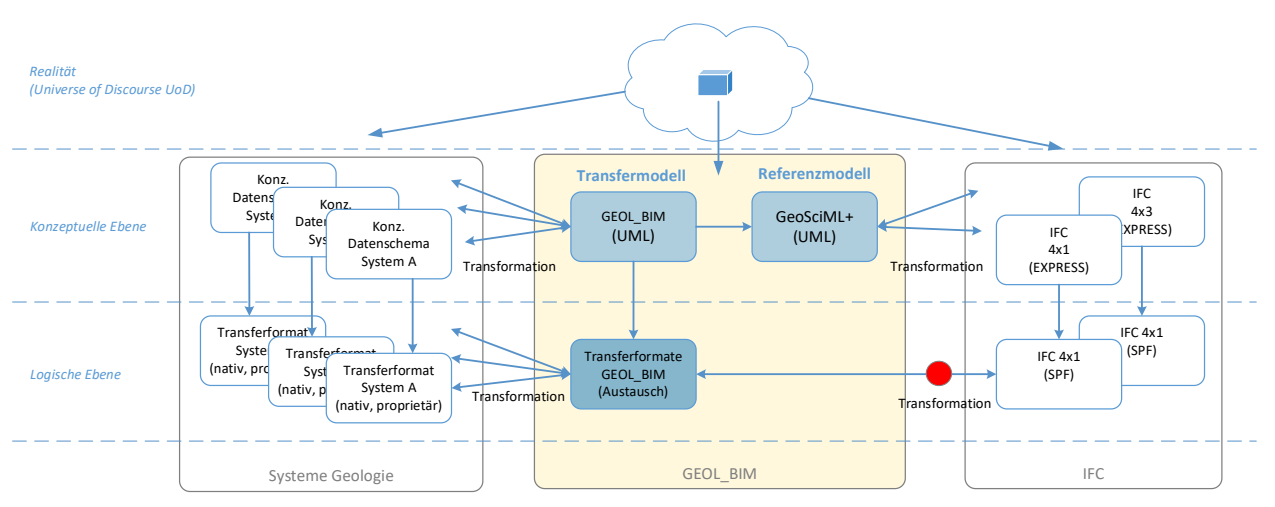

Abbildung 9. Modelltransformationen mit Transfer- und Referenzmodell.

<span id="page-25-1"></span>Eine direkte, unangepasste Anwendung von GeoSciML kommt für GEOL\_BIM aus mehreren Gründen nicht in Frage:

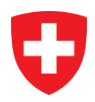

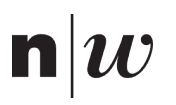

- GeoSciML deckt mit allen Extensions viele Details ab, die für den Transfer geologischer Informationen in ein Bauprojekt nicht notwendig sind. Es ist daher angebracht, für GEOL\_BIM nur allgemeine Basiskonzepte aus GeoSciML zu berücksichtigen.
- GeoSciML setzt auf verschiedenen allgemeinen Konzepten und Standards der (Geo)- Datenmodellierung auf (ISO-19000er-Serie, u.a. GML, Observations and Measurements, Metadaten). Dies ist aus Sicht der Datenmodellierung ein guter Ansatz, erfordert aber ein grosses Vorwissen und sehr gutes Verständnis all dieser Konzepte, um das Datenmodell GeoSciML interpretieren zu können. Das Verständnis dieses Datenmodells ist für Personen mit wenig spezialisiertem Wissen zu Datenmodellen nur schwer erreichbar. Die Kommunikation der fachlichen Sachverhalte ist damit erschwert.
- GeoSciML fokussiert auf den Bereich Geologie. Die Fachbereiche Geotechnik und Hydrogeologie sind in GeoSciML nicht abgedeckt. Für diese Fachbereiche müssen demnach Erweiterungen zu GeoSciML gemacht werden. Für die Hydrogeologie stehen in Ergänzung zu GeoSciML verschiedene Standards zur Verfügung, z.B. GroundWaterML (OGC, 2017b), INSPIRE Geology (INSPIRE, 2013).
- Es muss davon ausgegangen werden, dass derzeit viele geologische Daten nicht über automatisierte Schnittstellen aus den Geologie-Werkzeugen exportiert werden können, sondern dass für die Bereitstellung der Daten manuelle Konfigurationen und Manipulationen notwendig sind. Daher müssen einfache Formate für die Datenübernahme bereitgestellt werden. Dies erfordert relativ einfache Datenstrukturen mit geringer Komplexität.

Mit dem Transfermodell werden diese Herausforderungen adressiert. Das Transfermodell übernimmt und folgt den Grundprinzipien und Grundstrukturen von GeoSciML. Im Hinblick auf die Anwendungsziele von GEOL\_BIM werden im Vergleich zu GeoSciML jedoch Anpassungen an den nachfolgenden Prinzipien vorgenommen:

- Reduktion auf das Wesentliche (geringere Detailtiefe).
- Vereinfachung von Grundlagen-Konzepten.
- Berücksichtigung der Fachbereiche Hydrogeologie und Geotechnik.
- Auslegung auf einfache Datenaustauschstrukturen (u.a. Excel und CAD-Dateien).

In diesem Ergebnisbericht wird nur das Transfermodell GEOL\_BIM zusammenfassend beschrieben. Eine detailliertere Erläuterung zum Transfermodell sowie auch eine Beschreibung des Referenzmodells GeoSciML+ befindet sich in der separaten Dokumentation zum Datenmodell (Ergebnisbericht Datenmodelle).

### <span id="page-26-0"></span>**Transfermodell GEOL\_BIM**

Mit dem Transfermodell «GEOL\_BIM» werden einfache Datenstrukturen definiert, mit welchen die zentralen Informationen der Geologie ausgetauscht werden können. Der Fokus des Austauschs liegt dabei auf der Informationsabgabe aus dem Fachbereich «Geologie» an den Fachbereich «Bau» zur Integration der geologischen Informationen in ein digitales Bauwerksmodell.

Die nachfolgende Abbildung zeigt das konzeptuelle Klassendiagramm des Transfermodells GEOL\_BIM in der Übersicht. Im Klassenmodell lassen sich im Wesentlichen fünf Bereiche (Submodelle) unterscheiden:

- GeologicFeatures: Die Klassen rund um GeologicFeature sind der zentrale Teil des Datenmodells. Sie erlauben die eigentliche Beschreibung des geologisch-geotechnischen Untergrunds mit seinen Eigenschaften.
- Collection: Collections erlauben die Gruppierung von GeologicFeatures. Mit den Collections wird definiert, um welche Art der Repräsentation des geologischen Modells es sich handelt (z.B. 3D-Modell, Profilschnitt, Bohrprofil, Voxel). Die Grundstrukturen des Datenmodells (insbesondere GeologicFeatures) werden für allen Darstellungsarten genutzt, für Voxel- und Bohrprofildarstellungen sind darüber hinaus noch spezifische Klassen implementiert.

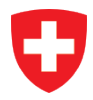

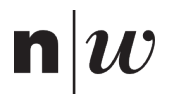

Die Collections, sowie ergänzende Klassen (in der Übersicht nicht dargestellt), ermöglichen neben der Beschreibung der Repräsentationsart auch die Beschreibung von übergeordneten Informationen zum geologischen Modell sowie zum Datenbestand (Projektdaten, Metadaten).

- Borehole: Der Bereich Borehole ermöglicht die Abbildung der geologischen Informationen in Form von Bohrprofilen (Intervalle entlang der Bohrachse) sowie die Beschreibung von ergänzenden Angaben zur Bohrung selbst.
- Voxel: Voxel stellen, wie auch die Borehole-Intervalle, eine spezielle Form der Repräsentation des Untergrunds dar und werden entsprechend als spezielle Form von GeologicFeatures verstanden. Sie sind im Transfermodell separat definiert, um einen möglichst einfachen technischen Austausch von Voxeldaten zu ermöglichen.
- Observations and Measurements (O&M): Mit O&M werden reine Messungen oder Beobachtungen abgebildet, für die kein unmittelbarer Bezug zu einem konkreten GeologicFeature festgelegt ist.

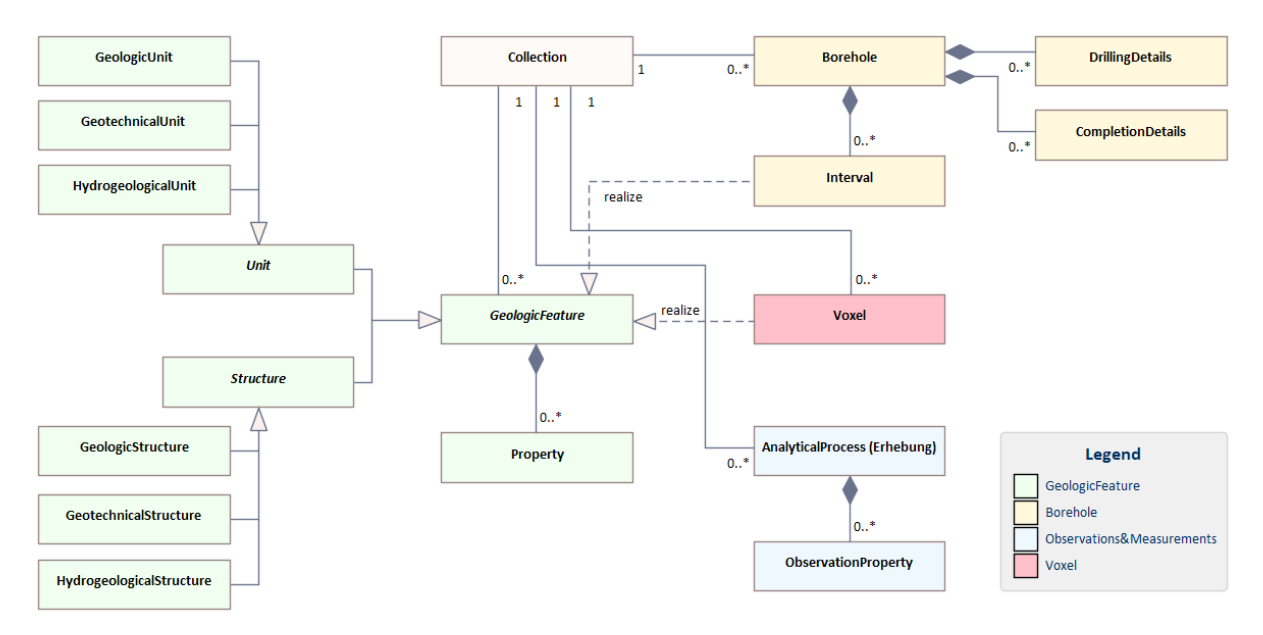

Abbildung 10. Klassendiagramm Transfermodell GEOL\_BIM als Übersicht. Konzeptuelle Sicht.

<span id="page-27-0"></span>Die einzelnen Bereiche werden in den folgenden Unterkapiteln kurz erläutert. Eine ausführliche Beschreibung des Datenmodells befindet sich in einer separaten Dokumentation (Ergebnisbericht Datenmodell).

## **4.1.3.1 GeologicFeature**

Die Beschreibung des Untergrunds erfolgt ganz allgemein durch so genannte *GeologicFeatures*. Ein *GeologicFeature* ist eine abstrakte Klasse zur Beschreibung von im Prinzip beliebigen geologischen Phänomenen. Die *GeologicFeatures* werden nach zwei Haupttypen unterschieden: Entweder ist das geologische Phänomen eine *Unit* (Einheit) oder eine *Structure* (Struktur).

<span id="page-27-2"></span>• Eine *Unit (Einheit)* ist ein räumlich abgrenzbarer Bereich des Untergrundes mit einheitlichen Eigenschaften. Units werden zum Zweck einer Erkundung oder Untersuchung abhängig von der jeweiligen Fragestellung und der betrachteten Eigenschaften definiert. Die geometrische Ausprägung einer Unit ist ein Körper<sup>[1](#page-27-1)</sup>. Daran angelehnt wird der Begriff «Umhüllende» als Synonym zu Unit verstanden.

<span id="page-27-1"></span> $^1$  Bezieht sich auf das abstrahierte Realweltobjekt. Je nach Repräsentationsform (z.B. 3D-Modell, 2D-Plan, 3D-Schnitt etc.) sind daraus abgeleitete, reduzierte geometrische Ausprägungen möglich.

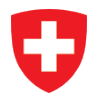

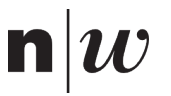

• Eine *Structure* (Struktur) gliedert den Untergrund nach strukturellen Kriterien. Structures werden zum Zweck einer Erkundung oder Untersuchung abhängig von der jeweiligen Fragestellung und der betrachteten Eigenschaften definiert.

Die geometrische Ausprägung einer Structure ist eine Fläche (im Raum[\)1.](#page-27-2) Daran angelehnt wird der Begriff «Grenzfläche» als Synonym zu Structure verstanden.

Mehrere benachbarte Strukturen können als Unit (Einheit) zusammengefasst werden.

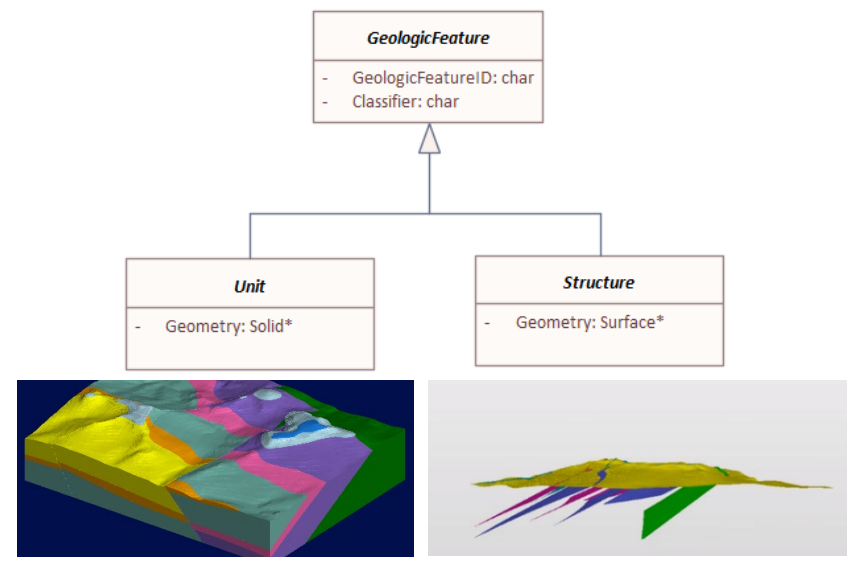

Abbildung 11. Unterteilung der GeologicFeatures in Units und Structures.

<span id="page-28-0"></span>Diese prinzipielle Unterteilung der *GeologicFeatures* in *Units* und *Structures* in so genannte Basistypen folgt der typischen Logik geologischer Modellierung und ist auch als Grundstruktur in GeoSciML etabliert. Zusätzlich zu diesen beiden Basistypen werden im Transfermodell jeweils noch drei **Perspektiven** unterschieden:

- **Geologische** Perspektive mit den Klassen *GeologicUnit* und *GeologicStructure*
- **Geotechnische** Perspektive mit den Klassen *GeotechnicUnit* und *GeotechnicStructure*
- **Hydrogeologische** Perspektive mit den Klassen *HydrogeologicUnit* und *HydrogeologicStructure*

Damit kann ausgedrückt werden, unter welchem primären fachlichen Blickwinkel (Perspektive) ein GeologicFeature definiert und zu interpretieren ist.

In der aktuellen Praxis dürfte eine Mehrheit der heute ausgetauschten Informationen aus der geologischen Perspektive erfolgen. Die geotechnische Perspektive kann alternativ gewählt werden, wenn eine spezifisch geotechnische Gliederung und Charakterisierung des Untergrunds im Vordergrund steht. Dies ermöglicht z.B. die Gliederung des Untergrunds nach rein geotechnischen Parametern, mit der Möglichkeit, geologische Gliederungen vereinfacht oder generalisiert abzubilden.

Die Wahl der Perspektive hat keinen Einfluss darauf, mit welchen Eigenschaften sich das GeologicFeature beschreiben lässt, siehe auch nachfolgende Erläuterung zu den Eigenschaften. D.h. dass auch GeologicFeatures der geologischen Perspektive mit beliebigen geotechnischen Parametern beschrieben werden können.

Die einzelnen Perspektiven sind fachlich bedingt eng miteinander verbunden, so dass die Festlegung einer Perspektive nicht immer eindeutig ist (und auch nicht sein muss).

Die spezielle Berücksichtigung insbesondere der geotechnische Perspektive wurde fachlich kontrovers diskutiert. Obwohl im Rahmen des Projekts GEOL\_BIM noch keine tiefergehende Strukturierung der geotechnischen Perspektive entwickelt werden konnte, da die entsprechenden fachlichen Anforderungen noch zu wenig entwickelt sind, wird im Datenmodell diese Perspektive als einfache Klasse eingeführt. Somit steht für primär geotechnische Modellierungen eine semantisch dedizierte Struktur zur Verfügung. Aktuell laufende internationale Arbeiten (z.B. (Simmons, Scott et al., 2022, p. 8),(Beaufils and Halfon, 2022)) gehen ebenfalls in die Richtung, die geotechnische Perspektive explizit neben der rein geologischen Perspektive zu positionieren.

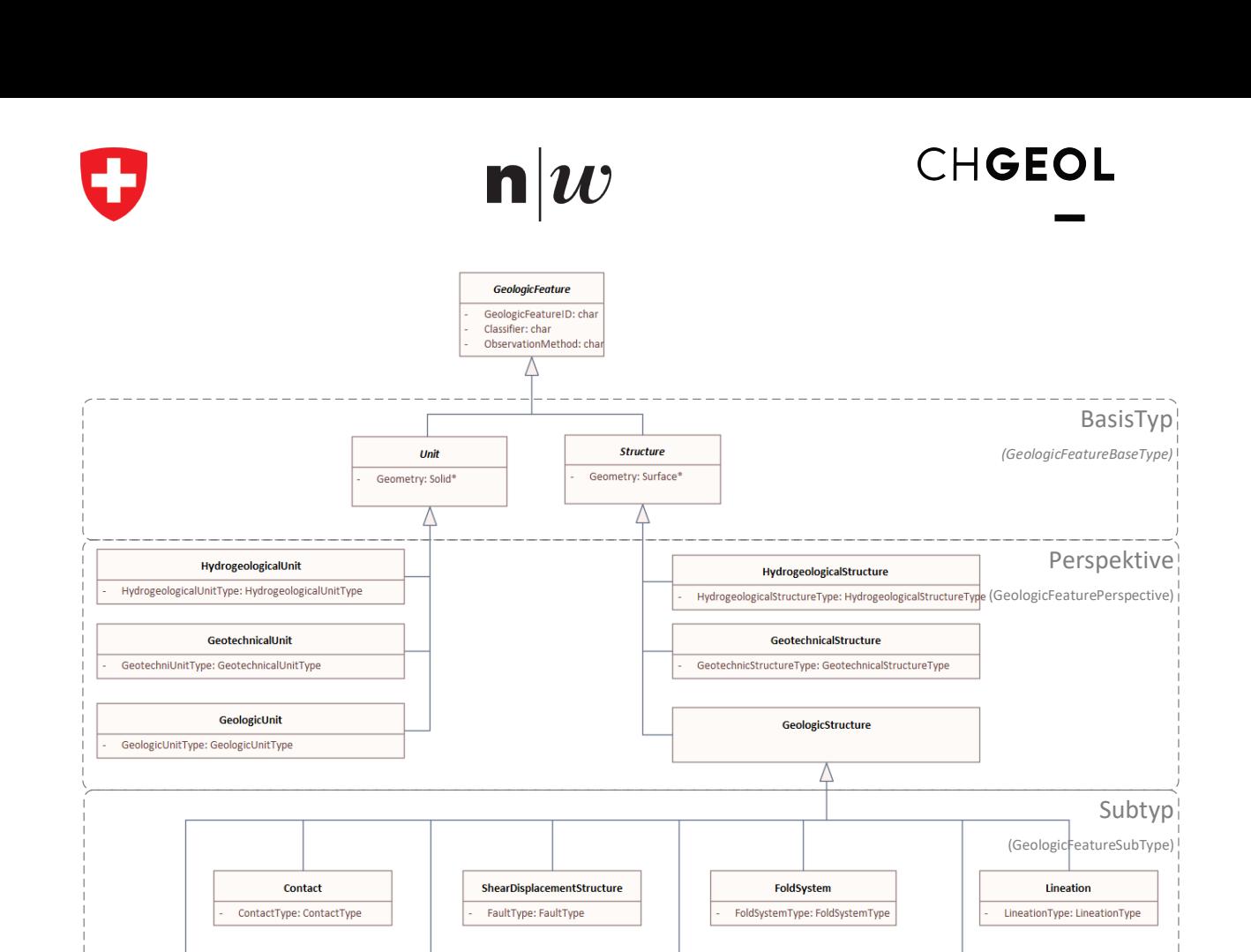

Abbildung 12. Klassendiagramm Transfermodell (Submodell GeologicFeature).

Fracture

FractureType: FractureType

NonDirectionalStructure

NonDirectionalStructureType: NonDirectionalStructureTyp

Foliation

FoliationType: FoliationType

Die explizite geotechnische Perspektive mit den *GeotechnicalUnits* und *GeotechnicalStructures* ist eine Erweiterung gegenüber dem Datenmodell GeoSciML, welche im Projekt GEOL\_BIM eingeführt wurde, um spezifisch geotechnischen Betrachtungen ein Gefäss zu geben. *GeotechnicalUnits* und *GeotechnicalStructures* können verwendet werden, um Erkundungen oder Untersuchungen mit primär geotechnischem Fokus, welche nicht unmittelbar auf geologischen Einheiten basieren, abzubilden. Es ist aber zu beachten, dass auch mit der geologischen Perspektive beliebige geotechnische Eigenschaften abgebildet werden können und daher diese Perspektive (mit *GeologicUnit* und *GeologicStructure*) auch für geotechnische Fragestellungen passend ist (siehe dazu auch die nachfolgenden Erläuterungen zu den Eigenschaften).

Bei den geologischen Strukturen werden im Datenmodell explizit noch verschiedene Ausprägungen (Spezialisierungen in so genannte Subtypen) davon unterschieden (z.B. *Contact*, *Fold*, *Foliation* etc.). Für eine Beschreibung der Bedeutung der einzelnen Spezialisierungen der *GeologicStructures* wird auf die Dokumentation von GeoSciML verwiesen.

Im Datenmodell sind bei den Klassen bewusst nur sehr wenige explizite Attribute definiert. Die expliziten Attribute sind zumeist typisierender oder allgemeiner Art und definieren kaum konkrete fachliche Eigenschaften. Für die Beschreibung von fachlichen Eigenschaften wird die generische Klasse *Property* genutzt.

Die konkreten fachlichen Eigenschaften geologischer Objekte werden in der Regel je Projekt individuell festgelegt und den jeweiligen Fragestellungen angepasst. Es gibt daher keine allgemeingültigen Eigenschaften, die in derselben Kombination je Objekttyp festgelegt und vorgegeben werden könnten. Im Datenmodell wird daher ein generischer Ansatz bereitgestellt, der es grundsätzlich ermöglicht, jedem *GeologicFeature* beliebige *Property* anzufügen.

<span id="page-29-1"></span>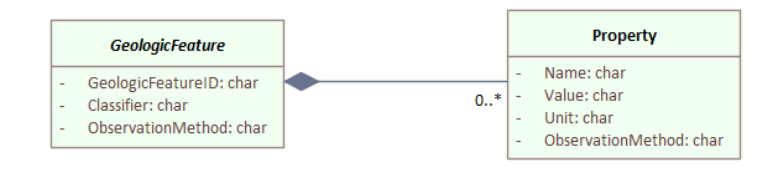

Abbildung 13. Klassendiagramm Detail GeologicFeature mit Property.

Fold

<span id="page-29-0"></span>ProfileType: ProfileType

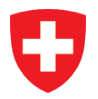

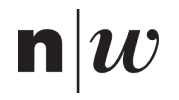

Dieser offene, generische Ansatz ermöglicht einerseits die gewünschte grosse Flexibilität für individuelle Anpassungen, hat aber andererseits den Nachteil, dass heterogene Anwendungen entstehen, die der angestrebten Harmonisierung und Interoperabilität beim Informationsaustausch entgegenlaufen. Deshalb wird ausserhalb des Datenmodells ein Katalog von Eigenschaften geführt, welcher für die am häufigsten verwendeten Eigenschaften Implementierungsempfehlungen macht (Standard-Eigenschaften). In diesem Katalog werden die wichtigsten Eigenschaften definiert (Methode, Name, Beschreibung, Einheiten etc.) und es wird auch angegeben, für welchen Objekttyp eine Eigenschaft typischerweise zur Anwendung kommt.

### **4.1.3.2 Borehole**

Mit den Klassen des Bereichs Borehole lassen sich geologische Informationen in Form von Bohrprofilen abbilden. Die Klasse *Borehole* bildet Bohrungen verschiedener Typen ab. Die Bohrung muss über eine Liniengeometrie verfügen, welche den Bohrverlauf in 3D beschreibt.

Das Bohrprofil wird durch Intervalle gebildet (Klasse *Interval*). Ein *Interval* beschreibt ein räumliches Segment entlang des Bohrverlaufs zwischen einer Start- und einer Enddistanz. Das durch das Intervall definierte Segment repräsentiert ein *GeologicFeature* (durch eine «realize»-Beziehung im Klassendiagramm dargestellt) und ermöglicht damit die Beschreibung des Untergrunds mit den Prinzipien von *GeologicFeatures*.

Die Intervalle sind mittels linearer Referenzierung gemäss den Methoden aus (ISO 19148, 2012) räumlich definiert, wobei die Liniengeometrie der Bohrung die referenzierende Achse darstellt. Mit der vollständigen Definition des Bohrverlaufs in 3D sowie der Methode der linearen Referenzierung lassen sich die Intervalle auch im 3D-Raum darstellen. Diese Transformation wird über die im Projekt GEOL\_BIM entwickelten Adapter automatisch vorgenommen.

Mit den Klassen *DrillingDetails* und *CompletionDetails* können zudem detailliertere Informationen zur Bohrung (Durchmesser, Bohrmethode, Ausbau) entlang des Bohrverlaufs erfasst werden. Damit und mit der Beschreibung verschiedener Stammdaten zum *Borehole* liegt eine Entsprechung zum Datenmodell Bohrdaten der swisstopo vor (Brodhag and Oesterling, 2014; Oesterling and Brodhag, 2017).

### **4.1.3.3 Voxel**

Im Grundlagenbericht GEOL\_BIM wurde die spezielle Bedeutung von Dekompositionsverfahren (Zerlegungsverfahren) für die geometrische Darstellung geologischer Informationen aufgezeigt (Schneider et al., 2021, p. 28). Das Transfermodell verfügt deshalb über eine Klasse *Voxel*, mit welcher eine einfache Struktur zur Abbildung geologischer Informationen nach diesem Verfahren ermöglicht wird. Ein *Voxel* repräsentiert ein *GeologicFeature* (durch eine «realize»-Beziehung im Klassendiagramm dargestellt) mit einer Quaderdarstellung und ermöglicht damit die Beschreibung des Untergrunds mit den Prinzipien von *GeologicFeatures*.

#### **4.1.3.4 Observations and Measurements**

Dieser Bereich ermöglicht die Abbildung von Beobachtungen (z.B. Messungen), unabhängig von der Beschreibung eines konkreten GeologicFeatures. Es lassen sich Beobachtungswerte sowie die zugehörenden Methoden und Prozesse beschreiben.

## <span id="page-30-0"></span>**4.2 IFC-Submodell GEOL\_BIM und Transformationsregeln**

Die geologischen Informationen von GEOL\_BIM sollen im Kontext von Planungs-, Bau- und Bewirtschaftungsprojekten über das offene Austauschformat IFC ausgetauscht und verfügbar gemacht werden. Dazu wird ein Submodell (Subschema) von IFC definiert. Dieses identifiziert und beschreibt diejenigen Strukturen und Regeln aus IFC, welche für den Austausch dieser geologischen Informationen genutzt werden.

Die Beschreibung des Submodells erfolgt primär auf Basis der Version 4.3 von IFC, da mit dieser Version erstmals explizite Strukturen für Infrastrukturbauwerke und insbesondere auch für geologische resp. geotechnische Themen vorhanden sind. Zum Zeitpunkt der Verfassung des Submodells (Ende 2021) liegt die Version 4.3 als finaler Draft vor. Es wird erwartet, dass diese Version Mitte 2022 von buildingSmart finalisiert und freigegeben sowie 2023 auch als ISO-Norm publiziert wird (buildingSmart International, n.d.). Die nachfolgende Dokumentation basiert auf der Version IFC4x3\_RC4. In der separaten Dokumentation zum Datenmodell (Ergebnisbericht Datenmodell) wird auch aufgezeigt, mit welchem Submodell der Version 4 von IFC die geologischen Informationen ausgetauscht werden

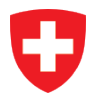

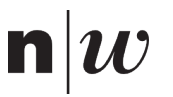

können. Diese Version enthält noch keine spezifischen Strukturen für geologische Informationen. Es müssen daher weniger gut passende Objekttypen genutzt werden, die mit entsprechenden zusätzlichen Konventionen ergänzt werden.

Das nachfolgende Klassendiagramm in [Abbildung 14](#page-31-0) zeigt in der Übersicht die wesentlichen Entitäten aus IFC (4.3), welche für die Abbildung des Fachinhalts aus GEOL\_BIM gemäss den Definitionen des Referenzmodells GeoSciML+ genutzt werden. Die Assoziationen zwischen den Entitäten sind vereinfacht dargestellt und zeigen auf konzeptueller Ebene die für GEOL\_BIM relevanten und festgelegten Abhängigkeiten zwischen den Entitäten auf (IFC lässt prinzipiell noch viele weitere und andere Beziehungen zwischen den Entitäten zu).

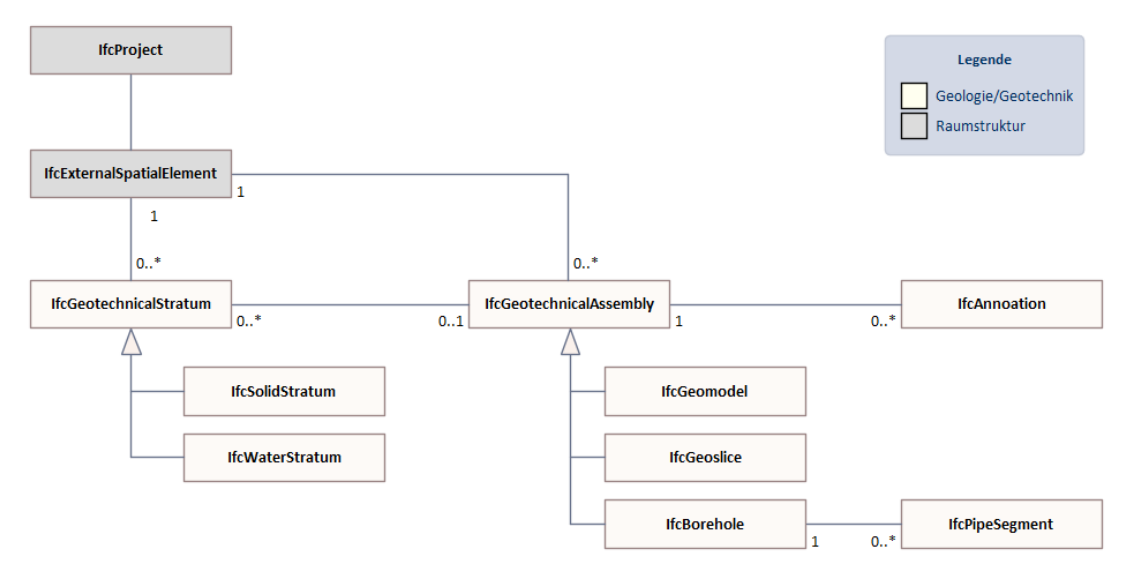

Abbildung 14. Submodell IFC für GEOL\_BIM.

<span id="page-31-0"></span>Die wichtigsten Entitäten sind IfcGeotechnicalStratum sowie IfcGeotechnicalAssembly mit ihren jeweiligen Kindentitäten. Es sind dies die mit IFC 4.3 neu eingeführten Strukturen zur Abbildung von geologischen Einheiten sowie Sammlungen von geologisch-geotechnischen Informationen. Ergänzt wird dies durch die Verwendung von IfcAnnotation zur Abbildung von Beobachtungen und Messungen, die nicht direkt mit einem geologischen Feature in Beziehung stehen.

Für die Einordnung in eine Raumstruktur wird für alle Informationen einheitlich die Entität IfcExternalSpatialElement genutzt.

Die nachfolgende [Abbildung 15](#page-32-0) zeigt vereinfacht den Zusammenhang zwischen dem Transfermodell GEOL\_BIM und dem Submodell von IFC auf Stufe der Klassen resp. Entitäten.

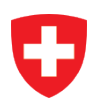

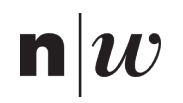

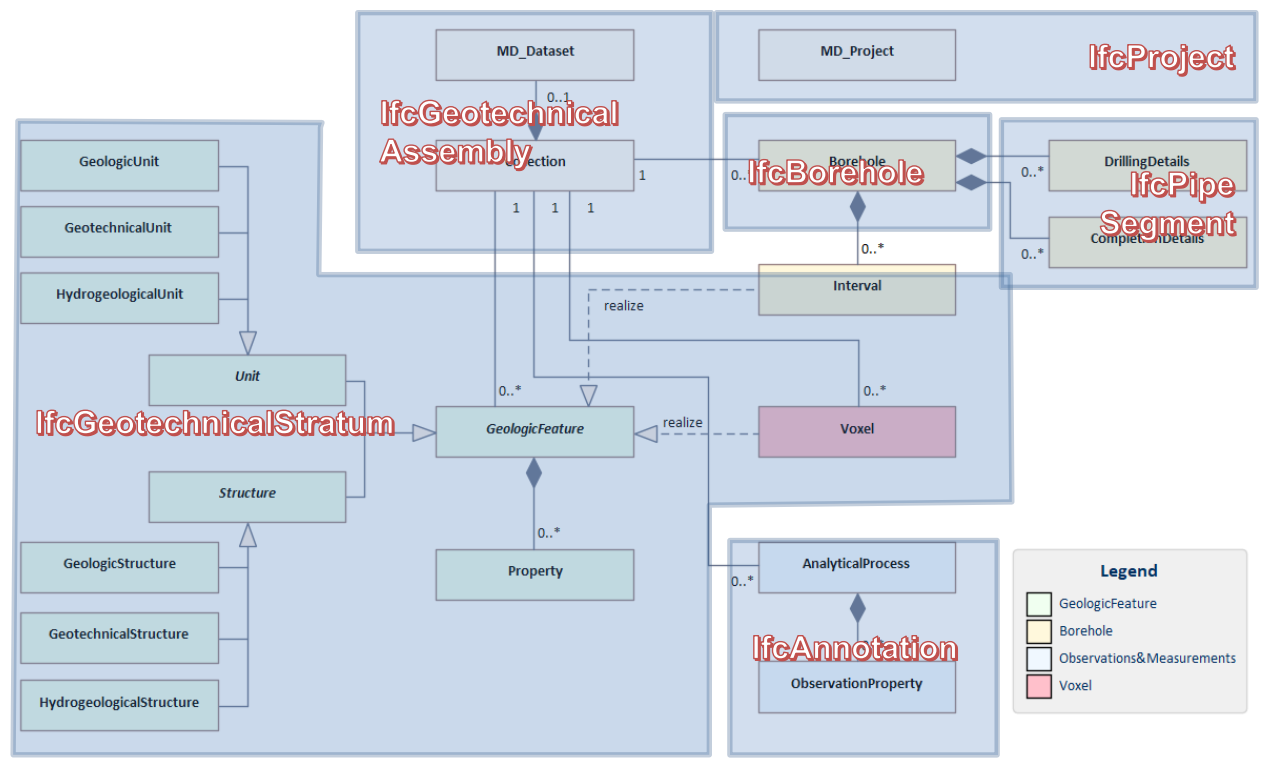

Abbildung 15. Mapping Transfermodell GEOL\_BIM nach IFC (4.3).

<span id="page-32-0"></span>Ein GeologicFeature wird in IFC prinzipiell als **IfcGeotechnicalStratum** abgebildet. Für GEOL\_BIM wurde entschieden, alle GeologicFeatures, also insbesondere auch die Structures, als Spezialisierung von IfcGeotechnicalStratum abzubilden. Die unterschiedlichen Subtypen eines GeologicFeatures (GeologicUnit/Structure, GeotechnicalUnit/Structure, HydrogeologicalUnit) werden auf Kindentitäten von IfcGeotechnicalStratum abgebildet, wobei diese durch unterschiedliche ObjectTypes weiter differenziert werden.

Eine Collection wird in IFC prinzipiell als **IfcGeotechnicalAssembly** abgebildet. Diese in IFC definierte «Sammelklasse» entspricht mit ihrer Definition semantisch derjenigen der Collection.

Die Abbildung der Informationen zum Borehole in IFC erfolgt in zwei Ausprägungen. Einerseits werden die konzeptionell-logischen Informationen des Boreholes in die Assembly IfcBorehole transformiert. Andererseits werden die eher bautechnischen Detailinformationen der DrillingDetails und CompletionDetails in das Bauteil IfcPipeSegment überführt. Dazu wird ein benutzerdefinierter Typ IfcPipeSegment/BOREHOLESEGMENT definiert.

Informationen aus dem Bereich Observations and Measurements werden in IFC prinzipiell als **IfcAnnotation** abgebildet. Dabei handelt es sich um eigenständige, d.h. von konkreten GeologicFeatures unabhängige Beobachtungen und Messungen. Ihre Definition enthält auch keinen Bezug zu Bauteilen oder Raumstrukturen. Damit passen sie gut in die Definition von IfcAnnoation.

Auf der zweiten Ebene der Beschreibung des Submodells von IFC erfolgt die Identifikation und Festlegung der relevanten Eigenschaften der Entitys.

Ausgehend von den Attributen im Transfermodell resp. im Referenzmodell GeoSciML+ wurden die entsprechenden Attribute und Standard-Eigenschaften (Property) von IFC identifiziert. Falls in IFC keine passenden Standard-Eigenschaften definiert sind, werden für GEOL\_BIM benutzerdefinierte Eigenschaften ergänzt. Die im Rahmen des Projekts GEOL\_BIM spezifisch definierten Eigenschaftengruppen (PropertySets) werden mit einem Präfix «CHGLG\_» bezeichnet (CHGLG als Akronym für CH - Geology).

Das nachfolgende Diagramm zeigt die PropertySets, welche zur Abbildung von GEOL\_BIM in IFC verwendet werden.

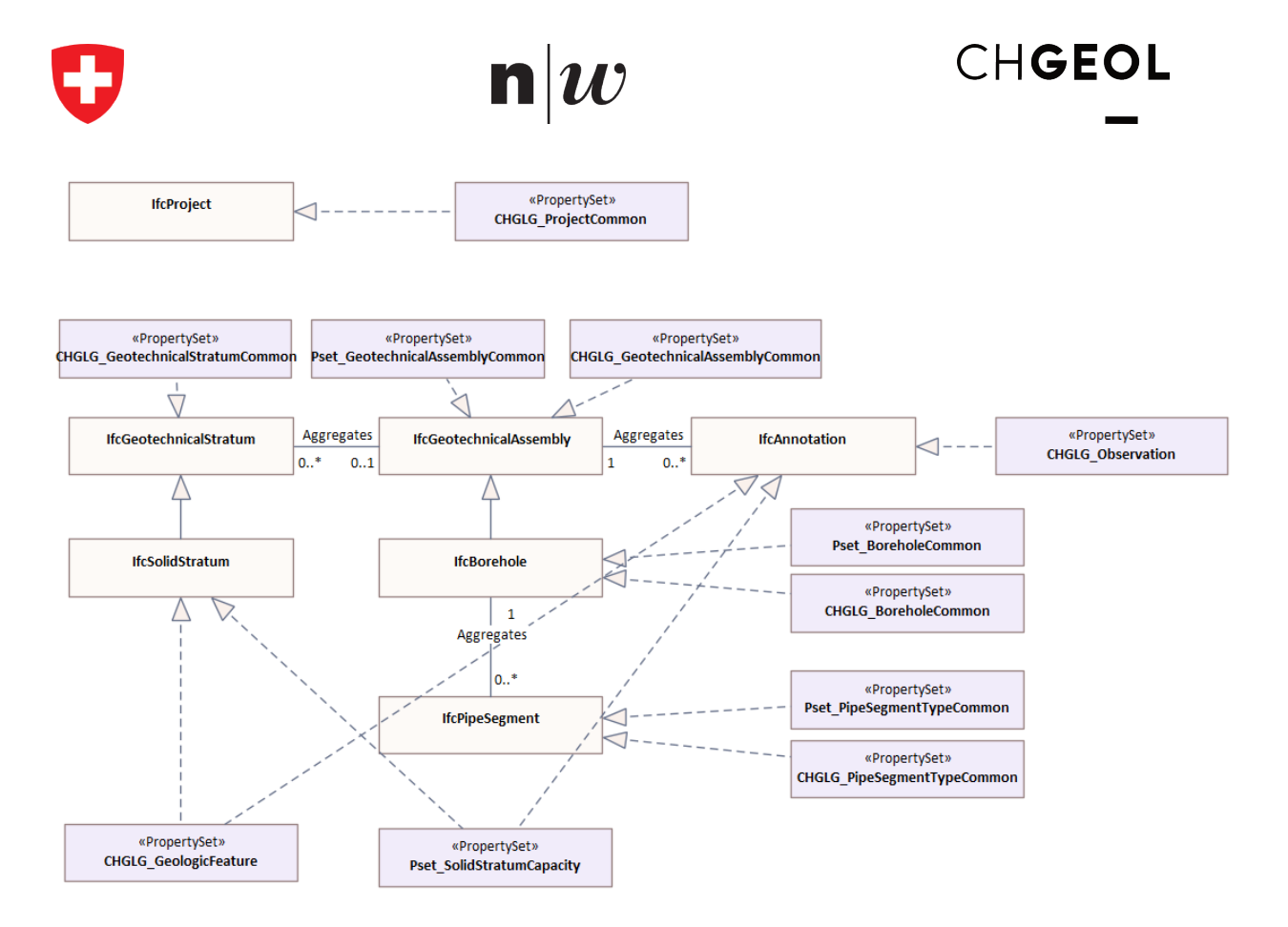

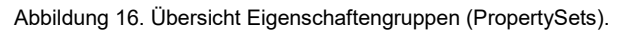

<span id="page-33-1"></span>Siehe separate Dokumentation zum Datenmodell für eine detaillierte Erläuterung zu den Transformationsregeln zwischen den Datenmodellen von GEOL\_BIM und IFC.

## <span id="page-33-0"></span>**4.3 Georeferenzierung**

Die Georeferenzierung ist ein wesentlicher Bestandteil, den es zu Beginn jedes Projektes zu klären gibt. Jedoch ist die Georeferenzierung kein neues Thema und bestehende Prozesse können teilweise übernommen werden. Trotzdem bekommt die Georeferenzierung mit der Verwendung der BIM-Methode und den digitalen Bauwerksmodellen eine neue Bedeutung zu. Die unterschiedlichen Fachmodelle sollen in einem Koordinationsmodell zusammengeführt werden (siehe auch [Abbildung 20\)](#page-39-1). Damit dies möglich ist, muss die Definition des Bezugssystems und ein Ursprungspunkt definiert werden. Wenn dies nicht gemacht wird, kann die Koordination in einem einheitlichen Modell nicht umgesetzt werden, oder nur mit händischen Anpassungen/Transformationen.

Geodätische Bezugssysteme sind verzerrungsbehaftet, dies bedeutet, dass dabei Ungenauigkeiten entstehen können durch die Transformation. Wenn man kein geodätisches Bezugssystem verwendet, bewegt man sich bei grösseren linearen Projekten auch innerhalb von Verzerrung. Die Art des Projektes ist somit ein wichtiger Indikator für die Wahl der Georeferenzierung und einer allfälligen Definition einer Massstabsänderung bei der Transformation (Barmettler et al., 2021).

Mit der Ausbreitung der BIM-Methode vom Hochbau auf den Infrastrukturbau treffen die unterschiedlichen Welten von BIM und GIS stärker aufeinander, und die unterschiedlichen Herangehensweisen werden sichtbar. Folgende Themen können dabei aufkommen:

- Bei einem linearen Infrastrukturprojekt von einer grösseren Ausdehnung (> 4km), stellt sich die Frage, wie man ein verwendetes **geodätisches Bezugssystem** in IFC übergeben kann?
- Wie kann/muss die **Längenverzerrung** infolge Höhe/Projektion berücksichtigt werden, wenn die Planung in Landeskoordinaten erfolgt? Wo/wie werden die daraus folgenden Mengenanpassungen (Beton, Schotter, Asphalt, …) im DBM berücksichtigt?

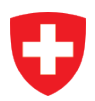

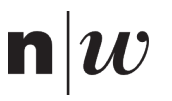

- Wie kann man ein **Hochbauprojekt** (Massstab 1:1) **in ein Infrastrukturprojekt einbetten**? Welche Art von Dokumentation ist dazu notwendig? Bis zu welcher Ausdehnung ist so eine Einbettung möglich?
- Wie stelle ich die **Georeferenzierung** meines DBM sicher, vor allem bei einem Export in IFC?

Im Grundlagenbericht GEOL BIM BIM-Methode wird in Kapitel 4.2.1 die Georeferenzierung in IFC genauer beschrieben.

#### <span id="page-34-0"></span> $4.3.1$ **Level of Georeferencing (LoGeoRef)**

Das Zentrum für angewandte Forschung und Technologie e.V. an der HTW Dresden hat zusammen mit dem Kompetenzzentrum DD-BIM als Praxispartner ein Konzept entwickelt, welches 5 Stufen des Level of Georeferencing vorschlägt (Kaden et al., 2020). Die 5 Stufen werden in einfache Metriken eingeteilt und definieren den Detaillierungsgrad der Georeferenzierung. Je höher das Level, desto qualitativ besser ist die Georeferenzierung. In der [Tabelle 1](#page-35-1) werden die 5 Levels beschrieben und eine Beurteilung für unser Projekt GEOL\_BIM gemacht.

In der Wegleitung zum Use Case Georeferenzierung von Bauen Digital Schweiz wird das Prinzip LoGeoRef als Empfehlung für die Schweizer Bauindustrie angegeben (Barmettler et al., 2021). Für unsere GEOL\_BIM Schnittstelle haben wir dies umgesetzt und die Adapter benötigen die entsprechenden Informationen gemäss der Wegleitung.

Für eine einfache und schnelle Prüfung einer IFC Datei und deren LoGeoRef Level gibt es ein einfaches Tool, welches vom Kompetenzzentrum DD-BIM entwickelt worden ist und auch frei zugänglich ist (Clemen and Görner, 2019).

Das Prüftool kann unter folgendem Link heruntergeladen werden: *[https://github.com/dd-bim/IfcGeoRef.](https://github.com/dd-bim/IfcGeoRef)*

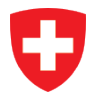

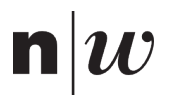

<span id="page-35-1"></span>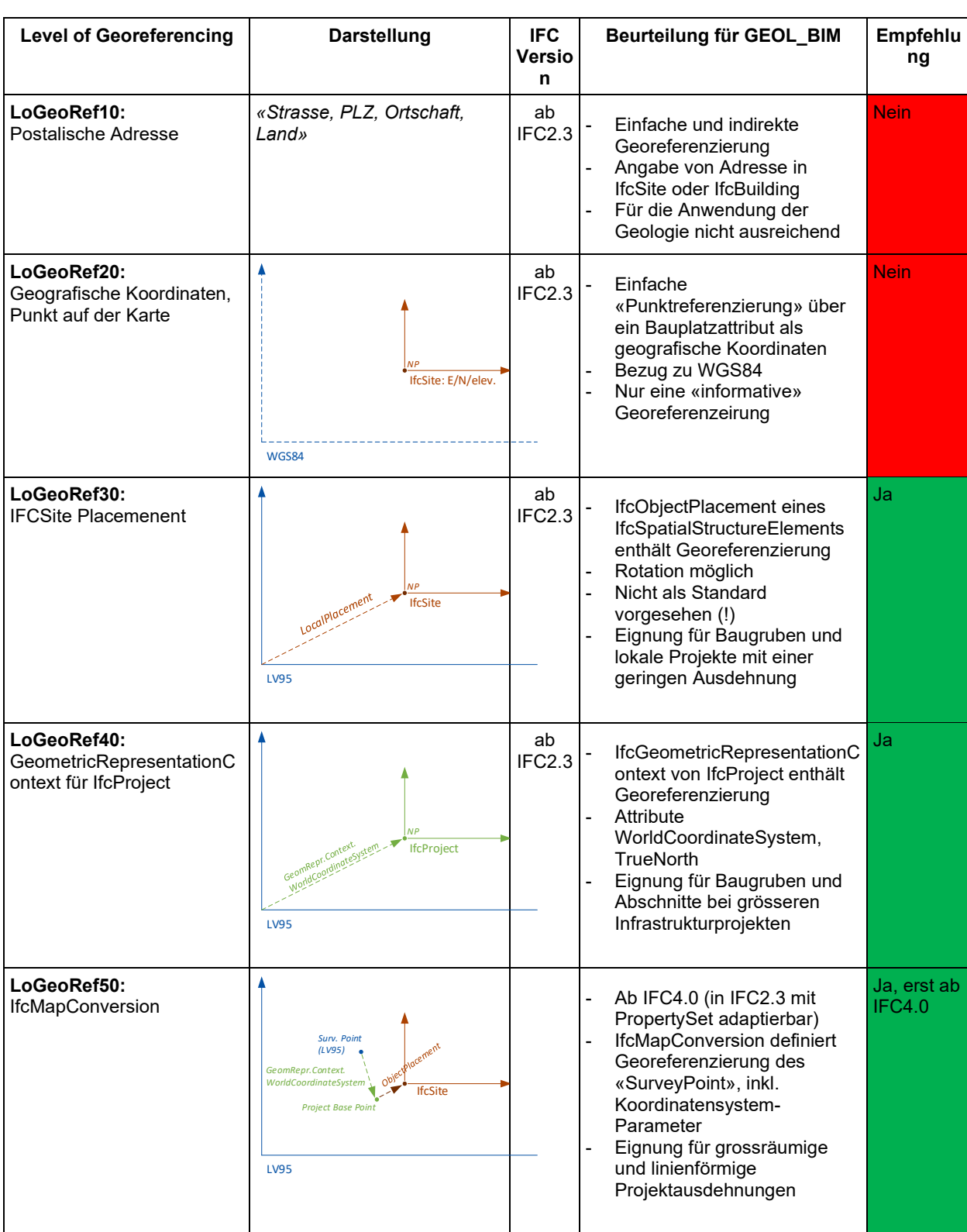

Tabelle 1. Vergleich Level of Georeferencing 10 - 50 und die Beurteilung für das GEOL\_BIM Projekt.

#### <span id="page-35-0"></span> $4.3.2$ **Empfehlung für Fachmodell Geologie**

Die meisten geologischen Daten in der Schweiz liegen mit der Projektion Landesvermessung 95 (LV95) vor. Ab der IFC Version 4.0 können mit *IfcProjectedCRS* EPSG Codes verwendet werden. Für das Landeskoordinatensystem wird der EPSG Code 2056 verwendet. Mittels *IfcMapConversion* kann man das lokale Referenzsystem in einen absoluten Bezug setzen. Ausserdem können mit dem Massstabsfaktor die Projektionsbedingten Verzerrungen reduziert werden. Der Survey Point sollte nahe
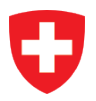

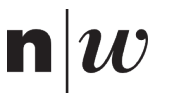

oder im Bereich des Projektes liegen. Zur Vereinfachung kann der Project Base Point und der Survey Point derselbe Punkt sein. Bei Projekten mit IFC 2x3 empfehlen wir die Georeferenzierung durch die Projektplatzierung.

In jedem Fall ist die Art der Georeferenzierung mit den Projektpartnern abzuklären, damit die Daten korrekt in die entsprechenden Autorensoftwares importiert werden können.

Für klassische **Hochbauprojekte** eignen sich lokale und verzerrungsfreie Bezugssysteme die in Bezug zu einem übergeordneten geodätischen Bezugssystem stehen (meistens LV95). In diesen Projekten wird die Klasse **LoGeoRef 30 und 40** empfohlen.

Für **Infrastrukturprojekte mit grosser geographischer Ausdehnung** (> 4km) gilt es zu beachten, dass unterschiedliche Georeferenzierungen zum Einsatz kommen können. Ein Tunnelprojekt, wie im Anwendungsbeispiel 2. Röhre Gotthard Strassentunnel (siehe auch Kapitel [6.1.1\)](#page-49-0) beschrieben, soll die übergeordnete Streckenführung in einem globalen geodätischen Bezugssystem geplant werden. In diesen Projekten wird die Klasse **LoGeoRef 50** empfohlen.

Lokale Bauprojekte, wie z.B. Tunnelportale, sollen in einem verzerrungsfreien lokalen System umgesetzt werden. Anhand von bestehenden Passpunkten kann dann eine entsprechende Transformation der Dateien durchgeführt werden. Die zu verwendenden Passpunkte müssen zwingend als Informationsanforderung des Auftraggebers definiert werden und sollten auch in einem BIM-Projektabwicklungsplan (BAP) dokumentiert werden (Barmettler et al., 2021).

## **4.4 Unsicherheiten**

Menschen sind es gewohnt, wenn sie auf Karten oder Pläne schauen, dass dort die Wirklichkeit abgebildet ist. Wenn wir Menschen auf einen Plan oder ein 3D-Modell schauen, gehen wir davon aus, dass die Übergänge, welche farblich hervorgehoben sind, auch in der Realität so bestehen. Bei der geologischen Kartierung und vor allem bei der 3D-Modellierung ist dies aber nicht mehr so. Es muss das Bewusstsein über die Unsicherheit geweckt werden. Unsicherheiten kann man in Plänen mit gestrichelten Linien, Fragezeichen, Unsicherheitskorridoren oder auch wachsender Unschärfe angeben. Doch wie macht man dies bei 3D-Modellen und wie werden diese Informationen in IFC weitergegeben? Nach einer umfassenden Literaturrecherche und Gesprächen mit der Begleitgruppe wurden zwei Ansätze weiterverfolgt. Die Beschreibung der Unsicherheit mittels Attribute und die Beschreibung der Unsicherheit geometrisch (siehe auch Kapitel [3.4\)](#page-22-0). Bei den beiden Ansätzen spielte auch die Auswertung der zusätzlichen Informationen in den entsprechenden BIM-Viewern eine grosse Rolle. Dafür wurde eine Analyse mit 7 weitverbreiteten BIM-Viewern durchgeführt.

#### $441$ **Beschreibung attributiv**

In Abhängigkeit der gesamtheitlichen Datenverarbeitung (Daten, Methoden, Algorithmen, etc.) eröffnen sich verschiedene Möglichkeiten zur Visualisierung quantifizierter Unsicherheiten. Jedem Element einer von einem Geolog:innen erbrachten Leistung kann, egal ob es sich um ein geometrisches Objekt, einen Stütz- oder Knotenpunkt oder um ein Kartenpolygon handelt, ein Ergebniswert, beziehungsweise eine Verteilung zugeordnet werden. Diesem Ergebniswert kann ein Konfidenz- oder Vertrauensintervall, eine Bandbreite (Minimal- bis Maximalwert) oder eine Wahrscheinlichkeit zugeordnet werden. Die

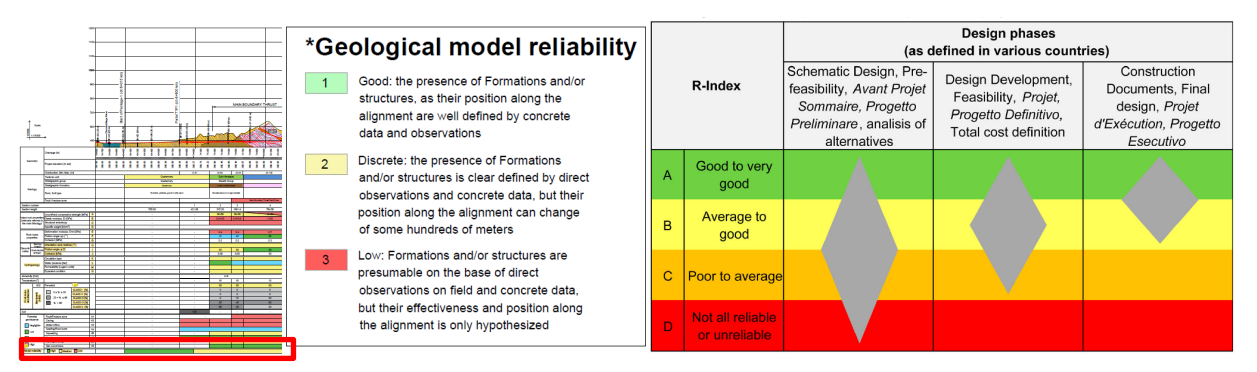

Abbildung 17. Wahrscheinlichkeiten im geologischen Modell über die Entwurfs- und Planungsphasen hinweg. Darstellung einer Wahrscheinlichkeit des geologischen Modells am Beispiel von einem geologischen Profil inkl. Tunnelband gemäss SIA199 (links Quelle Lombardi AG) und Wahrscheinlichkeitsberechnung des R-Index (rechts) (Dematteis and Soldo, 2015).

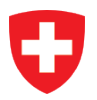

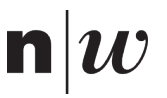

entsprechenden Werte (oder auch Bandbreiten/Min. Max. Werte) können in zusätzlichen Attributen abgebildet werden. Die zusätzlichen Attributwerte lassen sich dann entsprechend auswerten oder zusätzlich zum Element visuell darstellen.

<span id="page-37-0"></span>Die Quantifizierung der Unsicherheit mittels Attribute kann in sehr unterschiedlichen Varianten erfolgen. In der [Tabelle 2](#page-37-0) werden die weitverbreitetsten Werte kurz erläutert.

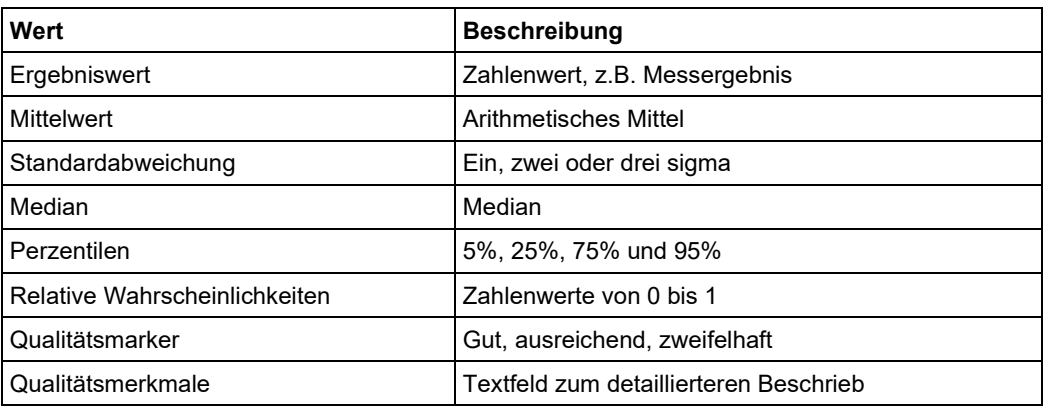

Tabelle 2. Zusammenstellungen von möglichen Werten zur Quantifizierung von Unsicherheit.

#### $4.4.2$ **Beschreibung geometrisch**

Eine andere Möglichkeit die Unsicherheit in einem 3D-Modell zu visualisieren, ist eine unabhängige 3D-Geometrie zu definieren, welche die Unsicherheit abbildet. Neben der effektiven Geometrie wird zum Objekt eine zweite, oder auch mehrere Geometrien erfasst, welche den gesamten durch die Ungenauigkeit abgedeckten Raum umfasst. Damit kann neben der Visualisierung auch mit räumlichen Analysen erkannt werden, wenn es potenziell zu räumlichen Konflikten kommt. Im Projekt GEOL\_BIM liegen keine Praxisbeispiele mit räumlichen Geometrien vor, welche als zusätzliche «Ungenauigkeitsgeometrien» in einem digitalen Bauwerksmodell dargestellt werden könnten. Darum wird dieser Ansatz mit einem synthetischen Beispiel umgesetzt (siehe [Abbildung 18\)](#page-37-1).

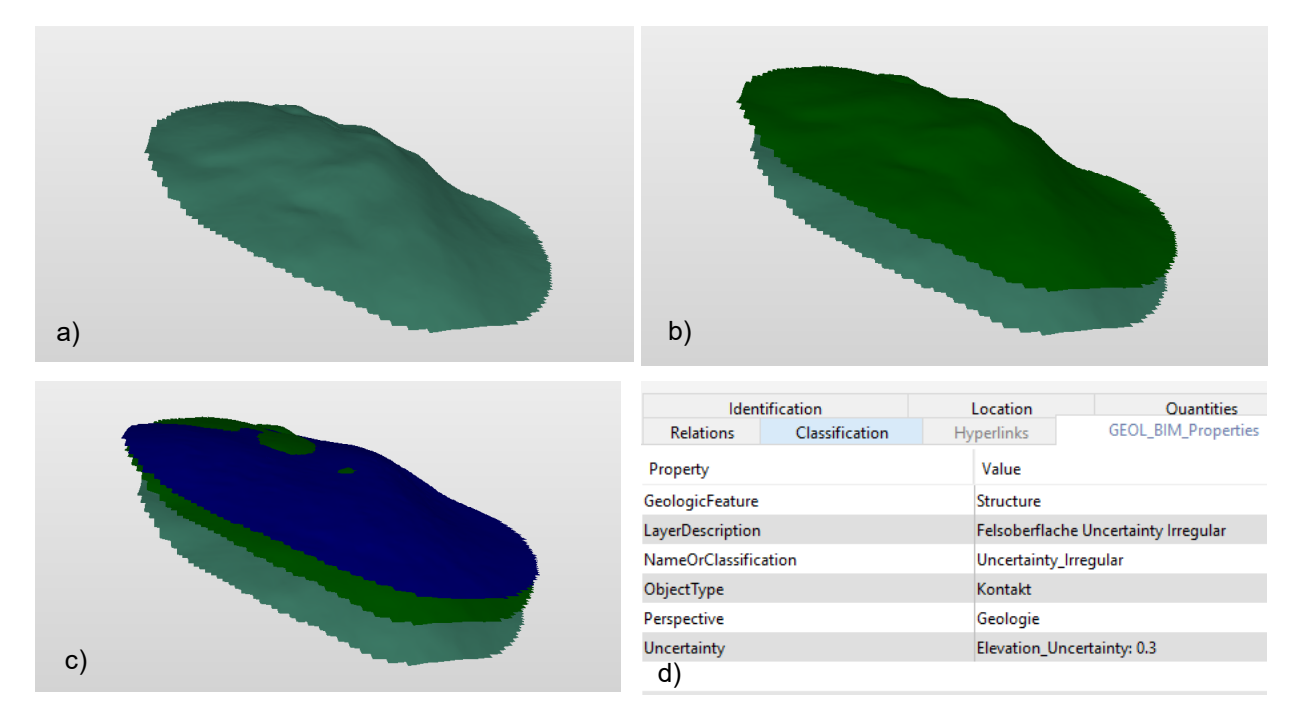

<span id="page-37-1"></span>Abbildung 18. Darstellung der «Unsicherheitsgeometrie» im Solibri Office BIM-Viewer. a) die eigentliche Felsoberfläche b) zusätzliche Fläche der Unsicherheit mit einem fixen Abstand zur Felsoberfläche c) zusätzliche Darstellung von einer Unsicherheitsgeometrie mittels einem Unsicherheitsindex d) Darstellung der Eigenschaften mit dem GEOL\_BIM PropertySet.

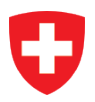

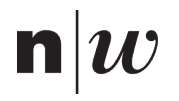

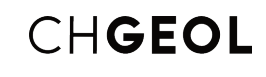

## **5 GEOL\_BIM Schnittstelle**

Ein Ziel von GEOL\_BIM ist es an den Schnittstellen zwischen den entsprechenden Experten (z.B. Geologie/Geotechnik und Bauingenieurwesen) mittels geeigneter Erweiterungen und Adapter eine wesentliche Optimierung in der Qualität des Datenaustausches und eine Zeitersparnis zu erreichen. Während der Interviewphase von GEOL\_BIM wurde ein Fokus gelegt auf die verwendeten Prozesse und die eingesetzten Softwareprodukte in den Büros der Begleitgruppe. Auf Basis dieser Informationen hat man versucht in den Workshops ein gemeinsames Prozessverständnis für den Datenaustausch zu definieren. Dabei war neben der Diversität in den Projekten (der beteiligten Personen im Workshop) auch ein unterschiedliches Verständnis des Aufgabengebietes eine Herausforderung. Die Unterscheidung der Fachdisziplinen Geologie und Geotechnik konnte nicht abschliessend geklärt werden. In gewissen Büros wird hier die Tätigkeit klar getrennt und in anderen Büros gibt es hier keine Trennung zwischen diesen beiden Fachdisziplinen. Zur Vereinfachung sind in der [Abbildung 19](#page-38-0) diese beiden Rollen in einer Zeile dargestellt. Es ist aber auch möglich, dass diese Rollen unterschieden werden und die Beschreibung des Untergrundes (Geologie) und die Beurteilung des Untergrundes (Geotechnik) von unterschiedlichen Beteiligten durchgeführt werden. Bei der Erstellung des Fachmodells Geologie spielt der Austausch zu Geotechnik eine wichtige Rolle und die Verfeinerung des Modells wird in einem iterativen Prozess vorangetrieben. Für die Erstellung eines Baugrundmodells<sup>[2](#page-38-1)</sup> ist ein enger Austausch mit dem Fachmodell des Bauingenieurwesens nötig. Der Prozess für die Erstellung des Baugrundmodells wird in den Projekten als iterativ beschrieben. Die Zusammenarbeit soll dank einer besseren Schnittstelle intensiviert werden. Die GEOL\_BIM Schnittstelle wird benötigt, um den Datenaustausch standardisierter durchführen zu können.

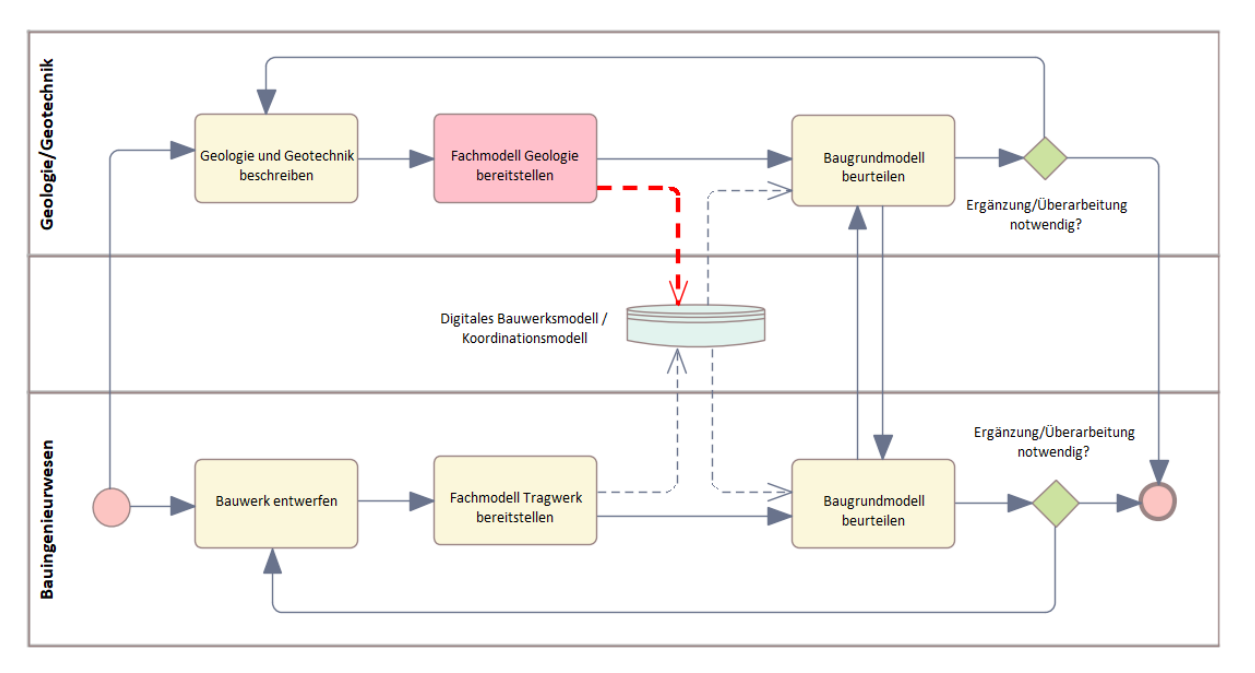

Abbildung 19. Vereinfachte Prozessdarstellung für die «Erstellung eines Baugrundmodelles».

<span id="page-38-0"></span>Aufbauend auf den Rückmeldungen der Begleitgruppenmitglieder sollen weit verbreitete Datenformate für die geometrische Repräsentation und für die beschreibende geologische<sup>[3](#page-38-2)</sup> Information als strukturierte Inputdaten vordefiniert werden. Die entsprechenden Inputdaten werden anschliessend mittels einer Webanwendung ins Format IFC konvertiert für den Austausch mit den Fachspezialist:innen in BIMbasierten Bauprojekten. Der Fokus liegt hier auf einem Ausschnitt der geologischen Information und nicht auf der Vollständigkeit aus Sicht der Geolog:innen. Geologische Informationen werden durch Geolog:innen in verschiedenen spezialisierten Software-Produkten erfasst und bearbeitet.

<span id="page-38-1"></span> $2$  Geotechnisches Modell erweitert mit dem eigentlichen Bauwerk. Das Baugrundmodell ist kein eigenständiges Fachmodell, sondern bereits ein kombiniertes Modell (Geotechnik & Bauingenieur Modell).

<span id="page-38-2"></span><sup>3</sup> Der Begriff geologische Information steht im Bericht jeweils für Geologie und Geotechnik

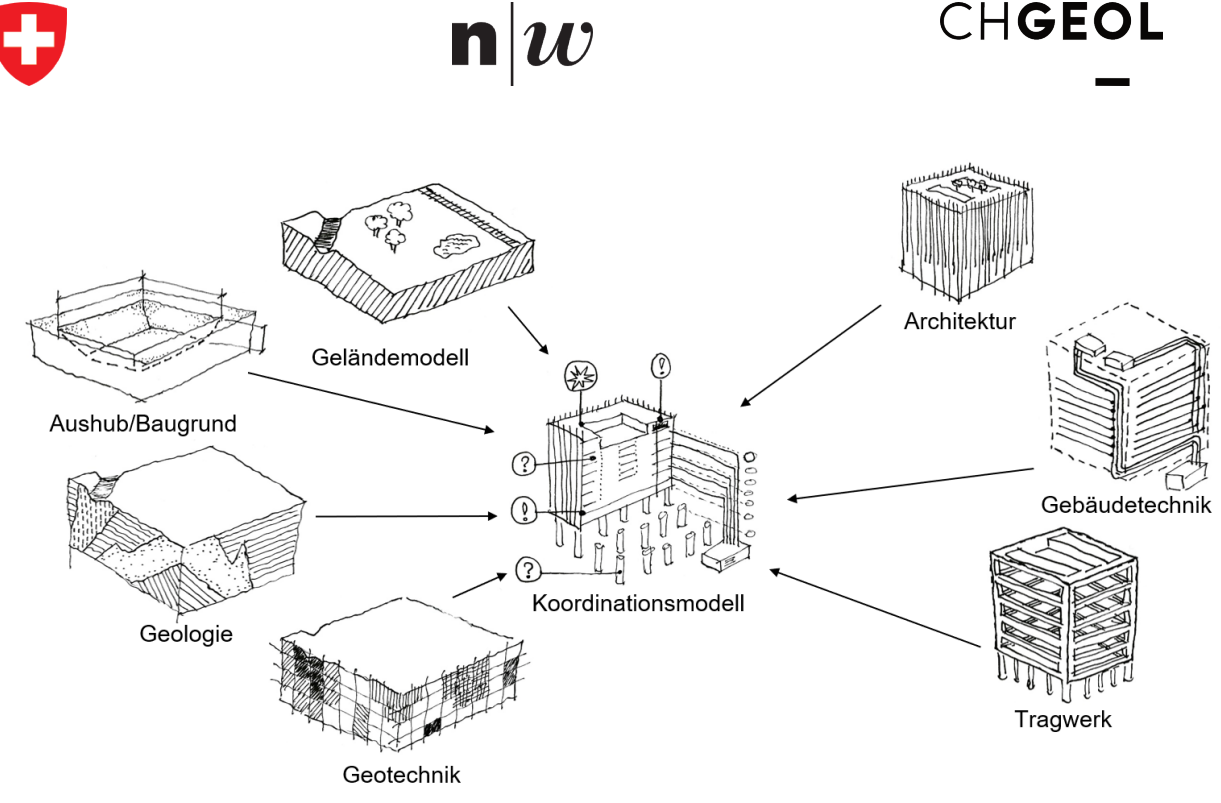

Abbildung 20. Koordinationsmodell mit den verschiedenen Fachmodellen.

<span id="page-39-0"></span>Das Koordinationsmodell, in der [Abbildung 20,](#page-39-0) wird als reine Informationsbasis betrachtet (d.h. nur die Daten, keine Applikation für deren Bearbeitung/Darstellung/Auswertung) werden dabei verwendet. Für das digitale Bauwerksmodell (Fachmodell Geologie) wird ein konzeptuelles Datenmodell entwickelt und beschrieben, welches im Kapitel [4.1.1](#page-24-0) beschrieben ist.

## **Definition der Begriffe:**

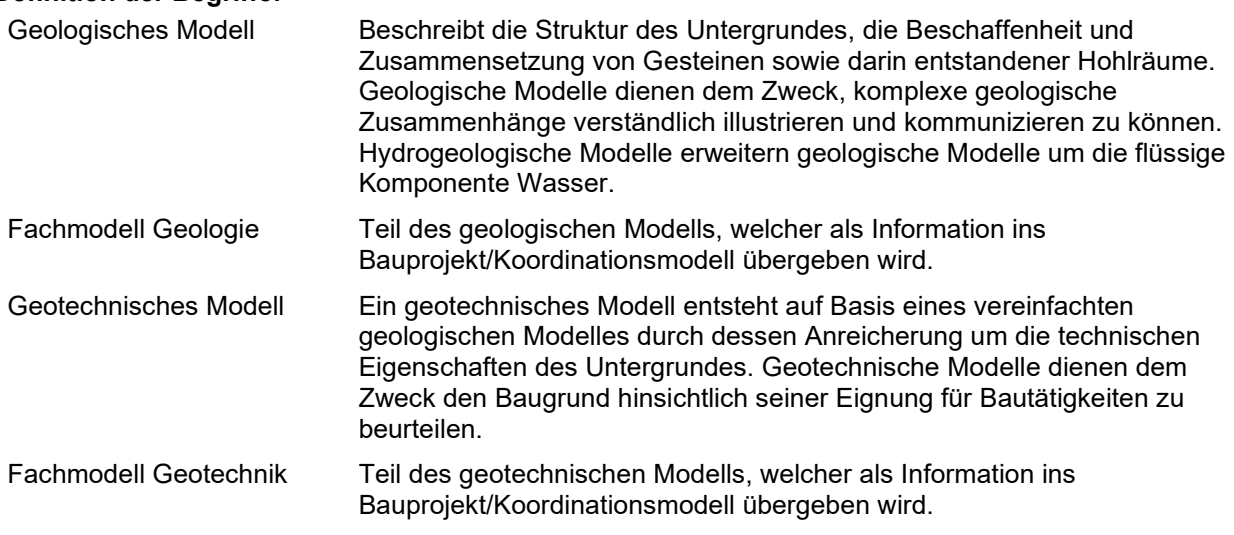

## **5.1 Adapter**

Für das Projekt GEOL\_BIM sind drei Adapter entwickelt (bhl2ifc, vxl2ifc und gf2ifc) worden. Die Adapter sind als eigenständige Tools mit der Programmiersprache Python entwickelt worden. Die entwickelten Adapter wurden im Hinblick auf die unterschiedlichen Ansprüche der Begleitgruppe entwickelt. Dabei wurden die Adapter sehr generisch entwickelt, und sind somit sehr vielfältig in unterschiedlichen Projekten einsetzbar. Dieser generische Ansatz ermöglicht eine grosse Flexibilität. Jedoch ist dies für die gewünschte Harmonisierung im Datenaustausch nicht sehr zielführend. Die Datenaufbereitung aus den Spezialsoftware ist teilweise noch ein sehr zeitintensiver Arbeitsschritt.

Eine Übersicht, welche Inputformate für welche Adapter gebraucht werden, ist in der [Tabelle 3](#page-40-0) ersichtlich. Eine genaue Beschreibung der Dateiformate wird in den folgenden Kapiteln und im Anhang beschrieben.

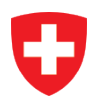

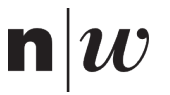

### Tabelle 3. Übersicht der Inputformate für die unterschiedlichen Adapter.

<span id="page-40-0"></span>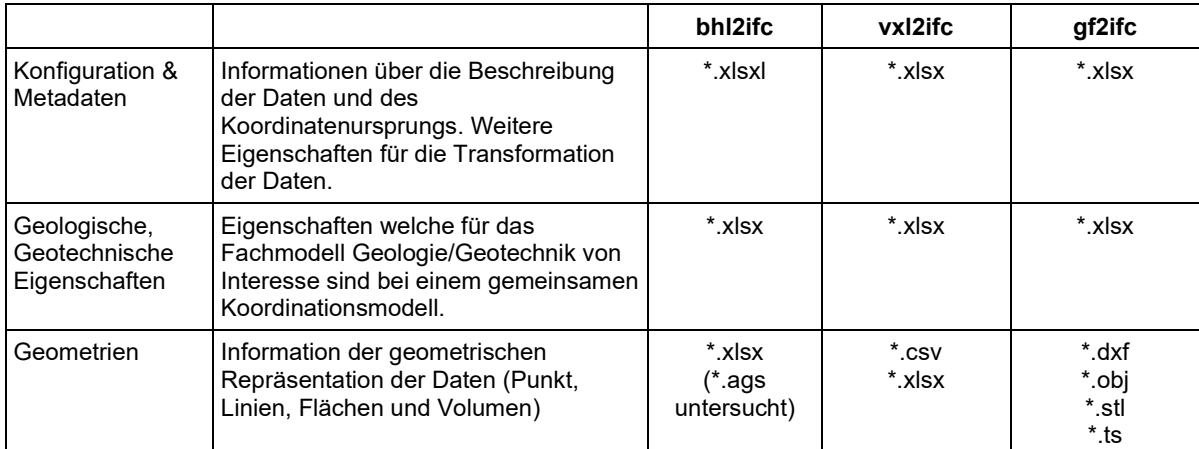

#### $5.1.1$ **Bohrprofil (bhl2ifc)**

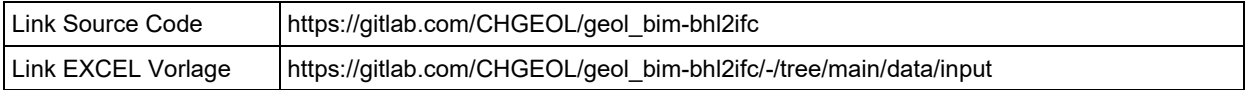

Mit dem Adapter für Bohrprofil lassen sich Sondierungen, Baggerschlitze und auch andere linienförmige Informationen transformieren. Neben klassischen Bohrprofilen wurde auch im Praxisbeispiel 2. Röhre Gotthard Strassentunnel (siehe auch Kapitel [6.1.1\)](#page-49-0) ein Tunnelprofil entlang der Tunnelachse erstellt mit den entsprechenden Informationen gemäss der Definition SIA 199. Die erstellen Geometrieelemente werden als Zylinder entlang einer gekrümmten Bohrlochachse dargestellt.

Der Adapter für Bohrprofil benötigt als Inputformat eine EXCEL Datei. Des Weiteren wurde auch untersucht, ob das internationale \*.ags Format als zusätzlich Input verwendet werden kann. Dies wurde aber nicht als Option für weitere Inputformate umgesetzt.

Die EXCEL Vorlage ist wie folgt aufgebaut:

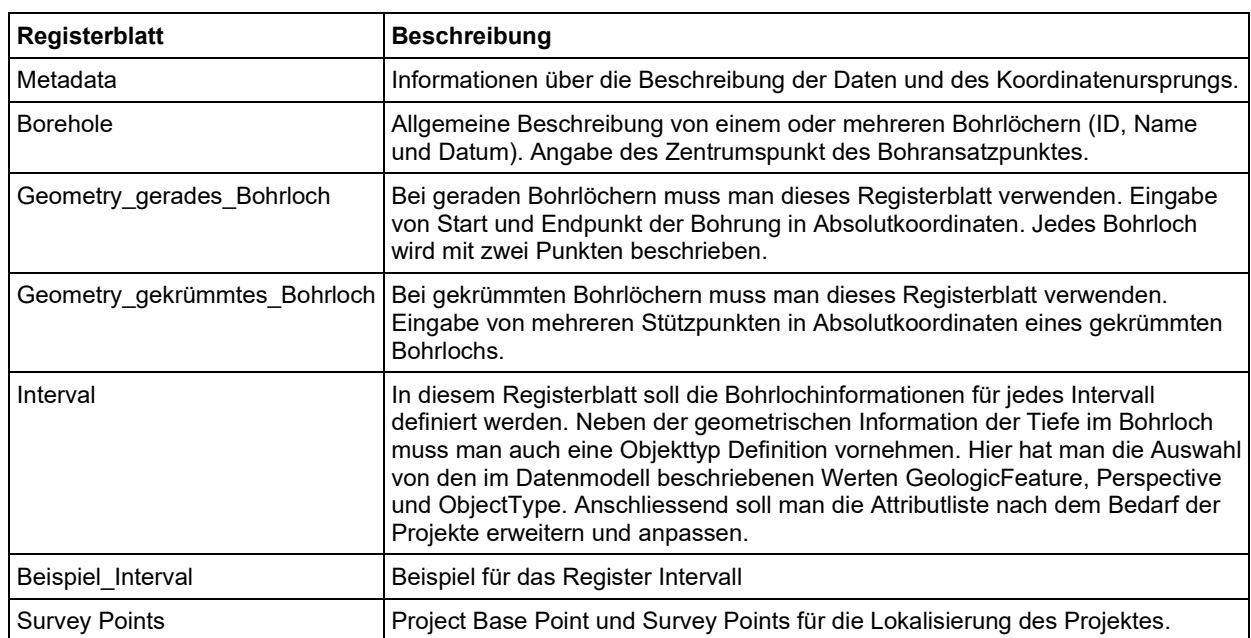

Tabelle 4. Beschreibung der Transfervorlage für Bohrinformationen.

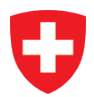

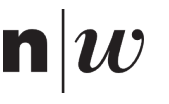

#### $5.1.2$ **Voxel (vxl2ifc)**

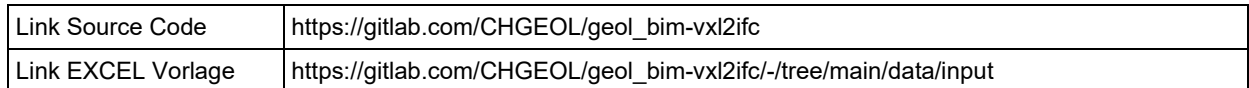

Mit dem Adapter für Voxel lassen sich raumorientierte Voxelmodelle nach IFC transformieren. Dabei wird die eigentliche Voxelgeometrie mit der jeweiligen Zentrumskoordinate definiert. Die Dimension des Voxels kann für jede Koordinatenachse definiert werden. Somit sind von Würfelgeometrien bis zu Quaderobjekten alles möglich. Zusätzlich kann auch die Ausrichtung der Voxel definiert werden. Die Dimension und die Ausrichtung werden pro transformiertes File einmalig definiert.

Benutzerdefinierte Eigenschaften kann man beliebig in der CSV Datei definieren. In den Anwendungsbeispielen wurden neben geologischen und geotechnischen Eigenschaften auch Eigenschaften bezüglich der Unsicherheit transformiert.

## <span id="page-41-1"></span>**Grenzfläche und Umhüllende (gf2ifc)**

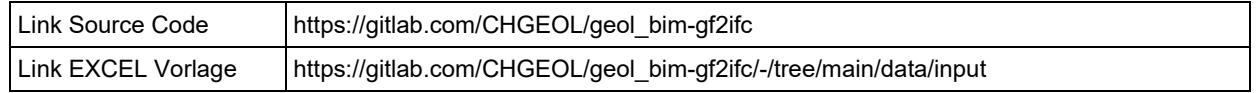

Mit dem Adapter für GeologicFeature lassen sich Grenzflächen und Umhüllende nach IFC transformieren. Die Grenzflächen und Umhüllenden müssen von Typ Dreiecksvermaschung vorliegen und in einer der in [Tabelle 3](#page-40-0) beschriebenen Formate. Bei diesem Adapter werden neben der \*.xlsx Datei auch weitere Geometriedateien verwendet. Die Referenz und die Verwendung der Dateien werden direkt im EXCEL angegeben.

Der Adapter gf2ifc kann auch für geologische Profilschnitte benutzt werden. Dazu muss man aber die Daten vorgängig bearbeiten. Für die Vorprozessierung der Daten wurde im GEOL\_BIM ein Workflow mittels FME entwickelt, welcher im Kapitel [5.1.3.1](#page-41-0) beschrieben wird.

Die EXCEL Vorlage ist wie folgt aufgebaut:

Tabelle 5. Beschreibung der Transfervorlage für Grenzflächen und Umhüllenden.

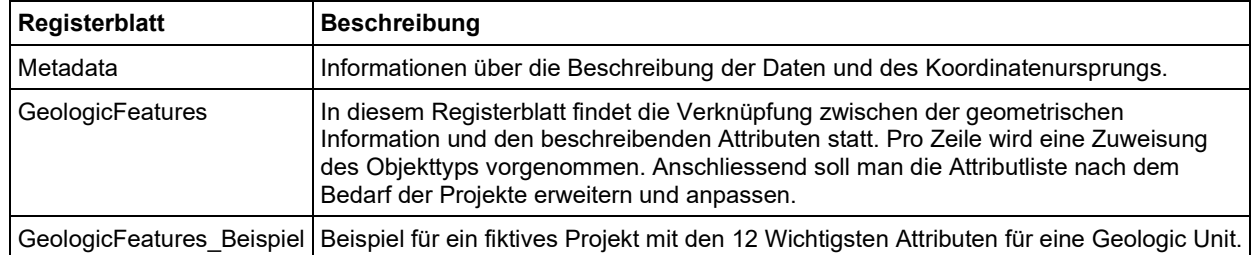

Die Beschreibung des Untergrunds erfolgt allgemein durch so genannte *GeologicFeature*. Die Beschreibung und eine Definition findet man unter Kapitel [4.1.3.1.](#page-27-0)

## <span id="page-41-0"></span>**5.1.3.1 Präprozess für geologische Profilschnitte (FME)**

### **Was ist ein geologisches Profil**

Geologische Profile sind orthogonal zur mittleren Erdoberfläche orientierte Querschnitte des geologischen Untergrundes entlang einer Linie (Profilspur). Bei Profilspuren kann es sich um gerade oder gekrümmte Linien zwischen zwei Endpunkten handeln. Alternativ können Profilspuren aber auch an vordefinierten Knickpunkten in Segmente unterteilt werden, die erneut entweder gerade oder gekrümmt sind. Für die Projektierung eines Tunnels wird die Beschreibung des Gebirges strikt von dessen Beurteilung getrennt. Das Resultat separiert den beschreibenden Querschnitt durch die Geologie des Gebirges von den technischen Eigenschaften des Untergrundes und deren Beurteilung, die in Form eines Tunnelbandes unter dem Profil dargestellt werden

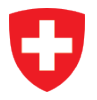

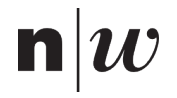

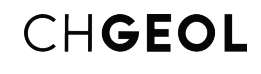

## **Warum**

Obwohl die Profile meist in 2D vorliegen, gelten sie als wichtige geologische Basisinformationen und werden oft zur Veranschaulichung des geologischen Untergrunds verwendet. Daher muss eine Integration in die BIM-Umgebung in Betracht gezogen werden.

### **Wie**

Wie im vorangehenden Kapitel (Kapitel [5.1.3\)](#page-41-1) beschrieben, können dreiecksvermaschte Flächen mittels der GEOL\_BIM-Schnittstelle nach IFC übertragen werden. Einige geologische 3D-Expertensoftwares ermöglichen die Erstellung von Profilen in 3D, meist in Form von Polygonen. Damit die GEOL\_BIM-Schnittstelle funktioniert, müssen diese Polygone in Dreiecksvermaschung umgewandelt werden (was die meisten Expertensoftwares können) und dann entweder in das .dxf- oder .obj-Format exportiert werden. In vielen Fällen handelt es sich bei den Profilen jedoch um vektorisierte 2D-Zeichnungen. Im nächsten Teil wird eine Lösung vorgestellt, mit der diese vektorisierten 2D-Profile in dreidimensionale Dreiecksvermaschungsflächen umgewandelt und anschliessend in eine IFC-Datei übertragen werden können (siehe auch [Abbildung 21\)](#page-42-0).

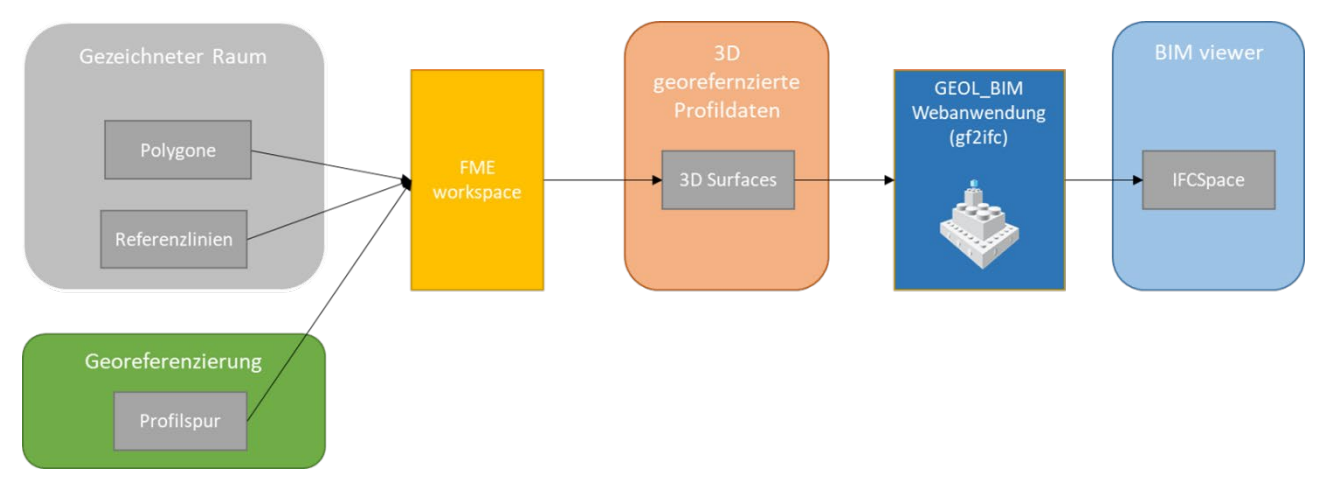

<span id="page-42-0"></span>Abbildung 21. Workflow zur Präprozessierung geologischer 2D-Profile. Gezeigt ist die Umwandlung nicht georeferenzierter 2D-Profile in 3D georeferenzierte Profile mit gefolgter Transformierung nach IFC.

### **Attribuierung**

Die notwendige Attribuierung der 2D-vektorisierten Profile besteht aus einem eindeutigen Identifikator für jedes Polygon und jedes Profil. Die Zuordnung kann entweder mittels einer Software erfolgen, die die Zuordnung von 2D-Vektordaten und entsprechenden Exportformaten ermöglicht (z.B. ESRI ArcMap oder Adobe Illustrator mit dem MapPublisher-Add-on) oder mit einer externen Excel-Tabelle, die über den Namen auf die Geometriedatei verweist, ähnlich wie beim gf2ifc-Adapter.

Es ist zu beachten, dass die Fähigkeit zur Georeferenzierung an dieser Stelle nicht erforderlich ist.

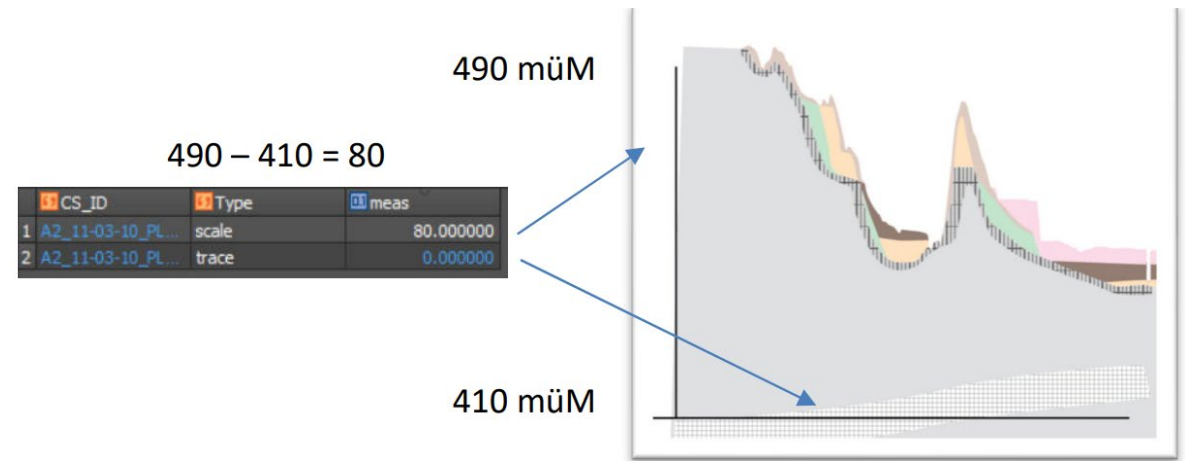

<span id="page-42-1"></span>Abbildung 22. Definition zusätzlicher Referenzlinien im Profil.

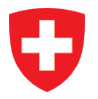

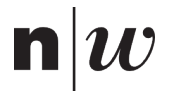

## **Referenzlinien**

Im Rahmen der vektorisierten Zeichnung müssen zusätzliche Referenzlinien definiert werden (siehe auch [Abbildung 22\)](#page-42-1). Sie werden später verwendet, um die vertikalen und horizontalen Dimensionen des Profils zu skalieren. Wesentliche Attribute neben der Profil-ID («CS-ID») sind der Typ («Type») der beiden Referenzlinien sowie die Angabe des Längenwerts der vertikalen Referenzlinie («meas»).

### **Georeferenzierung**

Um das Profil geografisch zu verorten, muss es mit einer georeferenzierten 2D-Profilspur verknüpft werden. Falls diese 2D-Profilspur noch nicht vorhanden ist, muss diese in einer GIS-ähnlichen Umgebung erstellt werden (siehe auch [Abbildung 23\)](#page-43-0). Die Länge dieser Profilspur entspricht der Länge der horizontalen Referenzlinie. Wesentliche Attribute sind die Profil-ID («CS\_ID»), die Höhenlage der Profilspur («Elevation», entspricht der Höhe der horizontalen Referenzlinie in müM) das Attribut «leftDir». Letzteres gibt die Himmelsrichtung (z.B. NE oder NW) an, in welche das linke Ende der Profilspur ausgerichtet ist.

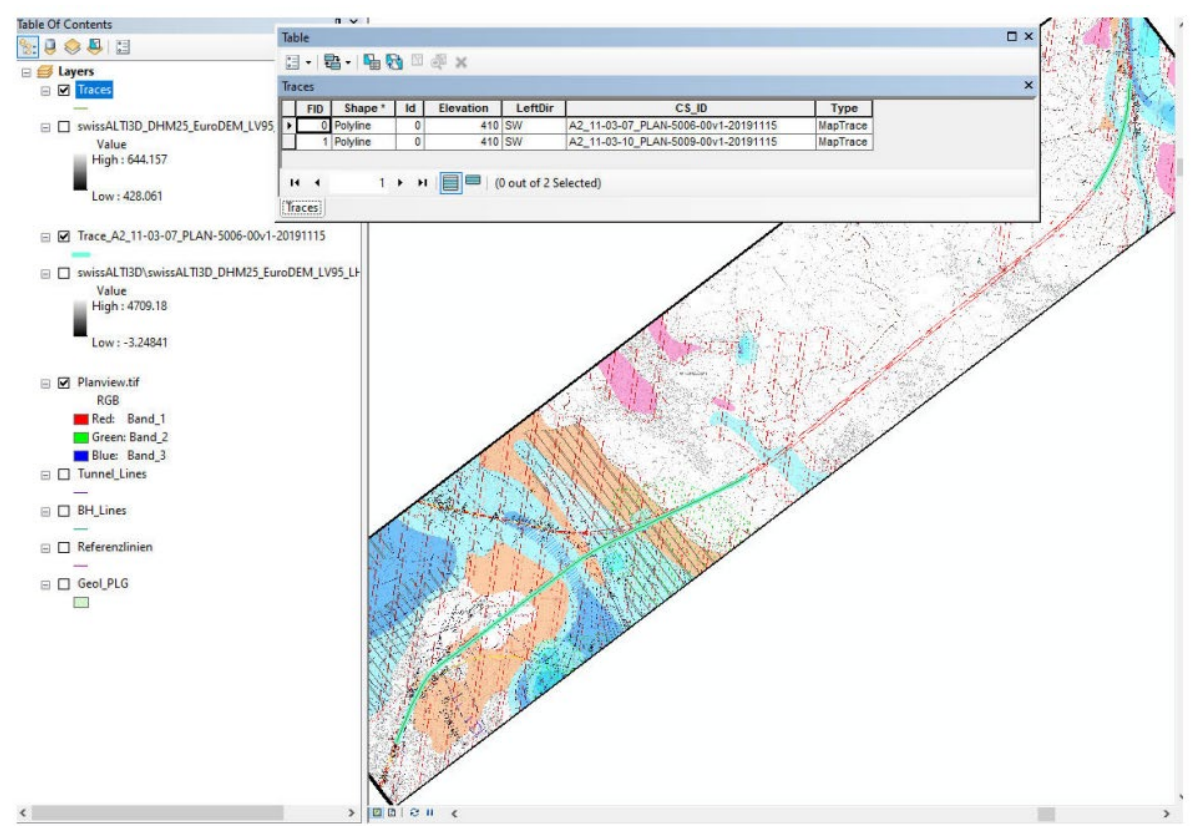

Abbildung 23. Georeferenzierung der Profilspur in einer GIS-ähnlichen Umgebung.

<span id="page-43-0"></span>Durch die Kombination der Referenzlinie und der Profilspur können die Profilpolygone nun mit Hilfe des Skripts «3DcrossSectionGenerator» in der Software FME im 3D-Raum richtig positioniert, ausgerichtet und skaliert werden. Das Resultat ist in [Abbildung 24](#page-44-0) abgebildet.

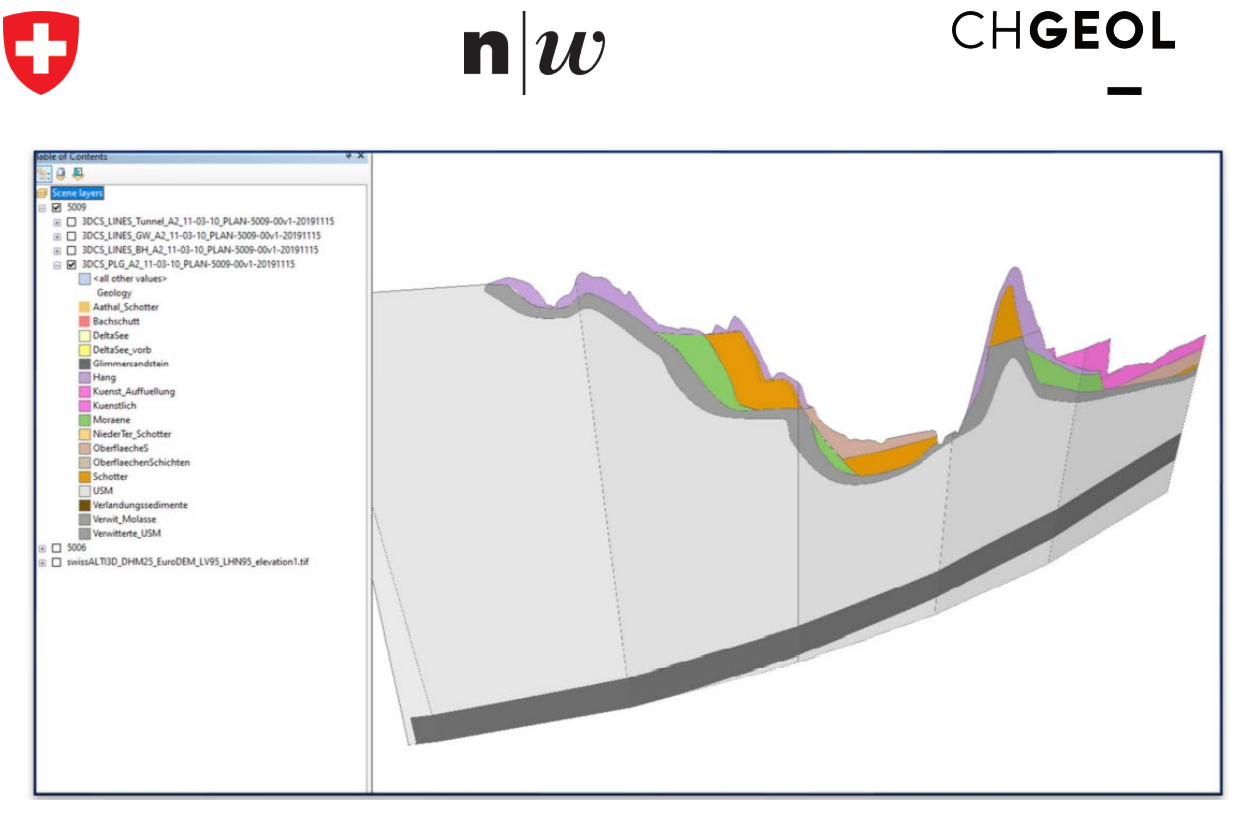

Abbildung 24. Resultat der FME-Umwandlung in Form eines 3D georeferenzierten Profils.

<span id="page-44-0"></span>Im Anschluss können die Polygone in Dreiecksvermaschungsflächen umgewandelt und als .dxf oder .obj exportiert werden. Durch Nutzung des gf2ifc-Transformators kann das Profil schliesslich in eine IFC-Datei umgewandelt werden, welche dann in einem BIM-Viewer geladen, visualisiert und analysiert werden kann (siehe auch [Abbildung 25\)](#page-44-1).

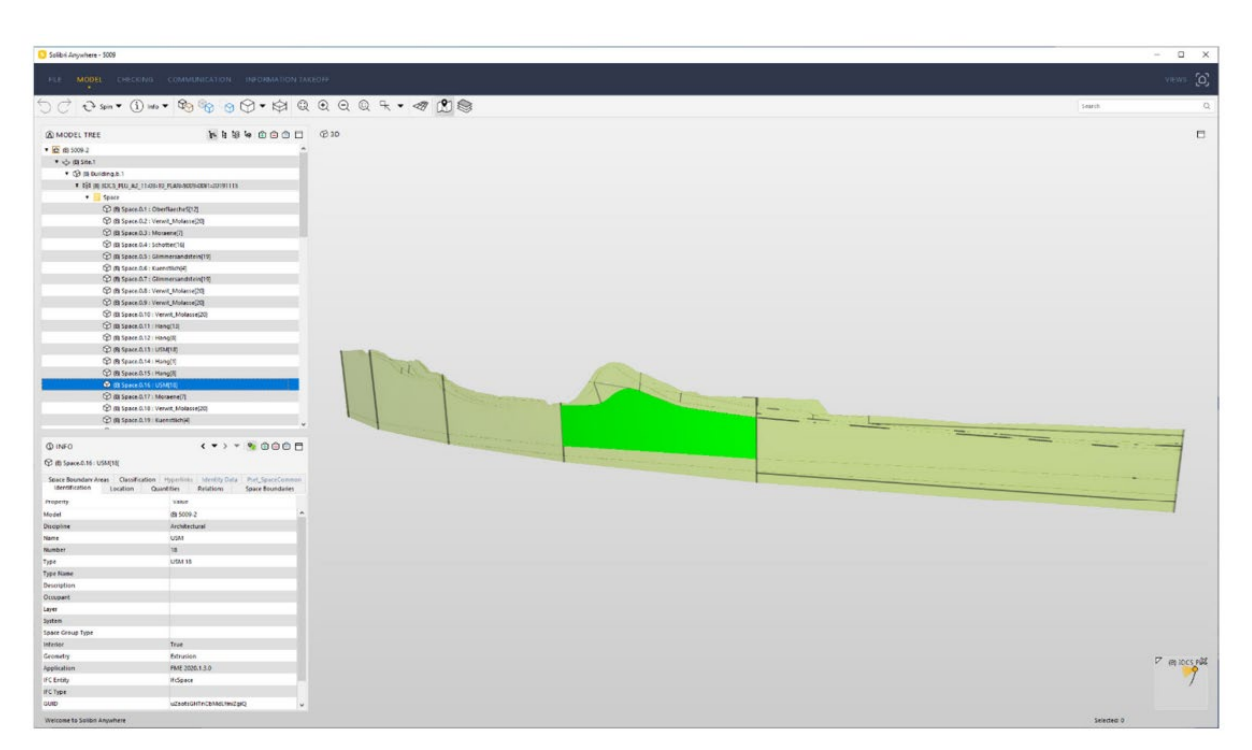

<span id="page-44-1"></span>Abbildung 25. Visualisierung des 3D-georeferenzierten Profils in einem BIM-Viewer.

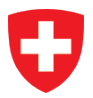

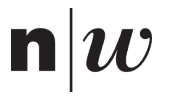

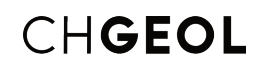

## **5.2 Webanwendung**

#### $5.2.1$ **Ausgangslage**

Im Zuge des GEOL\_BIM Projekts sind passend zu den drei Adaptern vxl2ifc, bhl2ifc und gf2ifc drei Kommandozeilen Werkzeuge in der Programmiersprache Python entwickelt worden. Die Handhabung der Kommandozeilen Werkzeuge, dabei besonders die Installation und weniger die Bedienung, hat sich in der Praxis angesichts der Anwenderkompetenzen als eine technologische Hürde herausgestellt.

Aus der Erfahrung mit den Kommandozeilen Werkzeugen konnte im GEOL\_BIM Projekt der Schluss gezogen werden, dass die fachlichen Funktionen der drei Adapter für den Anwender leichter zugänglich sein müssen. Mit dem Entscheid, die Adapter als Webanwendung umzusetzen, soll die Zugänglichkeit und somit die Anwendung der GEOL\_BIM Schnittstelle erhöht werden, was die folgenden Vorteile mit sich bringt:

- Keine Installation (auf verschiedenen Plattformen) notwendig.
- Unterhalt und Wartung der Software (Updates, Patches, etc.) passieren zentral und garantiert.
- Der Umgang erfolgt über eine grafische Bedienoberfläche im Browser.

Somit mussten nebst den fachlichen Herausforderungen im GEOL\_BIM Projekt zusätzlich noch die Entwicklung einer grafischen Benutzeroberfläche, im folgenden nach der englischen Bezeichnung «graphical user interface» kurz GUI genannt, gelöst werden.

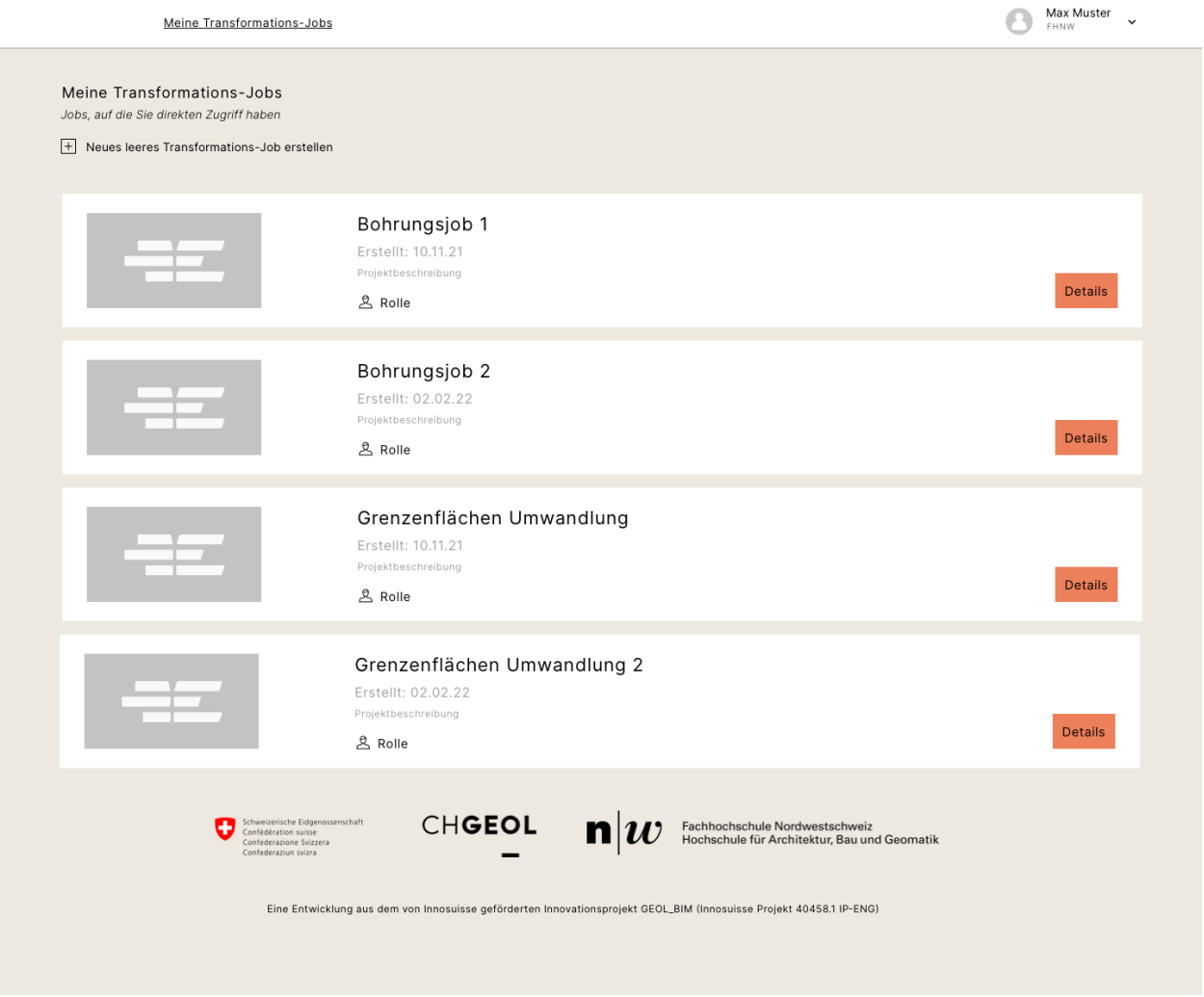

Abbildung 26. Startseite der GEOL\_BIM Webanwendung Prototype (Prototyp).

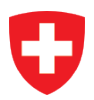

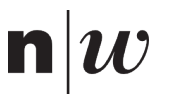

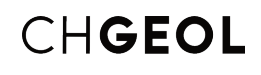

#### 522 **Anforderungen an die Webanwendung**

Als Benutzer der Webanwendung wird der Geologe oder eine Fachperson mit Geologie als Hintergrund angenommen.

Somit ist es klar, dass die primäre Aufgabe der Webanwendung ist, die fachlichen Daten des Benutzers möglichst schnell, in einfachen und wenigen Schritten in die Form einer IFC Datei zu bringen. Die Daten des Geologen sind entweder händisch in Excel erfasst oder entstammen automatisierten Auszügen aus üblichen Geologie-Software-Anwendungen.

Wenn der Geologe die Anwendung benutzt, dann geschieht das in zeitlichen Einheiten oder Sitzungen. Diese sind in der Anwendung selber, bzw. in ihrem GUI, reflektiert und dargestellt als «Transformations-Jobs», in Folge jeweils kurz Jobs genannt.

Neben der primären Aufgabe hat das Projektteam in der Spezifikationsphase der Webanwendung die folgenden zusätzlichen Anwendungsfälle mit Anforderungscharakter identifiziert:

- Der Benutzer hat in der Anwendung eine Übersicht über aktuelle und vergangene Jobs.
- Für den Ausbildungsbereich erzeugt der Benutzer mit der Anwendung Beispielfälle und nachspielbare Tutorials.
- Die Anwendung umfasst ein anschauliches und interaktives Benutzerhandbuch.

Ausserdem werden Fehler in den Daten oder der Bedienung der Anwendung ausführlich und verständlich und optisch möglichst nahe der grafischen Repräsentation des Verursachers dargestellt. Weil die Gesamtheit dieser Anwendungsfälle einen starken Tutorial-Charakter aufweisen, sind sie in Folge auch unter dem Begriff Tutorial zusammengefasst.

Ein Job der Webanwendung hat folglich einen dieser Zwecke:

- Möglichst rasch fachliche Daten in eine IFC Datei umwandeln.
- Tutorial zur Aus- oder Weiterbildung.

Das Projektteam musste folglich für die detaillierte grafische Repräsentation eines Jobs im GUI eine Form wählen, welche beiden Zwecken dient.

#### $5.2.3$ **Grundidee des GUI**

Je nach Adapter wird bei der Umwandlung in eine IFC Datei eine unterschiedliche Art und Anzahl von Dateien benötigt.

Die Grundidee des GUI besteht nun darin, dass in einem Job für jede Datenquelle ein Block entsteht und die Gesamtheit der Blöcke nach dem Auslösen der Umwandlung in genau einer IFC Datei resultiert. Beispielsweise enthält ein Job eine Reihe von Blöcken. Dabei steht der erste Block für die Konfiguration in Form einer Excel Datei. Der zweite Block enthält dann auch noch die ausführlichen Daten. Bei beiden Blöcken lädt der Benutzer also Dateien in die Webanwendung hoch. Nach dem Auslösen der Umwandlung lädt der Benutzer vom Job die IFC Datei herunter und öffnet sie in der Anwendung seiner Wahl.

Für ein Tutorial lässt sich ein Job aber auch wie ein Arbeitsblatt gestalten. Der Benutzer reichert neben Blöcken mit Eingabedaten den Job an um Blöcke mit Titeln oder Abschnittstexten. Dabei wird die Reihenfolge der Blöcke in einem Job wichtig und neben der eigentlichen Resultat IFC Datei treten Inhalte mehr in den Vordergrund. Die Blöcke mit Eingabedaten sind wahlweise vorbefüllt, je nachdem ob der Job den Charakter eines Online-Tutorial oder einer Übungsaufgabe hat.

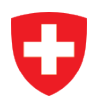

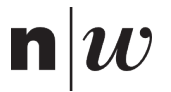

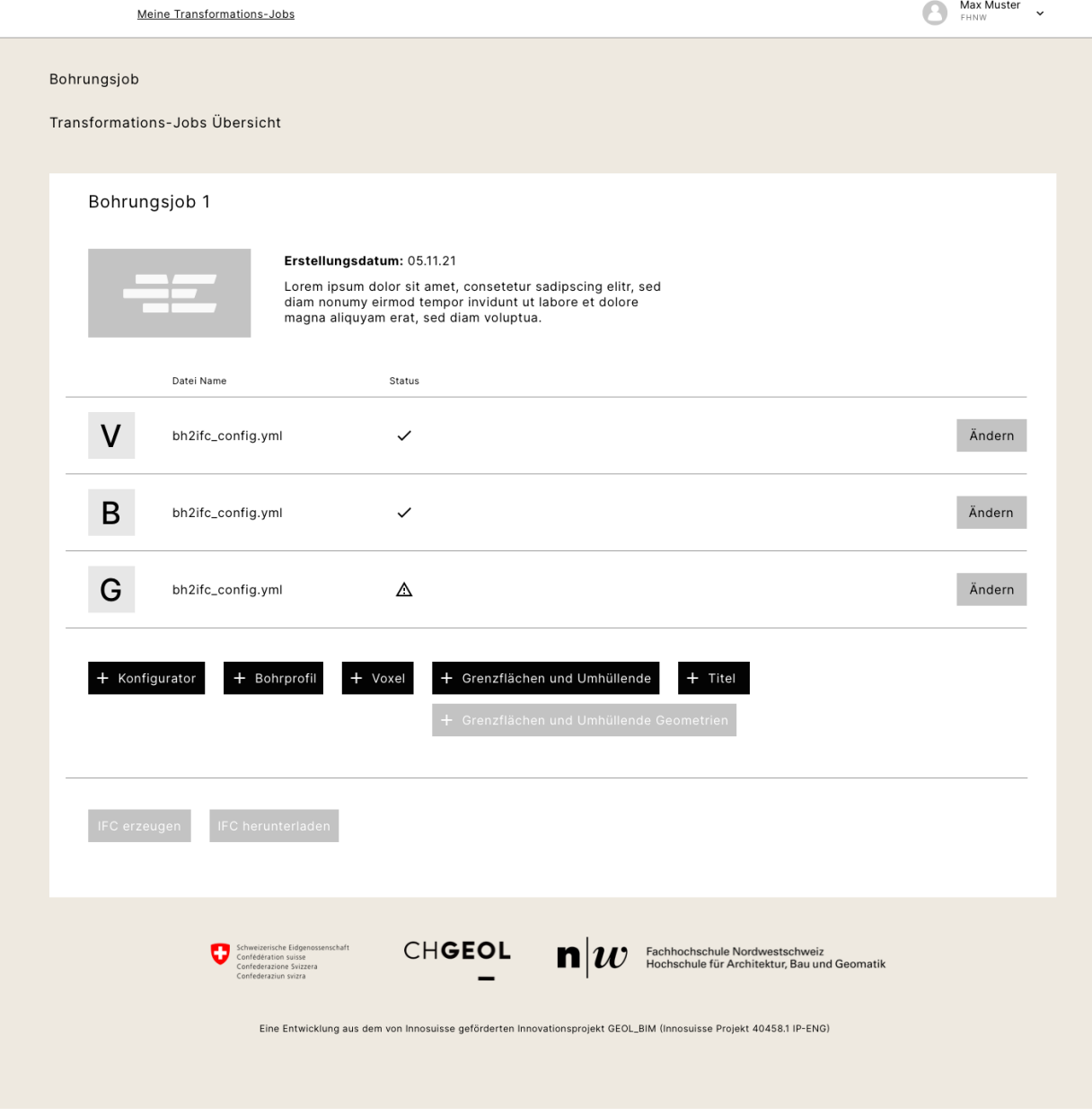

Abbildung 27. Webanwendung Job Übersicht und der Darstellung von Blöcken (Prototyp).

GUI Webanwendung: Bohrung hinzufügen dann erscheint automatisch eine XLS.

#### **Vorgaben an die Webanwendung**  $5.2.4$

Das Projektteam musste sehr früh in der entsprechenden Projektphase die Anforderungen an die Webanwendung verfeinern, auch Anwendungsausschlüsse formulieren, und die Gesamtheit in ein Konzept überführen.

- Bei der Webanwendung handelt es sich um einen Prototyp und nicht um ein endgültiges System. Die Webanwendung läuft für Forschungszwecke effizient und kann ohne grossen Aufwand in einen zeitgemässen professionellen Betrieb übergeführt werden.
- Die Webanwendung wendet bei der Umwandlung entweder den vxl2ifc, bhl2ifc oder gf2ifc Adapter an.
- Die Anwendung macht keine Koordinatentransformation. Es gibt nur ein Koordinatensystem pro Job, das für alle Daten der Blöcke und die resultierende IFC Datei gilt.
- Die Webanwendung ist kein IFC Editor. IFC Daten werden nicht eingelesen, sondern erzeugt.

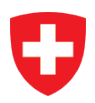

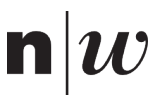

- Die beiden vorhergehenden Punkte aufgreifend beinhaltet die Webanwendung keine Funktionalität, um mehrere IFC Dateien zu vereinen oder solche mit möglicherweise unterschiedlichen Koordinatensystemen zusammenzuführen.
- Die Visualisierung der resultierenden IFC Datei ist Sache des Benutzers.

#### $5.2.5$ **Technologiewahl**

Die Wahl ist auf die moderne Architektur mit Python gefallen, weil diese die Anforderung der Weiterführbarkeit und Wartbarkeit am besten entspricht.

Insbesondere Python ist unbedingt beibehalten, weil sowohl der Usus bei der Software Entwicklung im akademischen Bereich als auch die Ressourcen bei der Software Entwicklung in der Wirtschaft und die Situation auf dem Arbeitsmarkt für diese Wahl sprechen.

Diese Wahl geschieht zwar entgegen der Anforderung, Kundendaten möglichst nicht auf dem Server zu speichern. Andererseits kompensiert das eine konsequente Authentifizierung mittels Logins und ein umfassender Autorisierungsmechanismus in der Webapplikation hilft Datenschutzrichtlinien einzuhalten. Der server-zentrierte Ansatz hilft mit den Zugriffsrechen auch dabei dem Tutorial Anwendungsfall gerecht zu werden.

#### $5.2.6$ **Konzipierung**

Das Projektteam hat die technischen Vorgaben mit dem Ziel gefasst, für die externe Weiterführung und Wartbarkeit der Webanwendung optimale Voraussetzungen zu schaffen.

- Die verwendeten Softwarekomponenten sind modern und die Architektur entspricht dem aktuellen Stand der Technik.
- Die betriebliche Gliederung der Software geschieht in Docker Containern.
- Die Zuständigkeiten sind sauber getrennt in: Datenbank, Backend und Frontend.
- Als Datenbank kommt PostgreSQL zum Einsatz, als erprobter und robuster Vertreter einer klassischen relationalen SQL Datenbank.
- Die Fachlogik im Backend ist in der Programmiersprache Python formuliert.
- Das Backend ist als REST API umgesetzt in Python.
- Das Templating geschieht ausschliesslich im Frontend mit Vue.js. Mit Templating ist das Überführen und Darstellen von fachlichen Objekten wie einem Job oder einem Block in eine Repräsentation im GUI der Anwendung gemeint.

Die Webanwendung ist ausbaubar für den professionellen Betrieb und muss somit für hohe Anforderungen im Bereich der Performance und der Sicherheit Ausbaumöglichkeit bieten.

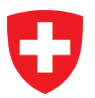

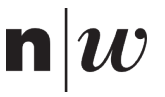

## **6 Fallstudien**

## **6.1 Anwendungen im Tunnelbau und Baugrund**

#### <span id="page-49-0"></span> $6.1.1$ **Die SIA 199 am Beispiel der zweiten Röhre des Gotthard Strassentunnels**

## **6.1.1.1 Ausgangslage**

Für die schweizerischen Nationalstrassen ist derzeit eine zweite Röhre des Gotthard Strassentunnels in Planung. Aus den bisherigen Projektphasen liegen geologische und geotechnische Grundlagedaten aus dem generellen Projekt GP, dem Ausführungsprojekt AP und dem Detailprojekt DP des Bundesamtes für Strassen ASTRA vor. Neben geologischen Karten und Profilen der Region liegen geologische Längs- und Horizontalprofile entlang der Tunnelachse vor.

Bei der Erstellung dieser Profile ist das «Erfassen des Gebirges im Untertagebau» nach SN 531199:2015 (SN531199:2015; SIA 199, 2015) von zentraler Bedeutung. Die geologische, hydrogeologische und geotechnische Beschreibung dient in Kombination mit Erfahrungen aus Bauwerken im vergleichbaren Gebirge (Ziffer 3.13) der Beurteilung des Gebirges bezüglich «seines Verhaltens bei der Schaffung des Hohlraumes, seiner Abbaubarkeit, der Wasser- und Gaseinflüsse sowie der Verwertung des Ausbruchsmaterials (Ziffer 3.21)». Die Beurteilung des Gebirges ist die Grundlage für die Planung von Massnahmen zur Beherrschung von vorhandenen Gefährdungen. Aus diesem Grund verlangt das Regelwerk eine klare Darstellung der Zuverlässigkeit der geologischen, hydrogeologischen und geotechnischen Beschreibungen und deren möglichen Abweichungen. Die Norm ist bekannt für die tabellarisch aufgearbeiteten Beschreibungen der Gebirgseigenschaften, die typischerweise unter einem geologischen Profilschnitt durch das Gebirge entlang der Tunnelachse dargestellt werden.

Für das vorliegende Fallbeispiel wurde durch die Lombardi AG ein Vorschlag zur Kommunikation SIA 199 konformer Beschreibungen des Gebirges über digitale Bauwerksmodelle bei der Anwendung der BIM-Methode erarbeitet.

## **6.1.1.2 Vorgehensweise**

Nach den bisher üblichen Vorgehensweisen erfolgt die Beschreibung der Gebirgseigenschaften ausserhalb der 3D-Modellierungssoftware, da die automatische Erstellung SIA 199 konformer Abbildungen zumeist nicht unterstützt wird. Im konkreten Projekt wurden die Erstellung SIA 199 konformer Tabellen teilautomatisiert, indem mit Hilfe eines durch die Lombardi AG in der Programmiersprache Python entwickelten Arbeitsablaufes die in Microsoft Excel zusammengetragenen geologischen, hydrogeologischen und geotechnischen Beschreibungen in eine SIA 199 konformer Tabelle überführt werden. Nach der klassischen Herangehensweise wird die resultierende Tabelle mit einem geologischen Profilschnitt – manuell konstruiert oder aus einer 3D-Modellierungssoftware – zusammengeführt.

Basierend auf den zur Zeit der Bearbeitung dieses Fallbeispieles aktuellsten geologischen Karten sowie Längs- und Horizontalprofilen des Detailprojektes wurde ein geologisches 3D-Modell entlang der geplanten zweiten Tunnelröhre erarbeitet. Da die verwendeten Längsprofile bereits in SIA 199 konformer Form vorlagen [\(Abbildung 28\)](#page-50-0) fokussiert das Fallbeispiel vor allem auf deren Abbildung im dreidimensionalen digitalen Bauwerksmodell. Aus der geologischen 3D-Software Leapfrog Works wurden dafür die modellierten Geometrien in das offene OBJ Format exportiert. Mit Hilfe der in GEOL\_BIM entwickelten Transformatoren wurden die exportierten Geometrien mit den im Microsoft Excel zusammengetragenen geologischen, hydrogeologischen und geotechnischen Beschreibungen attribuiert und in das offene Datenaustauschformat IFC konvertiert.

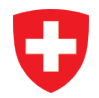

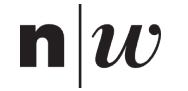

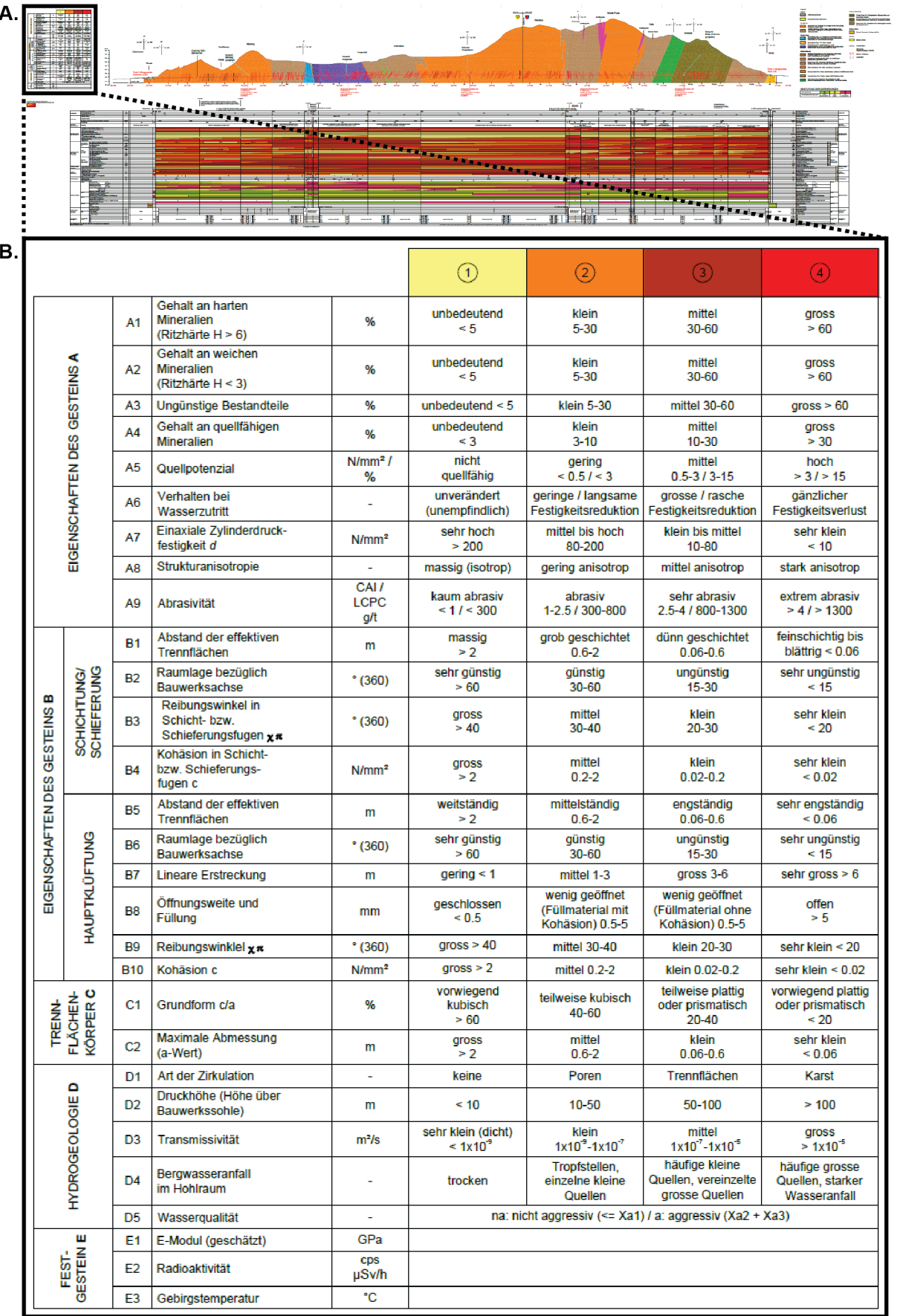

<span id="page-50-0"></span>Abbildung 28. SIA 199 konforme Darstellung eines geologischen Profilschnittes. Die Darstellung beinhaltet tabellarische Beschreibungen der geologischen, hydrogeologischen und geotechnischen Gebirgseigenschaften.

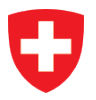

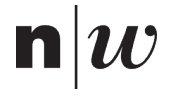

## **6.1.1.3 Resultate**

Die Grenzflächen zwischen den geologischen Kartiereinheiten an der Oberfläche konnten in ihrer groben Orientierung in die Tiefe modelliert werden [\(Abbildung 29A](#page-51-0)). Erreicht werden konnte dies unter Berücksichtigung der Ausbisslinie geologischer Grenzen an der Geländeoberfläche und anhand von Referenzpunkten entlang der Tunnelprofile aus dem Detailprojekt.

Für die zweite Röhre des Gotthard Strassentunnels ist der Untergrund vergleichsweise gut bekannt, da mit der ersten Röhre (grün in [Abbildung 29B](#page-51-0)) und einem Sicherheitsstollen bereits Erfahrungswerte gesammelt werden konnten. Ausgehend vom Sicherheitsstollen wurden zudem eine Vielzahl kurzer Erkundungsbohrungen in Richtung der zweiten Röhre abgeteuft. Das aus der retroperspektive auf Basis zweier Profilschnitte erzeugte 3D-Modell ist dennoch alles andere als präzise. Grund dafür ist die Ungenauigkeit, die entsteht, wenn existierende Profilschnitte nachträglich erneut digitalisiert und in 3D interpoliert und weiterverarbeitet werden. Das erarbeitete Beispiel dient deshalb vorwiegend der Illustration der Idee und weniger als Grundlage für die weitere Planung.

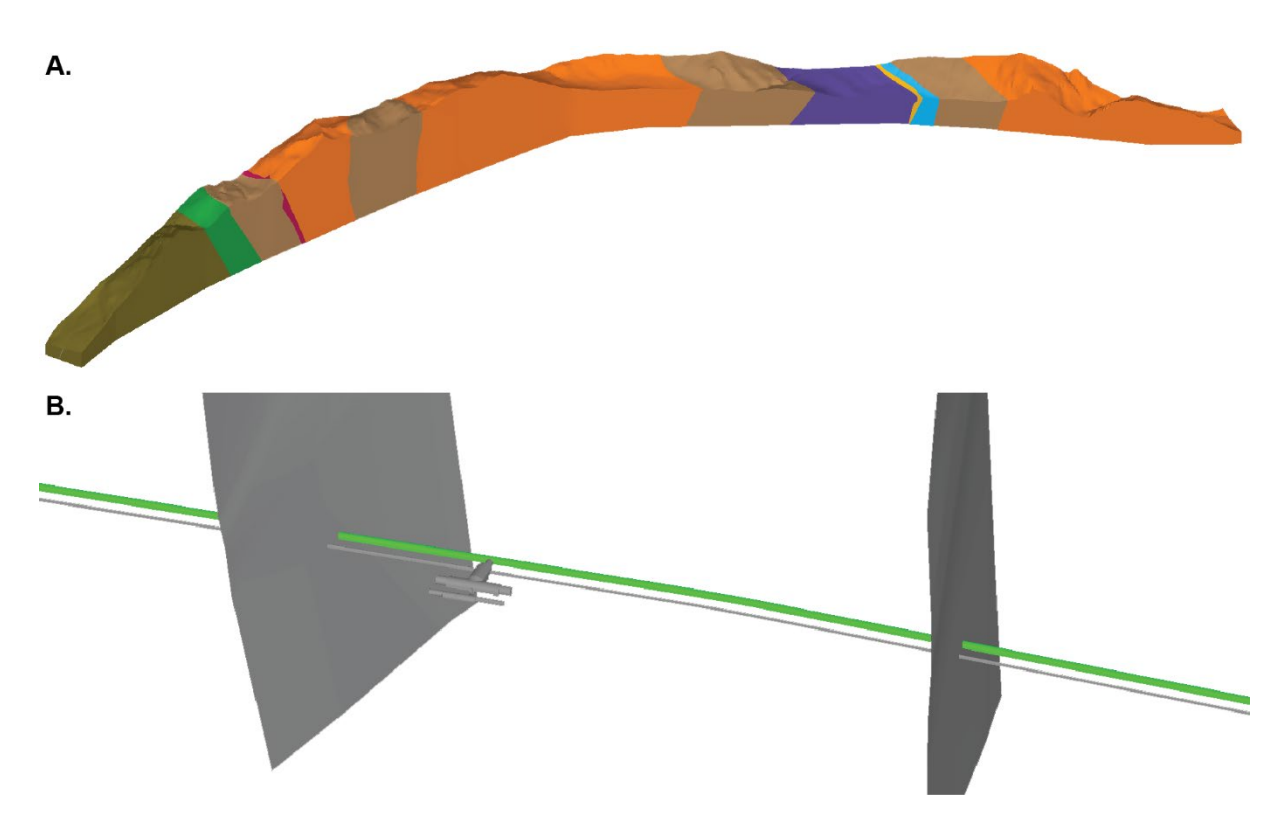

<span id="page-51-0"></span>Abbildung 29. Retroperspektive 3D-Modellierung der Geologie des Gotthard Strassentunnel. Dargestellt sind die geologischen Kartiereinheiten (A) an der Geländeoberfläche entlang der Tunnelachse und die erste Röhre des Gotthard Strassentunnel (grün in B) neben dem Sicherheitsstollen und der Lüftungszentrale (B). Ebenfalls dargestellt sind die modellierten Grenzflächen zwischen den geologischen Kartiereinheiten (graue Flächen in B).

Zusätzlich zu der in [Abbildung 29B](#page-51-0) dargestellten ersten Tunnelröhre und dem Sicherheitsstollen besteht im digitalen Bauwerksmodell die Möglichkeit einen SIA 199 konformen «Tunnelschlauch» einzublenden. Um diesen deutlicher von dem aus dem CAD importierten Bauwerk der ersten Röhre zu unterscheiden, wurde der Tunnelschlauch mit einem dickeren Durchmesser versehen [\(Abbildung 30A](#page-52-0)). Bei diesem neuen Objekttyp handelt es sich um Vorhersageintervalle für die Eigenschaften des Gebirges in der jeweiligen Region. Die im dreidimensionalen Raum klickbaren Intervalle (grün in [Abbildung 30A](#page-52-0)) repräsentieren was nach der klassichen Arbeitsweise gemäss der Norm SIA 199 tabellarisch unter dem geologischen Profil dargestellt ist [\(Abbildung 28A](#page-50-0)) – die geologischen, hydrogeologischen und geotechnischen Beschreibungen der Gebirgseigenschaften. Für die Kommunikation über digitale Bauwerksmodelle erscheinen nur alle relevanten Eigenschaften des jeweils markierten Vorhersageintervalle im BIM-Viewer [\(Abbildung 30B](#page-52-0)).

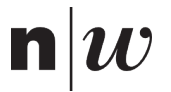

 $\Delta$ 

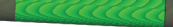

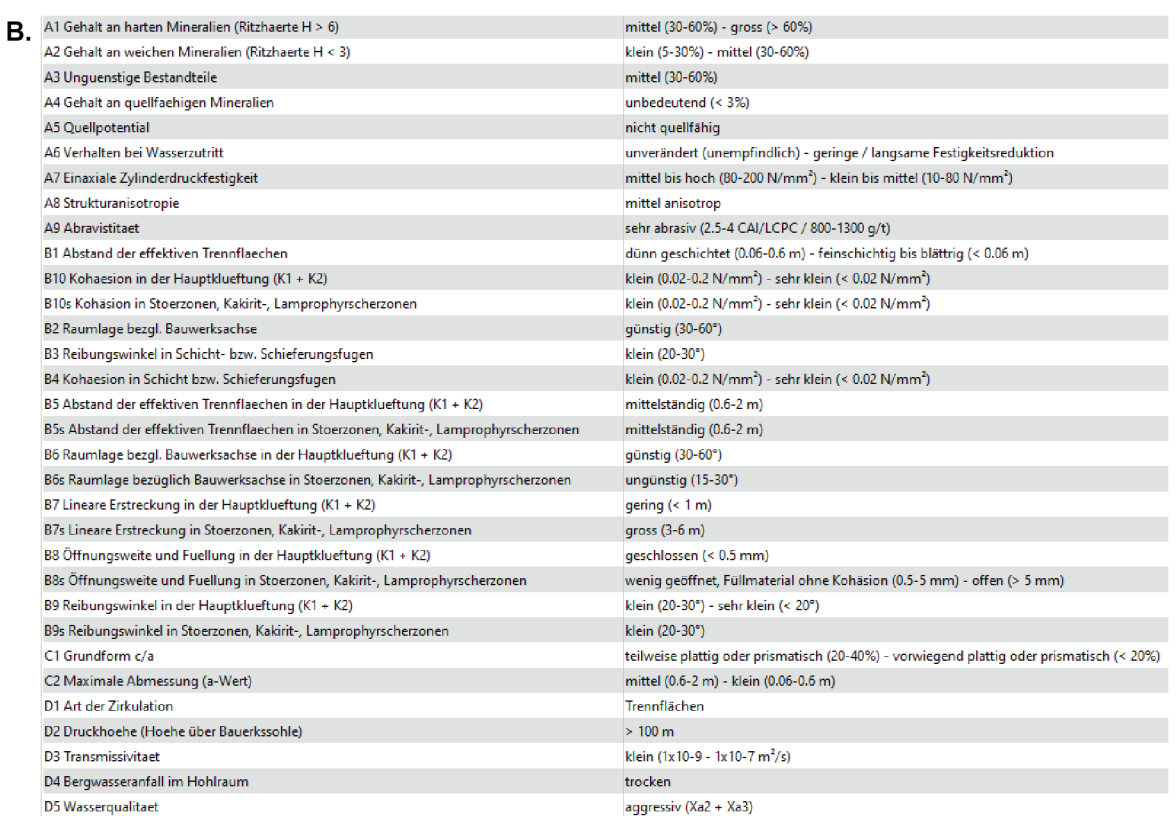

<span id="page-52-0"></span>Abbildung 30. SIA 199 konforme Abbildung der Gebirgseigenschaften in einem BIM-Viewer. Dargestellt sind Vorhersageintervalle der Gebirgseigenschaften des Untergrundes (dicke Röhre in A). Für das ausgewählte Interval (grün in A) werden jeweils nur die relevanten geologischen, hydrogeologischen und geotechnischen Eigenschaften für den jeweiligen Abschnitt angezeigt (B).

## **6.1.1.4 Erkenntnisse**

Eine SIA 199 konforme Übergabe geologischer, hydrogeologischer und geotechnischer Erkundungsergebnisse an digitale Bauwerksmodelle bieten einige Vorteile.

- Die geologische, hydrogeologische und geotechnische Fachexpertise kann bei der Zusammenarbeit über ein gemeinsames Koordinationsmodell nach der BIM-Methode eingebracht werden. Damit können die räumlich verorteten Ergebnisse unmittelbar neben denen anderen Fachplaner dargestellt und diskutiert werden.
- Die dreidimensionale Darstellung verbessert das Verständnis der Geometrien, deren teils komplexe Strukturen in Profilschnitten nur unzureichend erfasst werden können.
- Gelingt es zukünftig einen Workflow zu definieren, der automatisiert alle geologischen, hydrogeologischen und geotechnischen Beschreibungen des Gebirges mit den Geometrien aus der 3D-Modellierung zusammenführt, lassen sich die SIA 199 konformen Abgabeleistungen in

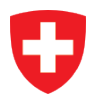

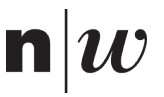

der Kommunikation von Geolog:innen zum Ingenieur:innen mit geringerem Aufwand generieren. Das ist insbesondere dann relevant, wenn häufige Revisionen in einem iterativen Prozess der Zusammenarbeit zwischen GeologIn und IngenieurIn gefragt sind.

Als problematisch erweisen sich die nachfolgenden Aspekte.

- Der IFC-Standard befindet sich in kontinuierlicher Entwicklung (Version 4.x) und wird aktuell meist nur im BIM-spezifischen Umfeld mit herstellerspezifischen Anpassungen verwendet. Oftmals sind noch alte Versionen (z.B. Version 2.3) im Einsatz. Dadurch ergeben sich häufig noch Kompatibilitätsprobleme beim Import und Export von IFC-Dateien mit anderen Programmen, die zur Bearbeitung nötig sind.
- Im vorliegenden interdisziplinären Feld von Geologie und Ingenieurwesen ist kaum Software vorhanden, mit denen Eingangsdaten und Endprodukte gemeinsam dargestellt werden können. Es müssen oft verschiedene Software-Pakete mit erheblichen Kosten verwendet werden. Die Erarbeitung in einer einzigen Software oder zumindest die gemeinsame Darstellung von Grundlagen und Umsetzung wäre jedoch nötig, um die Korrektheit des gesamten Arbeitsablaufes zu überprüfen.
- Die örtliche Ungenauigkeit von Daten, meist die Lage von Schichtgrenzen oder das Auftreten von Brüchen, Störzonen oder des Grundwasserspiegels ist derzeit oft nur schwierig darstellbar. Meist wird grafisch, z. B. im Profil, die wahrscheinlichste Lage oder ein möglicher räumlicher Schwankungsbereich (v. a. beim Grundwasserspiegel) dargestellt. In einem gezeichneten 2D Profil ist dies relativ einfach darzustellen, z. B. mittels gestrichelter Linien, die jedoch auch nur dekorativen oder erklärenden Charakter haben. Für das geologische Modell sind jedoch fixe Grenzen für die räumliche Gültigkeit der Parameter anzugeben. Und so wird im geologischen Modell meist nur die wahrscheinlichste Lage angegeben und dessen Gültigkeit im Text diskutiert oder über Varianten behandelt. Geostatistische Analysemethoden müssten zukünftig von Anfang an in den Prozess einfliessen und deren Ergebnisse durchgängig bis ins digitale Bauwerksmodell übertragbar sein.

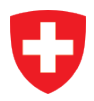

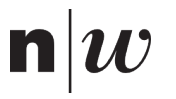

#### $6.1.2$ **Einschub einer Personenunterführung im Bahnhof Basel Muttenz**

## **6.1.2.1 Ausgangslage**

Während einer Wochenendsperrung vom 11. und 12. Dezember 2021 wurde eine vorgefertigte Personenunterführung unter die Fahrstrecke im Bahnhof Basel Muttenz eingeschoben. In einer temporär für diesen Zweck ausgehobenen Baugrube wurde das Bauteil zuerst neben der Strecke vorbereitet [\(Abbildung 31A](#page-54-0)), um dann während der Gleissperrung eingeschoben zu werden [\(Abbildung 31B](#page-54-0)). Für die Dimensionierung aller Bauelemente zur Baugrubensicherung spielte auch der geologische Untergrund eine Rolle. Im BIM@SBB Pilotprojekt «Digitale Baustelle» wurde die Realisierungsphase des Einschubs durch die Schweizerischen Bundesbahnen SBB und die in-Terra GmbH intensiv begleitet. Die Pilotstudie stellt grundlegende Fragen zum Umgang mit geologischen und geotechnischen Informationen des Untergrundes und der Etappierung von Aushubphasen während der Realisierungsphase von Tiefbauprojekten.

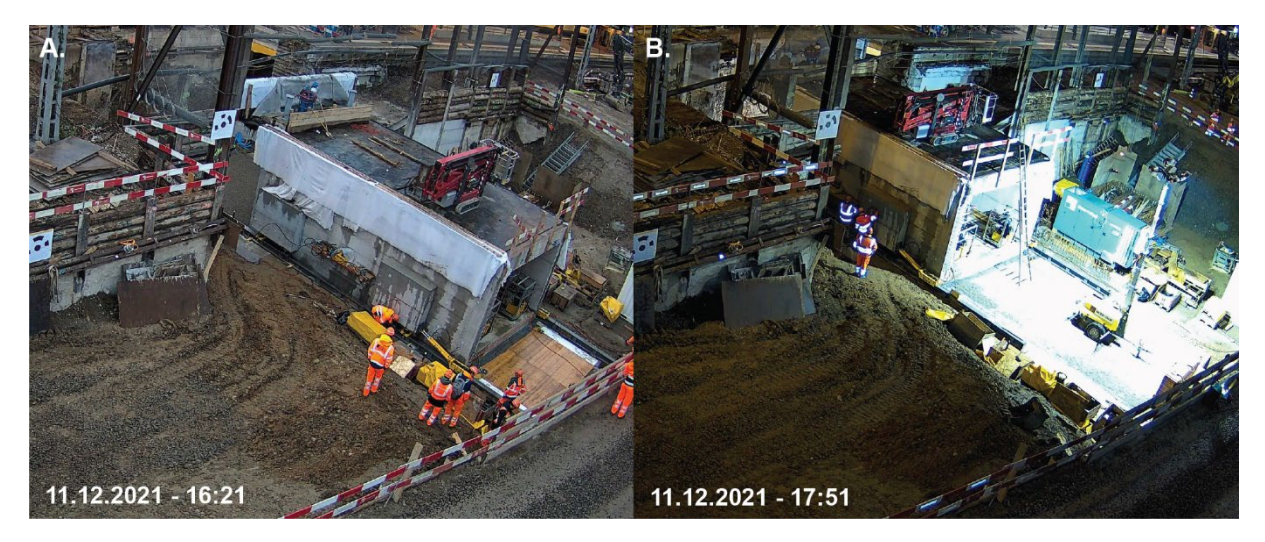

Abbildung 31. Zwei Bilder aus der Realisierungsphase des Projektes zeigen den Einschub einer Personenunterführung unter die Fahrstrecke der Schweizerischen Bundesbahnen SBB im Bahnhof Basel Muttenz während einer Wochenendsperrung im Dezember 2021.

### <span id="page-54-0"></span>**6.1.2.2 Vorgehensweise**

Vor Ausführung der ersten Bauarbeiten wurde der Nullzustand der Geländeoberfläche mit Hilfe von Drohnenaufnahmen vermessen (beige in [Abbildung 32A](#page-55-0)). Über die Beschaffenheit des geologischen Untergrundes lagen zu wenig strukturierte Informationen für ein datenbasiertes dreidimensionales Untergrundmodell vor. Um die Möglichkeiten im zukünftigen Umgang mit dem Untergrund dennoch evaluieren zu können wurden dem digitalen Bauwerksmodell zwei fiktive Grenzflächen hinzugefügt. Zum einen separiert eine geologische Formationsgrenze im Lockergestein eine feinkörnige Deckschicht von einem darunter liegenden Schotter (rot in [Abbildung 32A](#page-55-0)). Zum anderen trennt die hydrogeologische Grenzfläche eines Grundwasserspiegels wassergesättigte Bereiche in der Tiefe von ungesättigten Bereichen nahe der Erdoberfläche (blau in [Abbildung 32A](#page-55-0)).

Unterhalb der aus Drohnenaufnahmen bekannten Geländeoberfläche wurde der geologische Untergrund (Halbraum unter der Geländeoberfläche) mit Hilfe der Grenzflächen und boolscher Operatoren in Einheiten homogener geotechnischer Eigenschaften zerlegt [\(Abbildung 32B](#page-55-0) und [Abbildung 32C](#page-55-0)). Zudem wurden die aus der Planung bekannten Aushubtiefen berücksichtigt, um die volumetrischen Mengen an Aushubmaterial pro geologischer Einheit zu quantifizieren [\(Abbildung 32B](#page-55-0)).

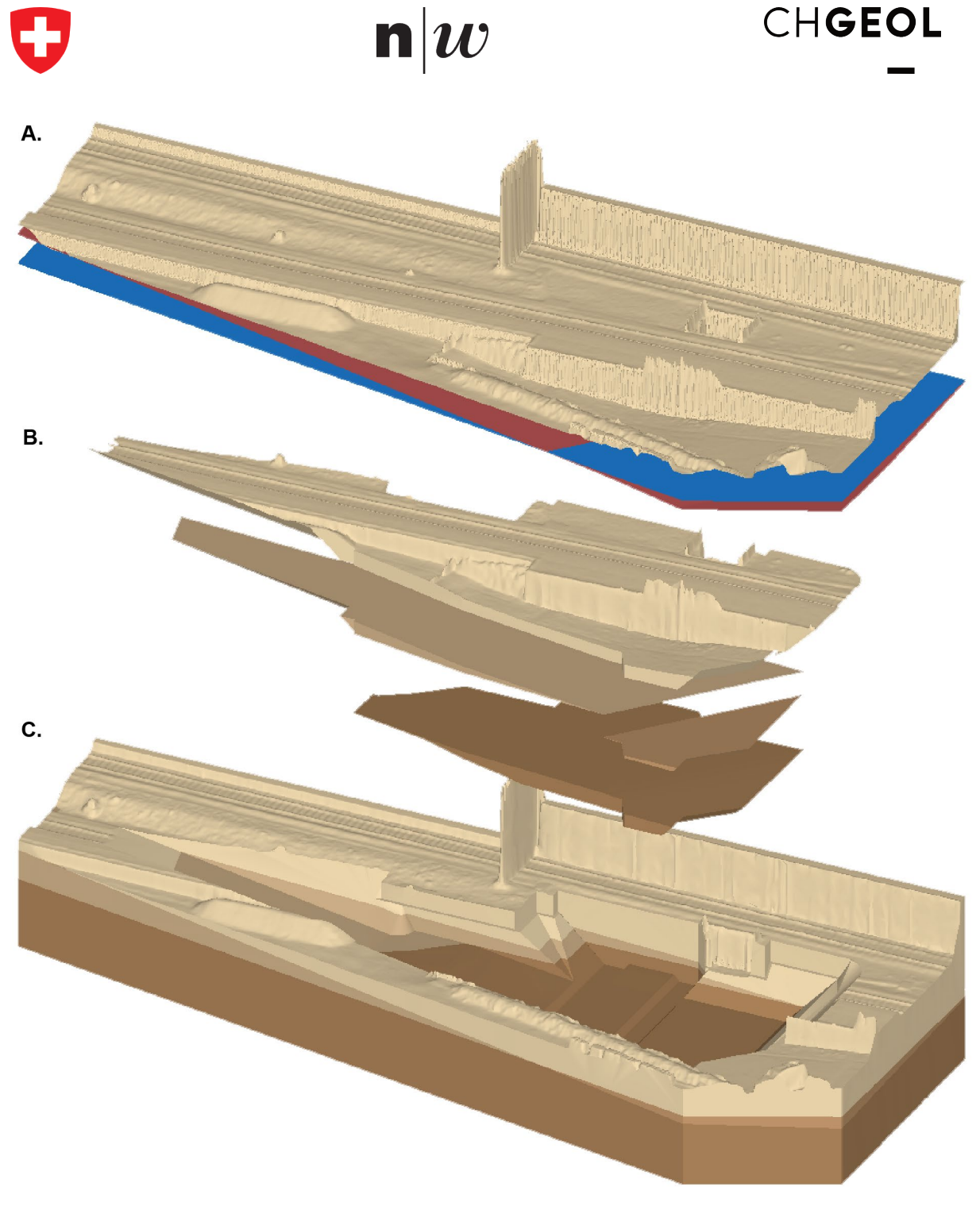

<span id="page-55-0"></span>Abbildung 32. Geländeoberfläche sowie geologische Strukturen und Einheiten in Basel Muttenz. Geländeoberfläche (beige in A), geologische Formationsgrenze (rot in A), Grundwasserspiegel (blau in A), sowie vier hinsichtlich ihrer geologischen und geotechnischen Eigenschaften unterschiedlicher Untergrundbereiche (beige/braun-töne) innerhalb (B) und ausserhalb (C) der Baugrube im digitalen Bauwerksmodell.

## **6.1.2.3 Resultate**

Unter Berücksichtigung der geologischen Formationsgrenze und des Grundwasserspiegels [\(Abbildung](#page-55-0)  [32A](#page-55-0)). lassen sich innerhalb und ausserhalb der Baugrube jeweils vier Einheiten unterscheiden. 1. Schotter unterhalb des Grundwasserspiegels, 2. Schotter über dem Grundwasserspiegel, 3. die Deckschicht unterhalb des Grundwasserspiegels und 4. die Deckschicht über dem Grundwasserspiegel [\(Abbildung 32B](#page-55-0) und [Abbildung 32C](#page-55-0)). Da mit Hilfe der boolschen Operatoren «wasserdichte» Grenzflächen (geometrisch und nicht im hydrologischen Sinne) generiert wurden [\(Abbildung 32B](#page-55-0)), berechnen viele moderne BIM-Viewer die volumetrischen Mengen an Aushubmaterial in m<sup>3</sup> pro geologischer Einheit bereits automatisch.

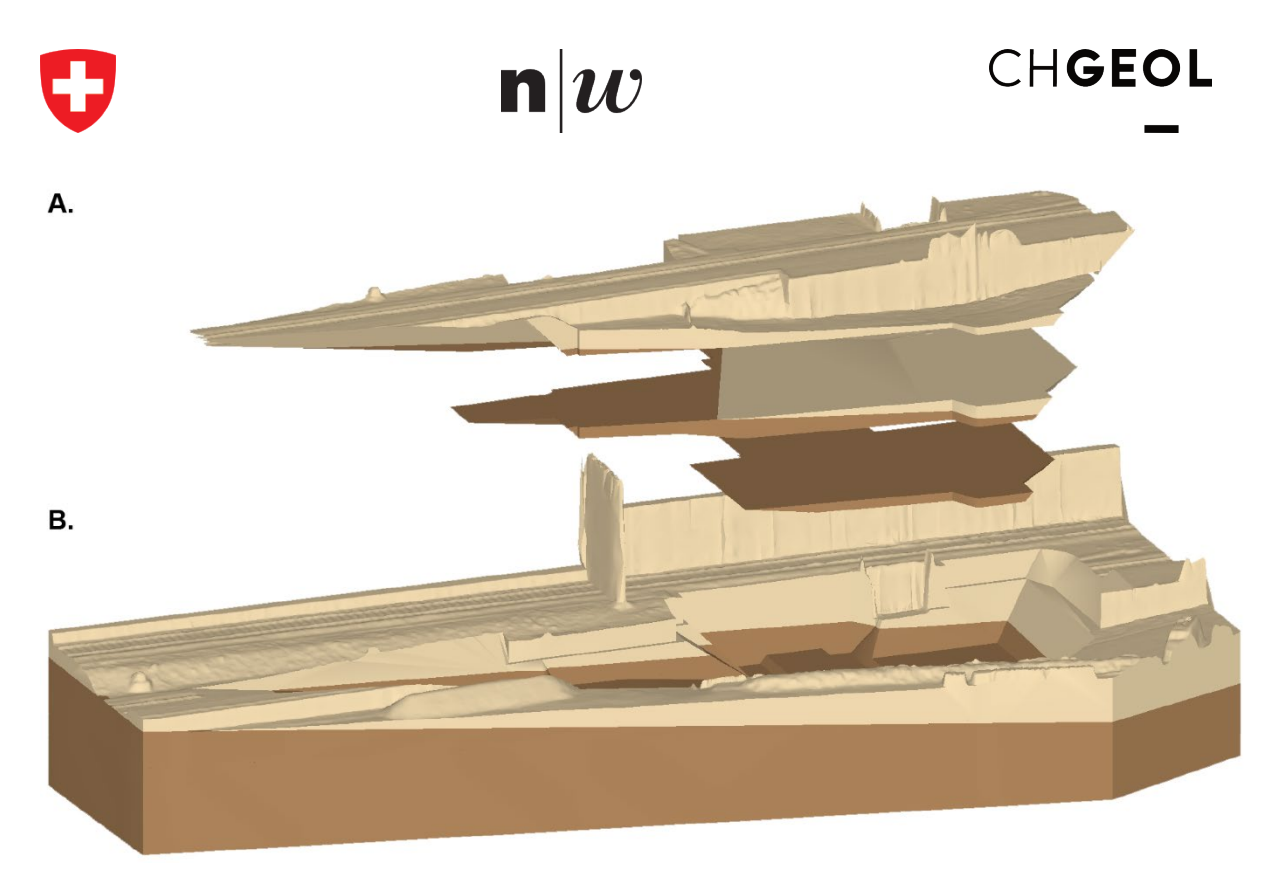

<span id="page-56-0"></span>Abbildung 33. Illustration der Aushubphasen am Beispiel der Geologie in Basel Muttenz. Etappierung des Aushubs in drei Phasen (A) über dem geologischen Modell der Umgebung ausserhalb der Bau-grube (B). Unterschieden wird eine feinkörnige Deckschicht (beige) von einem darunter liegenden Schotter (braun).

Der Aushub einer Baugrube kann auch aus Perspektive der einzelnen Etappierungsphasen betrachtet werden. [Abbildung 33A](#page-56-0) illustriert die Planung des Aushubs der Baugrube in drei Phasen. In jeder der Phasen wird bis zu einer definierten Tiefe – parallel zur Geländeoberfläche – ausgehoben. Welche volumetrischen Materialmengen pro Etappe anfallen, kann ausgelesen werden, wenn die entsprechenden Bereiche erneut mit «wasserdichten» Grenzflächen umhüllt werden. Derartige Fragen sind immer dann von besonderer Relevanz, wenn entschieden werden muss, ob das abtransportierte Material weiterverwendet werden kann oder gar gesondert entsorgt werden muss.

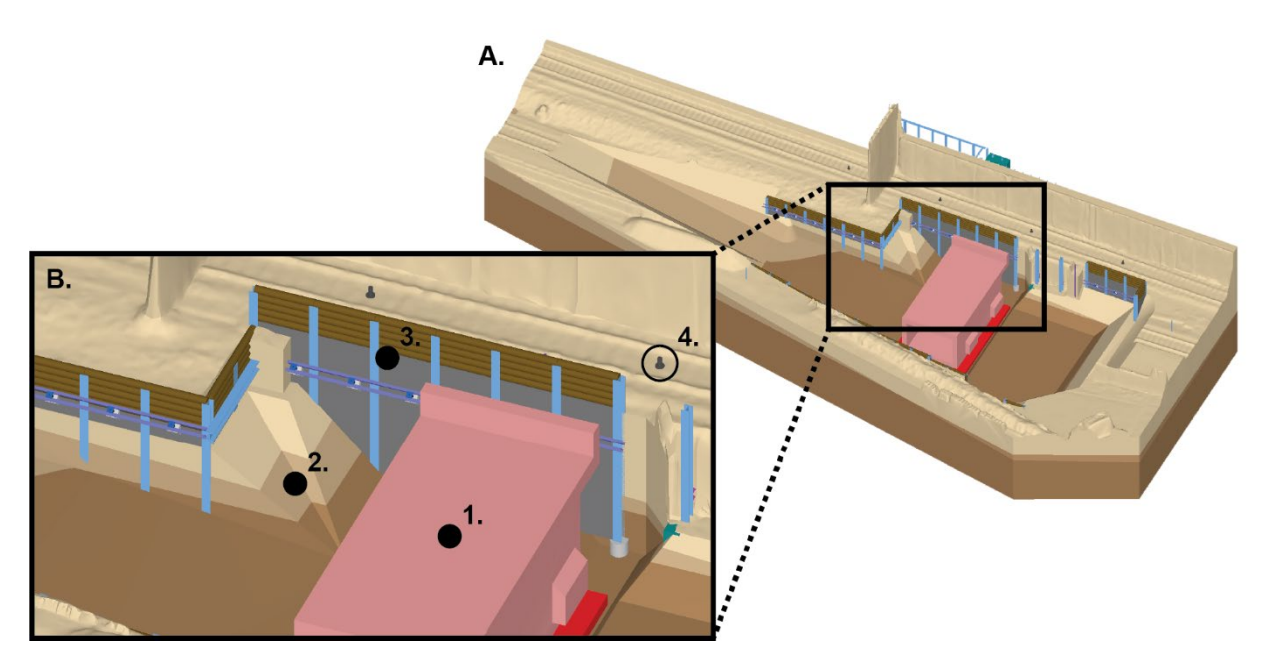

<span id="page-56-1"></span>Abbildung 34. Kombinierte Darstellung des geologischen Modelles mit den Bauelementen in Basel Muttenz. Digitales Bauwerksmodell aller geotechnischen Bauelemente zur temporären Baugrubensicherung (A). Im vergrösserten Ausschnitt (B) sind die vorgefertigte Personenunterführung vor dem Einschub (1), die geologischen Formationen an der Baugrubenwand (2), Rühlwände, sowie gespannte Verankerungen (3) und die Messpunkte von Plattendruckversuchen (4) zu sehen.

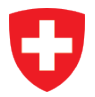

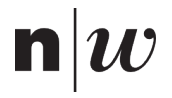

Entscheidend für die Zusammenarbeit im Bauprojekt, bei der Anwendung der BIM-Methode oder über digitale Bauwerksmodelle [\(Abbildung 34A](#page-56-1) und [Abbildung 34B](#page-56-1)), ist der Austausch von Informationen. Idealerweise sind die auszutauschenden Informationen auf das absolut notwendige reduziert. Die vorliegende Pilotstudie beschränkt sich auf die Beschreibung der Eigenschaften geologischer Einheiten [\(Abbildung 34B](#page-56-1)-2) und empfiehlt die zwölf in [Tabelle 6](#page-57-0) zusammengefassten geotechnischen Eigenschaften von geologischen Formationen im Untergrund.

<span id="page-57-0"></span>Tabelle 6. Geotechnische Eigenschaften von geologischen Formationen im Untergrund.

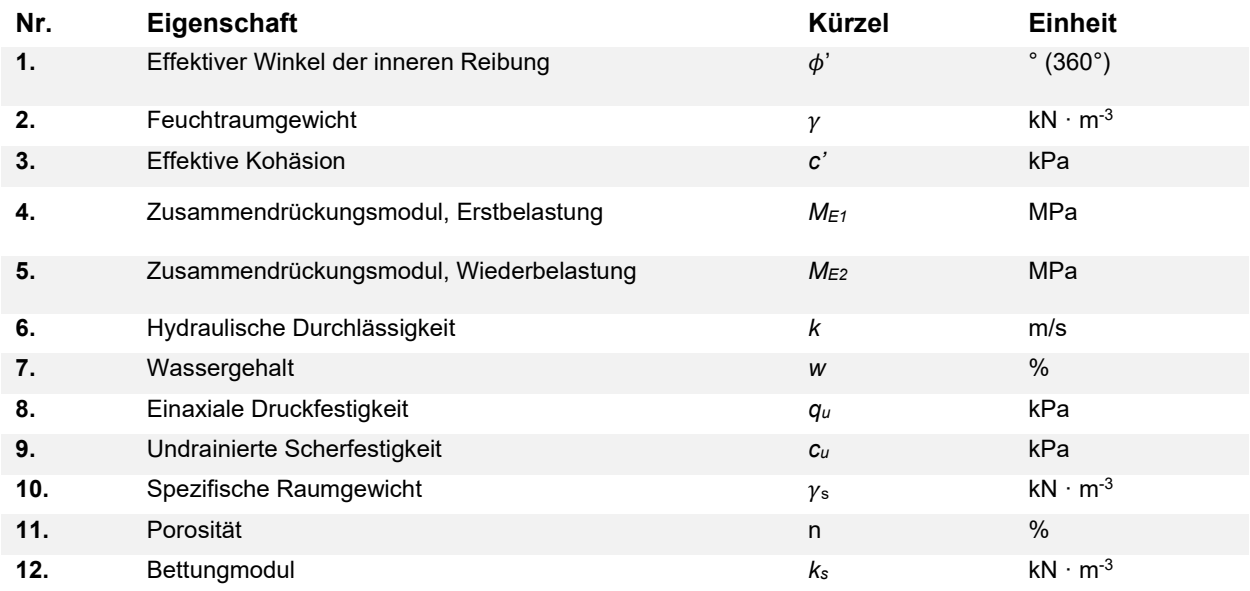

Für die Kommunikation bei der Zusammenarbeit im Bauprojekt wurden für die Darstellung der geologischen Einheiten im digitalen Bauwerksmodell [\(Abbildung 34A](#page-56-1) und [Abbildung 34B](#page-56-1)) die Geologie umhüllenden Grenzflächen gewählt. Das hat den Vorteil, dass Schnitte durch das Bauwerksmodell den Blick ins Innere der Formation ermöglichen. Auf diese Weise sind die sich im inneren befindlichen geotechnischen Bauelemente zur Stabilisierung der Baugrube durch die gesamte Formation hindurch gut zu sehen [\(Abbildung 35\)](#page-57-1). Diese Vorgehensweise ist auf einen Empfänger der Information ausgerichtet, für den die Baulemente zur Baugrubensicherung im Vordergrund stehen. Für die automatische Erzeugung klassischer geologischer Profilschnitte ist diese Methodik nicht geeignet.

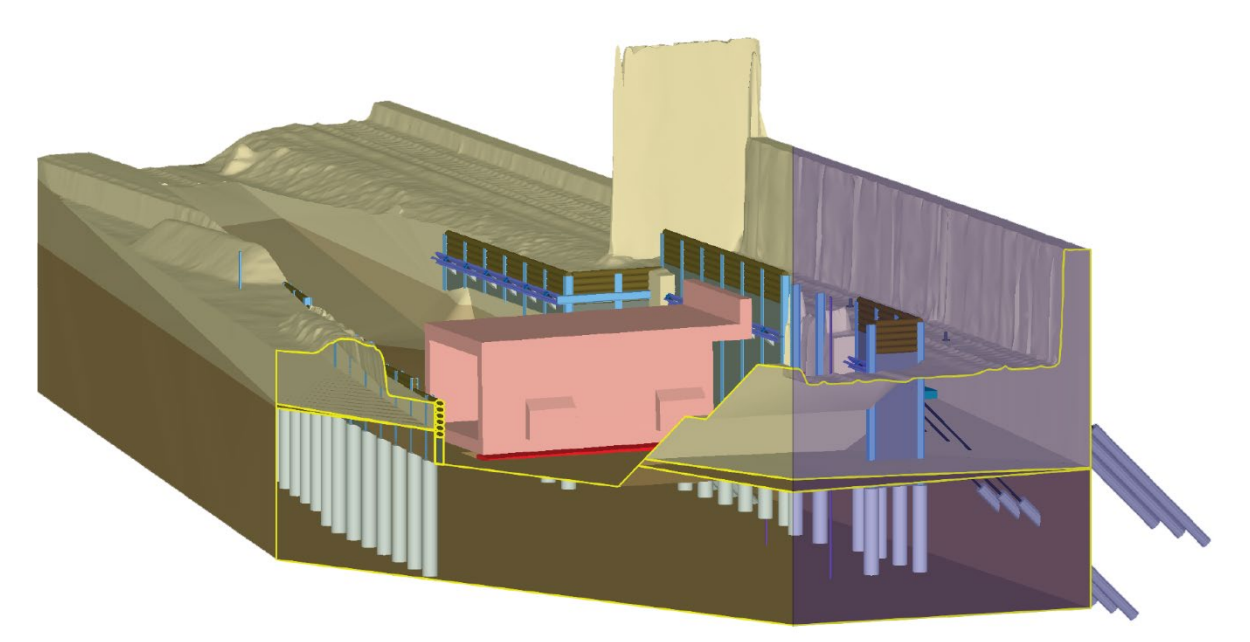

<span id="page-57-1"></span>Abbildung 35. Schnitte durch die Geologie des Baugrundmodelles in Basel Muttenz. Geknickter Profilschnitt durch das digitale Bauwerksmodell der Baugrube für den Einschub der Personenunterfüh-rung im Bahnhof Basel Muttenz.

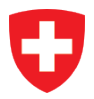

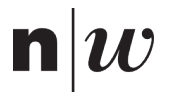

## **6.1.2.4 Erkenntnisse**

Informationen zum geologischen Untergrund mit Drohnenvermessungen der Geländeoberfläche und den Bauelementen zur Baugrubensicherung zu kombinieren, bringt einige Vorteile.

- Durch die gleichwertige Visualisierung des geologischen Untergrundes im Kontext aller Bauelemente in 3D wird die Geologie als relevant für das Bauwerk wahrgenommen.
- Schnitte durch den Untergrund ermöglichen es die tragende geologische Einheit eines Ankers oder eine Bauelementes auf einen Blick zu erkennen.
- Die Orte der Probennahme oder der Versuchsdurchführung können direkt als Objekte im digitalen Bauwerksmodell dargestellt werden. Die Versuchsergebnisse der Einzelmessung oder Metadaten wie die durchführende Firma oder die verantwortliche Person können direkt an das Objekt angehängt werden.
- Die Attribuierung geologischer Einheiten mit geotechnischen Eigenschaftswerten ermöglicht es beispielsweise die resultierende Ergebnisse aller berücksichtigten Einzelmessungen und die Unsicherheiten einer Versuchsserie an ein klickbares Objekt anzuhängen. Damit ist es für die Zusammenarbeit für möglich gezielt die Ergebnisse statistisch ausgewerteter Versuchsreihen oder Empfehlungen für interpretierte Werte abzugeben.
- Über die Funktionalitäten zur Analyse von Modellelemente kann das Volumen einer geologischen Einheit in m3 im BIM-Viewer quantitativ berechnet werden.
- Zusätzlich zur Darstellung geologischer Einheiten können auch die Etappierungsphasen quantitativ geplant werden. In Kombination mit den geologischen Einheiten ist es sogar möglich zu quantifizieren wie viel von welcher geologischen Einheit in welcher Aushubphase anfällt.
- In regelmässigen Abständen wiederkehrend durchgeführte Drohnenvermessungen der Geländeoberfläche ermöglichen es den Aushubfortschritt und Erdbewegungen auf der Baustelle als zeitlich aufgelösten Prozess zu erfassen. Damit wird ein automatisierter Soll-Ist Vergleich zwischen Planung und Ausführung möglich.

Die neuen Möglichkeiten im Umgang mit geologischen Informationen in digitalen Bauwerksmodellen kommen aber auch mit einigen bisher ungelösten Herausforderungen.

- Baugrundmodelle sollten auch während der Bauausführung weitergeführt werden. Die Befunde aus der Realisierungsphase sollten jedoch nachgetragen werden. Oftmals sind Geolog:innen während der Bauausführung gar nicht mehr vor Ort und werden nur noch für konkrete Fragestellungen angefordert, meist bei auftretenden Problemen. Entscheidende Prozesse und Rollen für die Nachführung geologischer Informationen während des Baus sind demnach noch nicht definiert.
- Offene geologische Grenzflächen lassen sich bereits mit vielen Softwareprodukten routiniert erstellen und bearbeiten. «Wasserdichte» Grenzflächen um geologische Einheiten sind deutlich schwerer zu erzeugen und es fehlt an automatisierten Hilfsmitteln zu deren Verarbeitung.
- Für den effizienten und wirksamen Umgang mit in sich geschlossenen ("wasserdichten") Grenzflächen um geologische Einheiten fehlt es zudem an Werkzeugen zur Subtraktion oder Addition zweier Einheiten (boolsche Operatoren), die durchgängig in die bestehenden Workflows intergiert sind.
- BIM-Viewer sind oft noch nicht in der Lage die eine Einheit umhüllenden Grenzflächen nicht nur hohl darzustellen. Für die Visualisierung klassischer geologischer Schnitte sollte es möglich sein zwischen entlang der Schnittfläche gefüllten Polygonen und der hohlen Darstellungsweise umschalten zu können.

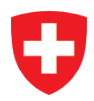

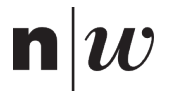

#### 6.1.3 **Geologische Modelle im Tiefbau und Untertagebau**

## **6.1.3.1 Ausgangslage**

Das Fallbeispiel liegt im Bereich der Oberen Süsswassermolasse (OSM) der aufgerichteten mittelländischen Molasse mit einer relativ geringen Lockergesteinsüberdeckung (Moräne, künstliche Auffüllungen). Beim Projekt handelt es sich um eine durch die CSD Ingenieure AG geologisch begleitete Untertagebaute, die mehrheitlich im Fels verläuft. Hinsichtlich der Projektierung und der Ausführung des Projektes war das Gebirge geologisch, geotechnisch und hydrogeologisch nach der nationalen Norm SN 531199:2015 (SN531199:2015; SIA 199, 2015) zu beurteilen. Als Grundlage für die Dimensionierung des Projektes und der Ausbruchssicherungsmassnahmen waren insbesondere den Einheiten im Fels geotechnische Kenngrössen (primär felsmechanische Kennwerte) zuzuweisen.

Die OSM besteht grösstenteils aus detritischen Sedimentgesteinen, die in einem grossen Flusssystem abgelagert wurden, in welchem verschiedene Fazies bzw. «geologische Architekturelemente» (Keller, 1992) auftreten [\(Abbildung 36\)](#page-59-0). Die Fazies bzw. Architekturelemente erlauben je nach Situation eine grossräumige Korrelation und sind damit entsprechend in einem 3D-Modell darstellbar. Im vorliegenden Fallbeispiel wurden deshalb diese Einheiten für die Unterteilung des Gebirges (Homogenbereiche in erster Näherung) und für die 3D-Modellierung gewählt.

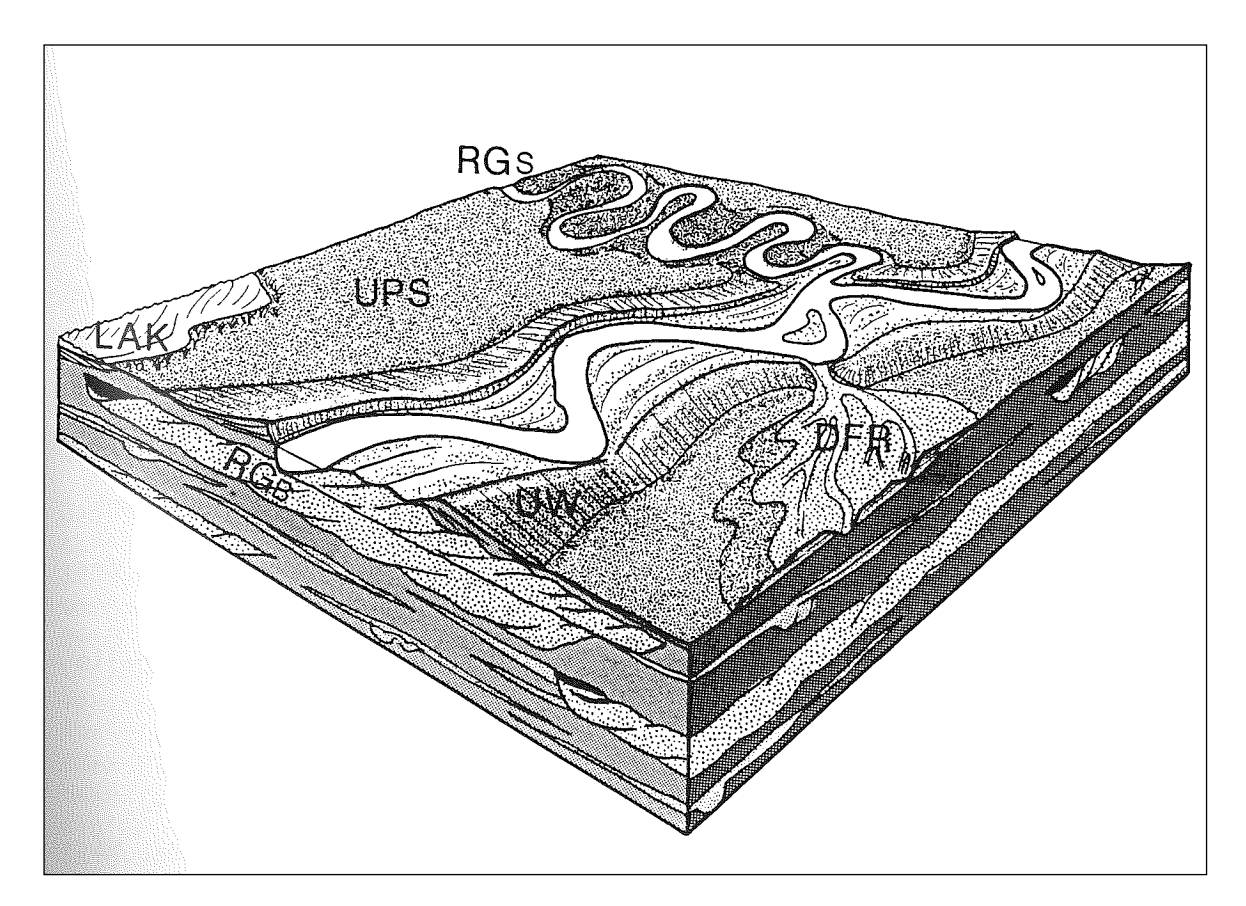

<span id="page-59-0"></span>Abbildung 36. Architekturelemente der Oberen Süsswassermolasse (OSM). Schematisches Blockbild vom Ablagerungsraum zur Zeit der OSM mit den Architekturelementen RGS, RGB, DFR, UW, UPS und LAK (Ammann et al., 1993).

## **6.1.3.2 Vorgehensweise**

Zur Klärung der geotechnischen Fragestellungen wurden Kernbohrungen ausgeführt. Zur Untersuchung der Anisotropie wurden diese Kernbohrungen teils senkrecht zur Schichtung ausgeführt, um entsprechend orientierte Kernproben entnehmen und analysieren zu können. Bei der geologischen Aufnahme der Bohrkerne wurden die einzelnen Schichten jeweils einem von sieben Lithotypen zugeordnet. Die Unterscheidung der Lithotypen beruht dabei auf den lithologischen Eigenschaften der einzelnen Schichten, hauptsächlich Korngrösse und Zementierungsgrad, aber auch andere Eigenschaften wie die petrografische Zusammensetzung oder der Gehalt an organischem (kohligem) Material.

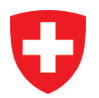

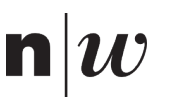

Aus den Bohrkernen wurden auch zahlreiche Proben für verschiedene felsmechanische Laboruntersuchungen (einaxiale Druckversuche, Triaxialversuche, Punktlastversuche, Quellversuche etc.) entnommen. Die Proben wurden so gewählt, dass – über die gesamte Sondierkampagne gesehen – alle Lithotypen mit ausreichend Proben bzw. Laborversuchen charakterisiert werden konnten.

Die Laborwerte wurden für jeden Lithotyp separat statistisch ausgewertet (Minimum, Maximum, arithmetische Mittelwerte, 5%-Quantile etc.). Unter Berücksichtigung älterer Untersuchungen in der Umgebung, der durchgeführten Bohrlochversuche (hydraulische Packertests, Dilatometertests etc.) wurden für jeden Lithotyp charakteristische Kennwerte hergeleitet.

Die Unterteilung in Lithotypen stellt eine erste Verallgemeinerung der detaillierten Bohrkernaufnahme dar. Sie liefert zwar eine sehr gute Auflösung, ist aber kaum über grössere Strecken korrelierbar. Für den weiteren Verallgemeinerungsschritt zum Faziesmodell wurden die Sondierungen mit ihren Lithotypen (Farbcode) in die 3D-Modellierungssoftware MoveTM geladen. In mehreren Bearbeitungszyklen im 3D-Raum und auf 2D-Schnitten wurden mithilfe der Lithotypenabfolge in den Sondierungen, der allgemeinen<br>Schichtorientierung (gemäss Literaturangaben sowie Angaben aus Bohrlochscans), der Schichtorientierung (gemäss Literaturangaben sowie Angaben aus Bohrlochscans), der Architekturelemente (Geometrien) sowie weiterer geologischer Informationen (z.B. Befundprofile bestehender Tunnels etc.) die jeweiligen Fazies abgegrenzt. Die Abgrenzung erfolgte jeweils als Untergrenze mittels einer interpolierten Fläche. Einzelne Horizonte sind dabei gut korrelierbar, z.B. mächtigere Sandsteinbank aus der RG-Fazies oder grossflächig vorhandene kohlige Schichten der UPS-Fazies. Andere sind eher diffus verteilt und weniger eindeutig abgrenzbar. Eine Fazies besteht aus verschiedenen Lithotypen («Vergesellschaftungen») und jeder Lithotyp kann in verschiedenen Fazies vorkommen. Es braucht für die Erstellung des Faziesmodells demnach vertiefte geologische Kenntnisse über die sedimentären Ablagerungsprozesse und die daraus entstehenden Geometrien.

Um den ausgeschiedenen Fazies nun die an den Lithotypen ermittelten geotechnischen Kennwerte zuweisen zu können, wurden wiederum die Bohrungen herangezogen: Die «Strecken» der Lithotypen in den Bohrungen pro Faziesschicht wurden statistisch ausgewertet und somit jeder Faziesschicht die Anteile der darin enthaltenen Lithotypen zugewiesen. Über diese Verteilung können in einem nächsten Schritt die erhobenen geotechnischen Kennwerte der einzelnen Lithotypen in eine Faziesschicht übertragen werden. Ähnlich wurde für andere Eigenschaften vorgegangen, wie z.B. die Bankungsmächtigkeiten.

Für die Anwendung der BIM-Methode zur Kommunikation der Resultate über digitale Bauwerksmodelle wurden die Ergebnisse der geologischen 3D-Modellierung in das von Autodesk entwickelte, aber offen dokumentierte, Datenaustauschformat DXF exportiert. Mit Hilfe der im Innovationsprojekt GEOL\_BIM entwickelten Transformatoren wurden die nach DXF exportierten Geometrien in das von BuildingSMART entwickelte und international nach SN EN ISO 16739:2016 (SN EN ISO 16739, 2016) standardisierte offene Datenaustauschformat IFC konvertiert. Attribuiert wurden die konvertierten Geometrien mit den vorwiegend in Microsoft Excel vorliegenden alpha-nummerischen Ergebnisse aller geotechnischen Untersuchungen und Bohrkampangnen.

## **6.1.3.3 Resultate**

Im digitalen Baugrundmodell können nun für jede Faziesschicht [\(Abbildung 37A](#page-61-0)) Parameter wie die Anteile der Lithotypen [\(Abbildung 37B](#page-61-0)), die Bankungsmächtigkeiten [\(Abbildung 37C](#page-61-0)) sowie die Unsicherheiten dieser Parameter abgerufen werden [\(Abbildung 37B](#page-61-0) und [Abbildung 37C](#page-61-0)). Über die Anteile der Lithotypen können die geotechnischen Kennwerte, die für jeden einzelnen Lihtotyp vorliegen, auf die Faziesschicht übertragen werden. Die Bankungsmächtigkeit gibt einerseits qualitativ Auskunft darüber, wie heterogen eine Faziesschicht ist (kleinere Bänke = mehr Wechsel der Lithologien), andererseits ist sie ein wichtiger Parameter für gewisse geotechnische Berechnungen, z.B. die Quellfähigkeit von tonigen Schichten. Ebenfalls angegeben sind die Unsicherheiten, indem die Maxima und Minima aus den statistischen Auswertungen stets «mitgenommen» werden. Es ist damit auch nach der Prozessierung und Vereinfachung weiterhin ersichtlich, wie gross die Streuung der lithologischen Verteilung ist und in gewisser Weise lässt sich damit auch die Verlässlichkeit der einer Fazies zugewiesenen geotechnischen Kennwerte beurteilen.

Es werden bei den Kennwerten der Lithotypen verschiedene statistische Werte (Minima, Maxima, 5%- Quantile, arithmetische Mittel, Median etc.) angegeben, da je nach technischer Problemstellung ein anderer Inputparameter sinnvoll ist. Wichtig: in diesem konkreten Fall beruhen alle diese Werte auf an Bohrkernen ermittelten Labordaten.

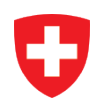

# $\mathbf{n}|w$

## CHGEOL

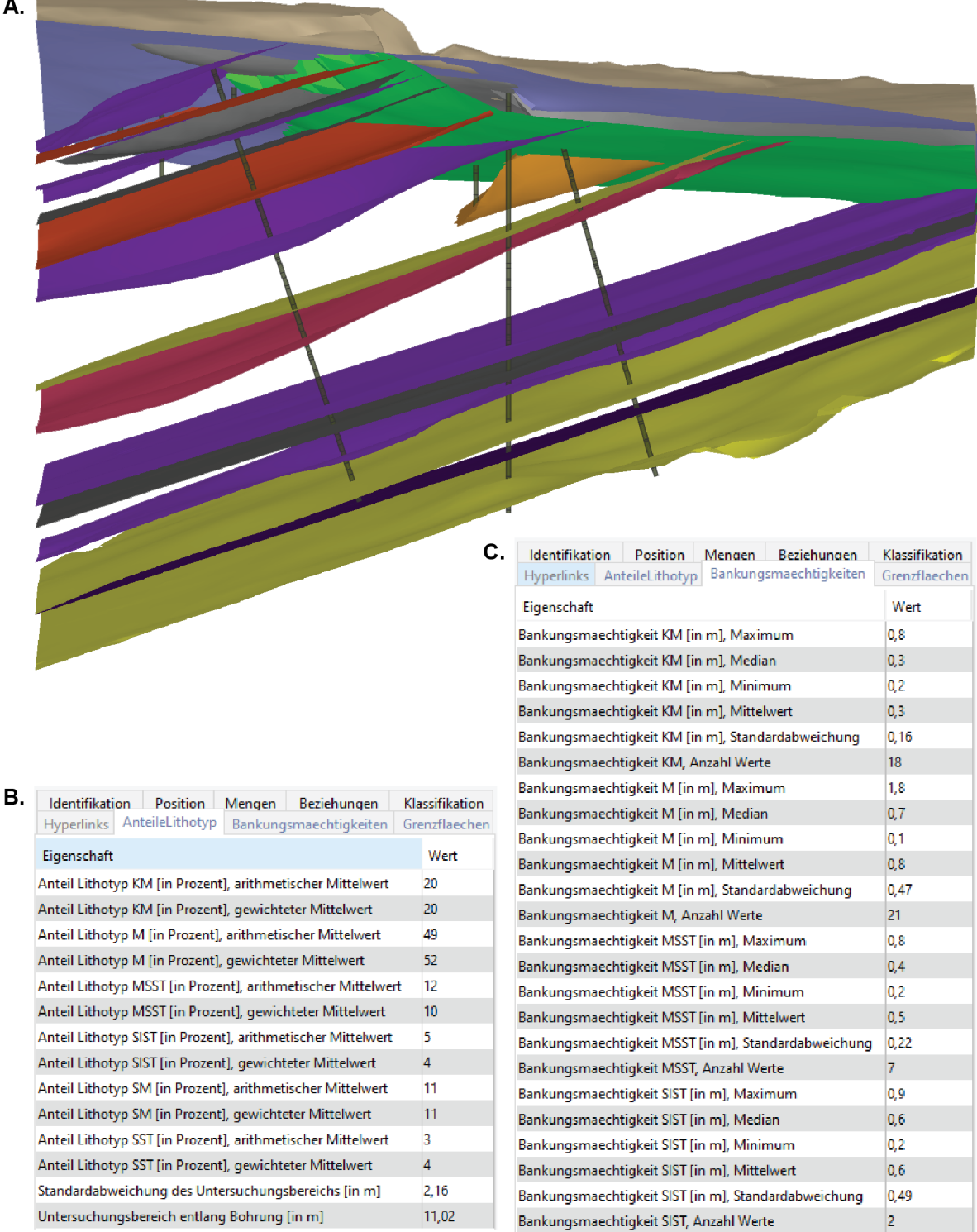

<span id="page-61-0"></span>Abbildung 37. Für die Zusammenarbeit in einen BIM-Viewer transferiertes geologisches Modell. 3D-Faziesmodell in der Molasse in einem digitalen Baugrundmodell (A), mit den Anteilen an Lithotypen (B) und den Bankungsmächtigkeiten (C) für eine exemplarisch ausgewählte Fazies. Neben vertikal abgeteuften Bohrungen wurden zur Untersuchung der Anisotropie auch Bohrungen senkrecht zur Schichtung ausgeführt, um entsprechend orientierte Kernproben entnehmen und analysieren zu können.

## **6.1.3.4 Erkenntnisse**

Aus der geologischen 3D-Modellierung und der Anwendung der BIM-Methode zur Kommunikation der geologisch-geotechnischen Ergebnisse ergeben sich einige Vorteile.

• Besseres Verständnis für Geometrien der geologischen Einheiten (Homogenbereiche, Trennflächen) durch direkte Betrachtung in 3D statt nur in Schnitten.

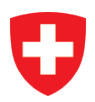

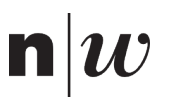

- Realistischere (wahrheitsgetreuere) Darstellung in Schnitten, wenn diese erst erstellt werden, nachdem die Interpolation der Schichtgrenzen direkt im 3D-Raum erfolgt ist (zwischen korrekt im Raum platzierten Befunden wie Bohrungen und Aufnahmen). Daraus ergeben sich weniger «projektionsbedingte» Effekte/Fehler (Hilfsschnitte während des iterativen Modellierungsprozesses sind erlaubt).
- Sind von Seiten des Ingenieurs viele Schnitte gefragt, kann eine 3D-Modellierung den Aufwand deutlich reduzieren.

Es ergeben sich auch bisher ungelöste Herausforderungen, die zudem zahlreiche Möglichkeiten für zukünftige Weiterentwicklungen bieten.

- Gute Grundlagendaten sind erforderlich, z.B. mehrere Sondierungen mit detaillierter Schichtaufnahme in der Nähe, genügend Bohrkerne und Labordaten für die Auswertung der Kennwerte (erhöhte Anforderungen an Bohrverfahren, Probenahme, Probenaufbereitung). Dies bedingt nicht nur eine strukturierte Datenablage, sondern auch die Möglichkeit, diese einfach weiter zu verareiten und effiziente Workflows.
- Die Modellierung von in detritischen Sedimenten häufig vorkommenden Verzahnungen ist schwierig, respektive oft nur wenig sinnvoll. Hier sind Strategien für Vereinfachungen notwendig.
- Der Fokus in diesem Beispiel lag auf der lithologischen Verteilung und den Bankungsmächtigkeiten. Nicht betrachtet, respektive nicht nach IFC transferiert wurden die Klüftung, Störungen, sowie die für Lithotypen bzw. Fazies ermittelten geotechnische Kennwerte. Für den Umgang mit derartig unterschiedlichen Perspektiven bräuchte es zukünftig noch Strategien und Workflows.
- Exportierte Geometrien im DXF Format varieren in Abhängigkeit von der Art und Weise, auf die diese in der geologischen 3D-Software modelliert wurden. Die GEOL\_BIM Schnittstelle kann derzeit nur einige wenige der aus Move™ exportierten DXF Dateien lesen, was zu Fehlern bei der Verarbeitung von beliebigen Geometrien führen kann.

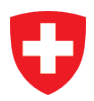

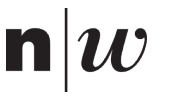

#### **Resultate aus Finite Elemente Modellen in IFC** 614

## **6.1.4.1 Ausgangslage**

Verschiedene Ansätze zum Transfer der Resultate aus Finite Element Methoden (FE-Methode oder FEM) in das international gemäss SN EN ISO 16739:2016 (SN EN ISO 16739, 2016) standardisierte Datenaustauschformat IFC wurden untersucht. Dabei wurden zwei Ziele verfolgt:

- Darstellung von FE-Resultaten wie z.B. Setzungen als Unterstützung in der Kommunikation zwischen mehreren Beteiligten eines Bauprojekts, und
- Bereitstellung eines Austauschformats zur Kommunikation zwischen unterschiedlichen Berechnungstools. Als Beispiel wird das Zusammenspiel zwischen einer Geotechnik-Software und einer Tragwerks-Software betrachtet. Die Geotechnik-Software liefert dabei Bettungssteifigkeiten, die als elastische Federn an der Tragwerksfundation angesetzt werden, um in der Tragwerk-Software die Interaktion mit dem Boden zu berücksichtigen.

## **6.1.4.2 Vorgehensweise**

Idealerweise übernimmt IFC die Datenstruktur des FE-Modelles, das heisst, die Geometrien der Elemente werden abgebildet und die Attribute ohne weitere Näherung übernommen. Aktuell existiert leider keine IFC-Struktur für unstrukturierte Volumenelemente, die dies erlaubt.

In Zusammenarbeit der geoMod ingénieurs conseils SA und der De Cérenville géotechnique SA wurden deshalb als Annäherung zur Darstellung der Resultate zwei Ansätze untersucht:

- Voxelmodelle: Voxelmodelle unterteilen den Raum in ein regelmässiges Netz von rechtwinkligen Hexaedern (vgl. Grundlagenbericht Geologie). Die Speicherung von Voxelgeometrien ist sehr effizient, da ausgehend von einem Ursprungspunkt lediglich Zellgrösse und -anzahl in jeder Raumachse definiert werden müssen. Die Lage eines Voxels ist dann aufgrund seiner fortlaufenden Nummerierung eindeutig gegeben. Beliebig viele Attribute können als Vektoren definiert und über deren Indizes den Voxeln zugeordnet werden.
- Isovolumen: Der Raum wird in eine beliebige Anzahl Volumenkörper unterteilt, für die ein Attribut jeweils in einem bestimmten Wertebereich liegt. Die einzelnen Isovolumen werden als geschlossene Oberflächen definiert, die aus Polyhedern bzw. Dreiecken aufgebaut sind.

FE Methoden produzieren 2 Arten von Resultaten, nämlich knotengestützte und elementgestützte:

- Knotengestützte Resultate sind in der Geotechnik üblicherweise Verschiebungen und Porenwasserspannungen. Über den gesamten Modellbereich sind diese Resultate durch kontinuierliche Interpolations- oder Ansatzfunktionen in jedem Punkt abrufbar.
- Elementgestützte Resultate sind typischerweise Dehnungen, Spannungen und Strömungen. Da sie von den Ableitungen der Interpolationsfunktionen abgeleitet werden, sind sie in der Regel diskontinuierlich von einem Element zum benachbarten.

Während für knotengestützte Resultate über die Ansatzfunktionen eine kontinuierliche Interpolation über den gesamten Modellbereich bereitsteht, ist bei elementgestützten Resultaten eine Nachbearbeitung (Stichworte «smoothing» oder «superconvergent patch recovery») notwendig.

## **6.1.4.3 Resultate**

Am Beispiel des Projektes eines Schulhausneubaus in Renens werden die Möglichkeiten zur Darstellung und Weiterverwendung von FE-Resultaten illustriert (Catsaros, 2017).

## **6.1.4.3.1 Fallbeispiel Bettungsmoduln**

Die traditionelle Arbeitsteilung zwischen Hochbau- und Geotechnikingenieur:innen hat zu einer Spezialisierung der Arbeitsbereiche geführt, die sich von der Strukturierung der Studiengänge und der Planungsbüros, über die Ausschreibung öffentlicher Aufträge, bis zur Entwicklung der entsprechenden

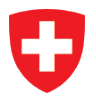

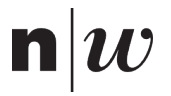

Softwaretools durchzieht. Bei Fundationen von grösseren Gebäuden führt die Aufteilung dazu, dass Boden-Bauwerksinteraktion aufgrund fehlender Schnittstellen oft nicht oder nur unzureichend berücksichtigt wird. Hier kann IFC als weit verbreitetes Austauschformat einen Beitrag leisten, um den Datenaustausch zwischen den Simulationstools zu vereinfachen.

Der Workflow kann wie folgt beschrieben werden:

- Modellierung des Tragwerks unter quasi-ständigen Lasten, Annahme einer Bettungsmodulverteilung unter der Bodenplatte.
- Errechnen von Interaktionskräften auf Niveau Bodenplatte.
- Erstellen eines geotechnischen Modells unter Berücksichtigung der Geologie, der Hydrologie und des Bauablaufs.
- Einsetzen der Interaktionskräfte (=Tragwerkslasten) in das geotechnische Modell. Die Verwendung des IFC-Formats könnte auch bei diesem Schritt wertvolle Dienste leisten.
- Errechnung von Bettungssteifigkeiten anhand der Setzungen und der Sohlpressungen unter der Bodenplatte.
- Einsetzen der Bettungssteifigkeiten im Tragwerksmodell (unter Verwendung des IFC-Files) und Errechnen einer aktualisierten Verteilung der Tragwerkslasten.
- Wiederholung des Vorgangs bis Kompatibilität der Setzungen zwischen den beiden Teilmodellen gegeben ist.

Da beim beschriebenen Workflow erstens ein kontinuierlicher Übergang von steiferen zu weicheren Bereichen erwünscht und zweitens der vom IFC-Modell abzubildende Bereich auf eine Elementschicht unter der Bodenplatte begrenzt ist, eignet sich für diesen Anwendungsfall ein Voxelmodell.

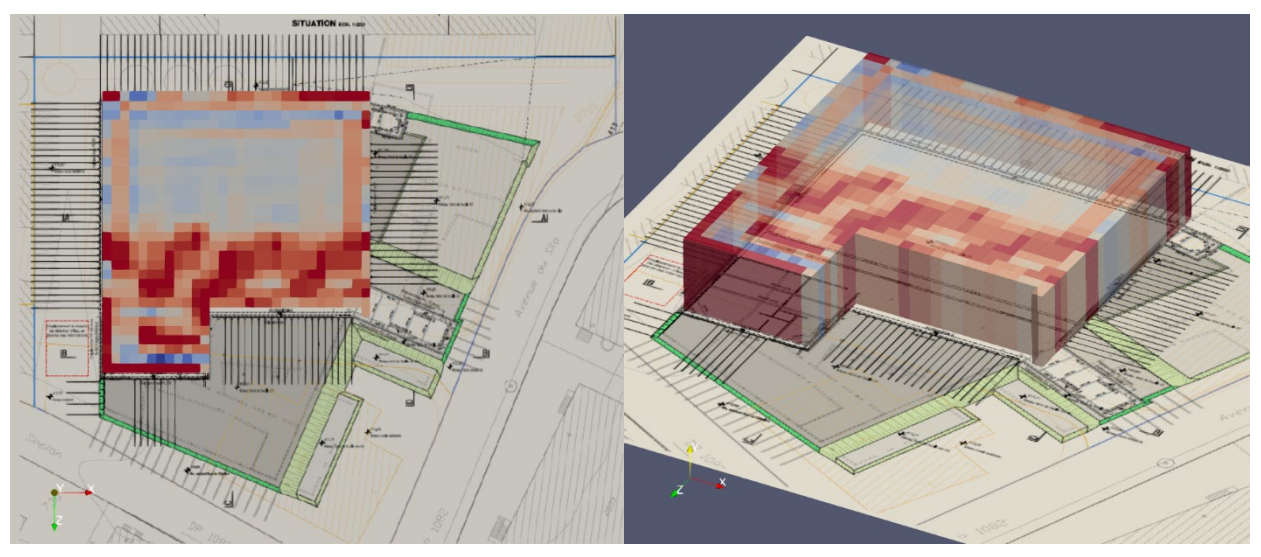

Abbildung 38. Als Voxelmodell dargestellte Bettungsteifigkeiten. Beispielhafte Verteilung von Bettungssteifigkeiten von hohen (blau) zu tiefen Werten (rot) über einen Teilbereich der Schulanlage in der Kartenansicht (links) und in der perspektivischen Darstellung (rechts).

## **6.1.4.3.2 Fallbeispiel Verschiebungen**

Ein Export von Setzungen in ein gängiges Austauschformat bietet die Grundlage, um im Rahmen einer Besprechung mit mehreren Projektbeteiligten Resultate z.B aus einem Variantenstudium zu vergleichen und zu diskutieren. Dabei können unterschiedliche Layers wie 3D Gebäudemodelle, unterirdische Leitungen und Infrastrukturen, GIS-Daten usw. in einem BIM-Viewer zusammen mit den zu erwartenden Setzungen dargestellt werden.

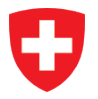

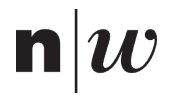

Zum raschen und anschaulichen Variantenvergleich eignen sich Darstellungen mithilfe von Isovolumen. Für Setzungen oder Horizontalverschiebungen existieren oft Grenzwerte, die im Bereich bestimmter Objekte eingehalten sein müssen. Deren räumliche Begrenzung kann auf diese Weise visualisiert und mögliche Massnahmen zielgerichtet ausgearbeitet werden.

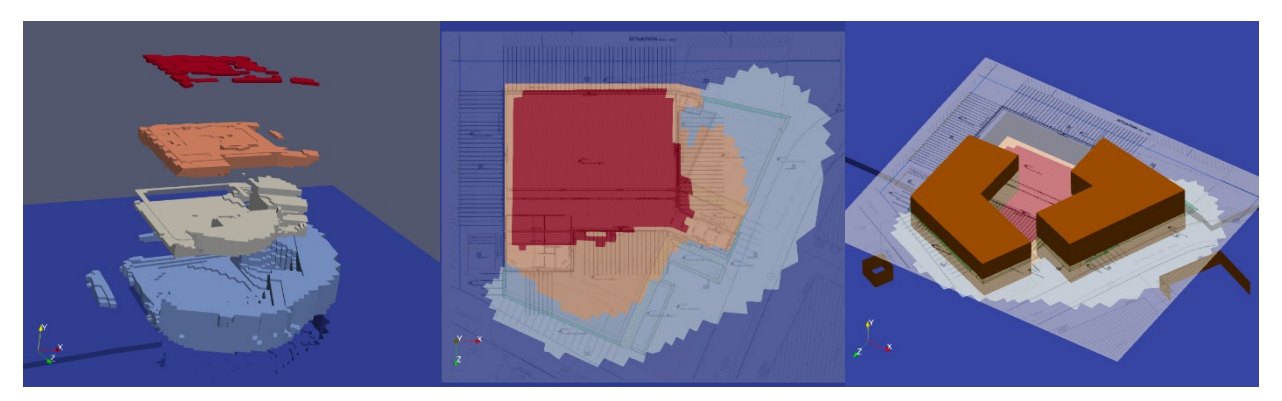

Abbildung 39. Auf konkrete Wertebereiche reduzierte Ergebnisse aus FE-Berechnungen für Setzungen. Räumliche Abgrenzung von 5 Modellbereichen, für die die Verschiebungen jeweils in einem bestimmten Wertebereich liegen (links), die Überlagerung der Wertebereiche an der Oberfläche mit einem Plan der Baugrube (mitte), sowie eine 3D Ansicht mit einer zusätzlichen Darstellung der Gebäude (rechts).

## **6.1.4.4 Erkenntnisse**

Grundsätzlich können Resultate aus FE-Berechnungen mittels Voxelmodellen wie auch Isovolumen dargestellt werden. Beide Formen haben Vor- und Nachteile. Folgende Aspekte sind dabei von Interesse:

- Geometrie: Während bei Isovolumen die Geometrie des FE-Modells direkt übernommen wird, entspricht ein Voxelmodell einer Annäherung. Um die Geometrie des FE-Modells durch Voxel abzubilden, sollten jene Voxel, die ausserhalb des FE-Modells liegen, nicht dargestellt werden. Die Markierung, ob ein Voxel innerhalb oder ausserhalb eines Modells liegt, ist somit ein zusätzliches Attribut, das für jeden Voxel festgelegt werden muss.
- Attribute: Voxelmodelle definieren für jedes Attribut pro Voxel einen konstanten Mittelwert. Je kleiner die Voxelgrösse, desto besser stimmt das Modell mit dem FE-Modell überein. Bei der Repräsentation über Isovolumen hingegen werden die Attribute nur über ein diskretes Intervall wiedergegeben. Je kleiner das Intervall und somit je grösser die Anzahl Isovolumen, desto besser die Übereinstimmung zwischen den Modellen. Allerdings muss für jedes Attribut eine neue Einteilung in Isovolumen vorgenommen werden.
- Datenmenge: Bei Voxelgeometrien ist die Speicherung der Attribute verantwortlich für den Speicherbedarf, während die Geometrie kaum Platz benötigt. Bei Isovolumen hingegen ist die Speicherung der Geometrie datenintensiv, während die Attribute nicht ins Gewicht fallen. Grundsätzlich sind bei FE-Modellen mit stark unterschiedlichen Elementgrössen Voxelmodelle ineffizient. Entweder werden grosse Elemente durch viele Voxel mit praktisch konstanten Attributen dargestellt, oder aber die Genauigkeit in Bereichen, wo das FE-Netz verfeinert wurde, ist ungenügend, da die Geometrie nicht mit ausreichender Auflösung dargestellt wird.

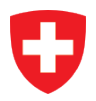

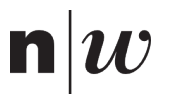

Tabelle 7. Vergleich von Voxeln und Isovolumen für die Darstellung von Ergebnissen aus FE-Berechnungen. Gegenüberstellung der Vor- und Nachteile der beiden Ansätze zur Annäherung der Resulate aus FE-Modellen mit Voxelmodellen und Isovolumen.

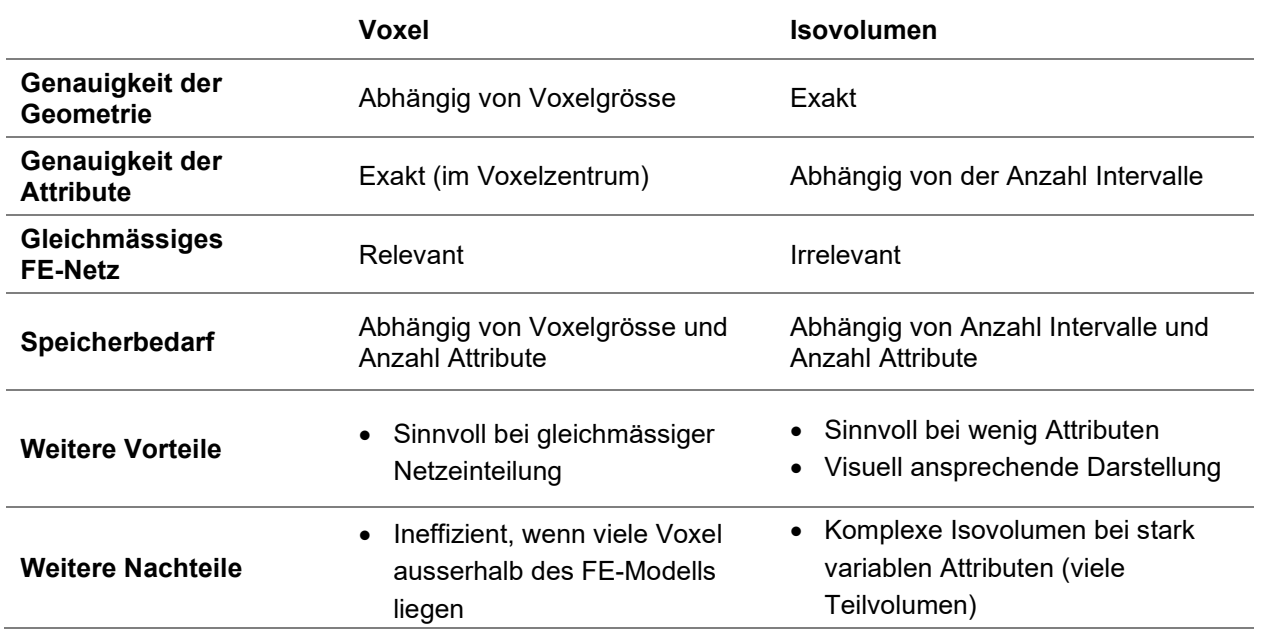

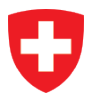

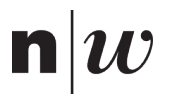

## **6.2 Anwendung auf Naturgefahren**

#### $6.2.1$ **Gebäudeschutz vor permanenten Rutschungen**

Hinweis: Bei diesem Abschnitt handelt es sich um einen in Heft 9 in der SIA Fachzeitschrift TEC21 vom 25. März 2022 publizierten Artikel (https://www.espazium.ch/de/aktuelles/GEOL\_BIM).

6 – 8 % der Fläche der Schweiz sind von Massenbewegungen betroffen (BAFU, 2020). Das Innovationsprojekt GEOL\_BIM beleuchtet im Anwendungsfall «Gebäudeschutz vor permanenten Bodenbewegungen» Optimierungspotentiale für die Planung und den Unterhalt von Massnahmen zum Gebäudeschutz. Von den Resultaten können Bauprojekte in Rutschgebieten profitieren.

Permanente Rutschungen [\(Abbildung 40\)](#page-67-0) führen aufgrund von Gefährdungsbildern wie erhöhtem Erddruck oder differenziellen Bodenbewegungen zu massiven Gebäudeschäden durch Verkippungen, Verwindungen und Setzungen. Planerinnen und Planer stehen vor der Herausforderung, derartigen Einwirkungen auf das Tragwerk eines Bauwerkes mit geeigneten baulichen Massnahmen entgegenzuwirken (SIA, 2020, p. 261). Die neuen Formen der Zusammenarbeit bei der Anwendung der BIM-Methode (SN EN ISO 19650-1:2018 de, 2018) und der zentrale Informationsaustausch über das digitale Bauwerksmodell (DBM) unterstützen die beteiligten Fachpersonen dabei.

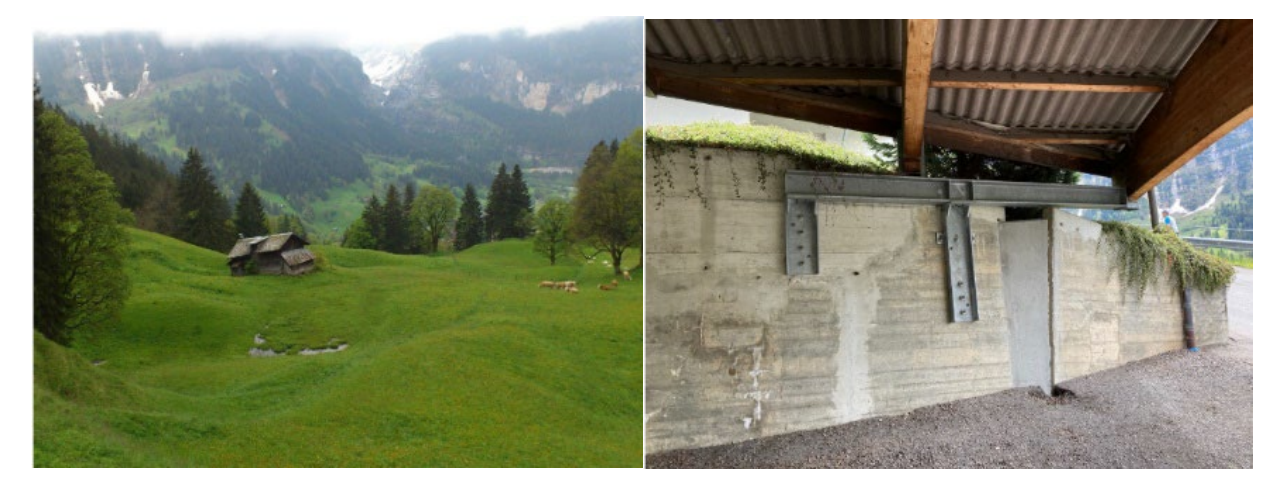

Abbildung 40. Fotos aus dem Bericht der Chratzera Rutschung. Anrissbereich der Rutschung in Grindelwald (links) und wiederholt angepasster Garagenunterstand im Dorf (rechts).

## <span id="page-67-0"></span>**6.2.1.1 Geologie Im digitalen Bauwerksmodell**

Das vom Schweizer Geologenverband CHGEOL initiierte und von der Schweizerischen Agentur für Innovationsförderung Innosuisse mitfinanzierte Innovationsprojekt stellt die Frage nach der Integration der Geologie und der Geotechnik in die Anwendung der BIM-Methode (SN EN ISO 19650-1:2018 de, 2018).

Ein gängiges und international standardisiertes Format zum Datenaustausch in der Bauindustrie sind die Industry Foundation Classes, kurz IFC (SN EN ISO 16739, 2016). Der derzeit gültige Standard ist allerdings noch nicht explizit für geologische und geotechnische Anwendungsfälle konzipiert. Der Einbezug geologischer Fachexpertise ist jedoch insbesondere für den Tiefbau und die Naturgefahrenprävention zentral. Zur Abbildung der Geologie vertraut GEOL\_BIM deshalb auf das international etablierte konzeptionelle Datenmodell GeoSciML 4.1 (OGC, 2017a).

Mithilfe von eigens für geologische Anwendungsfälle konzipierten Workflows sind mit GEOL\_BIM exemplarisch für Rutschgebiete als relevant erachtete Informationen unter Berücksichtigung des GeoSciML-Datenmodelles nach IFC überführt worden. [Abbildung 41](#page-68-0) zeigt ausgewählte Ergebnisse im BIM-Viewer und als Illustration am Beispiel der Rutschung Chratzera in Grindelwald.

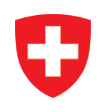

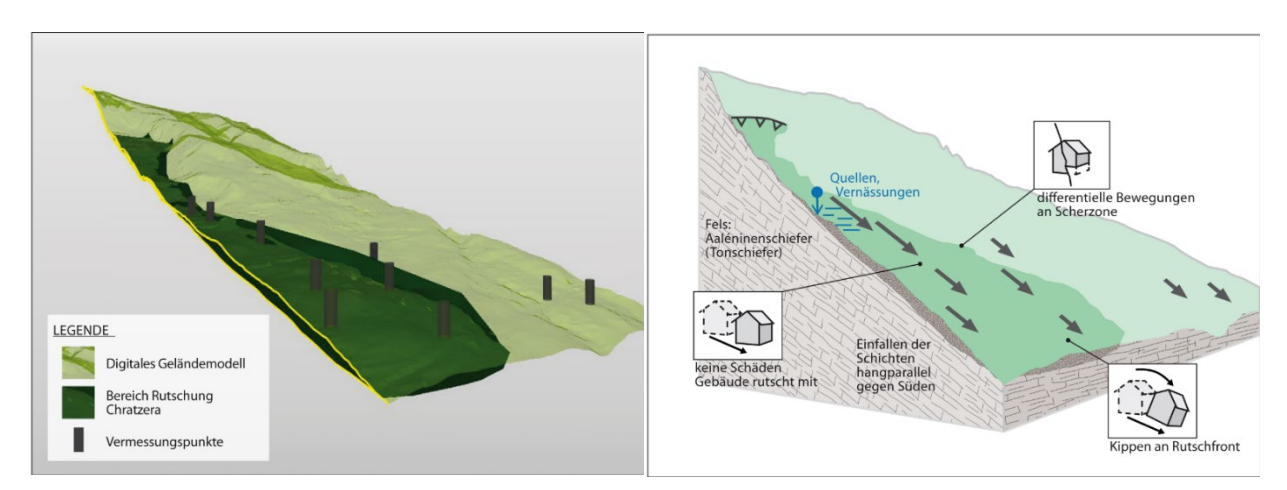

Abbildung 41. Darstellungen der Chratzera Rutschung für die Zusammenarbeit. Beispieldaten im BIM-Viewer (links), interpretiertes Blockmodell (rechts).

## <span id="page-68-0"></span>**6.2.1.2 Risikooptimierte Planung und Bewirtschaftung**

Die Anwendung der BIM-Methode auf permanente Rutschungen dient der Minimierung von Risiken durch diese Naturgefahr und soll die Funktionalität eines Gebäudes über dessen gesamte Lebensdauer gewährleisten. Zur Optimierung des Informationsflusses wurde eine Prozesskarte erarbeitet, die die betreffend permanente Bodenbewegungen relevanten Fragestellungen sowie die hierzu erforderlichen Daten und die Rollen der invol-vierten Akteure für die Anwen-dung der BIM-Methode beschreibt (IDM-Methode) (ISO, 2016). Diese bildet die Zusammenarbeit der verschiedenen Akteure über den Lebenszyklus eines Bauwerkes hinweg ab [\(Abbildung 42\)](#page-68-1).

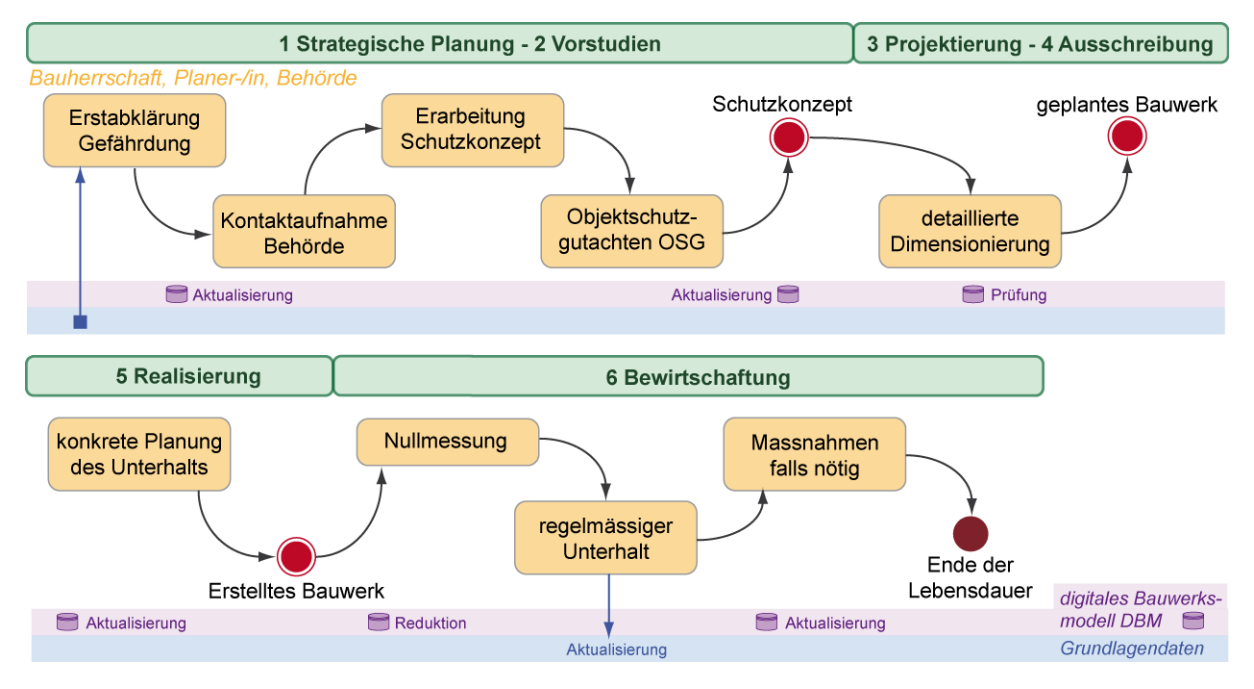

Abbildung 42. Vereinfachte Prozesskarte für «permanente Rutschungen». Die Darstellung reicht von den frühen Planungsphasen bis in die Bewirtschaftung.

<span id="page-68-1"></span>Grundlegend für einen optimalen Planungsprozess ist eine sorgfältige Erstabklärung der Gefährdung zu Beginn eines Projektes. Diese Vorgehensweise verhindert Überraschungen in späteren Projektphasen und erweitert den Handlungsspielraum für planerisch gute Lösungen. Denn Projektänderungen oder nachträglich hinzugefügte Schutzmassnahmen können für die Bauherrschaft erhebliche Mehraufwände und -kosten bedeuten.

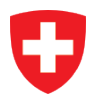

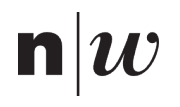

Eine wesentliche Grundlage für die Abklärung der Gefährdung sind nebst geologischen Grundlagendaten wie geologischen Karten oder bestehenden Bohrungen die kantonalen Gefahrenkarten. Mit der Ausscheidung der Rutschflächen und deren Attribuierung mit Eigenschaften der Rutschung stellen sie einen einfach zugänglichen und trotzdem informationsreichen Datensatz dar, der die Rutschbewegung und die dadurch resultierenden Einwirkungen auf Bauwerke charakterisiert. Aktuelle Gefahrenkarten sind für viele Siedlungsgebiete vorhanden. Zusätzlich können gebietsweise weitere Informationen wie Verschiebungsvektoren, Inklinometerdaten, geophysikalische Profile, hydrogeologische Daten und dokumentierte Schäden vorhanden sein.

Die erarbeitete Prozesskarte sieht auch Unterhaltsmassnahmen vor. Die Aussicht auf ein geringeres Schadenausmass soll die Bauherrschaft motivieren, eine regelmässige, beispielsweise jährliche oder zweijährliche Prüfung des Bauobjektes durchzuführen. Diese kann je nach Gefährdungsbild und Bewegungsraten visuell erfolgen oder mittels Lagesensoren und Mess-marken. Ein minimaler Ansatz könnte sein, dass bei der Inbetriebnahme eine präzise Nullmessung der Gebäudelage (Koordinaten, Winkel der Aussenwände) durchgeführt wird. Bei Verdacht auf Verkippungen, Verwindungen oder Setzungen dient diese Nullmessung später als Referenzwert.

## **6.2.1.3 Wertvolle Informationen aus dem Unterhalt und Schadensmeldungen**

Aus einem mit Bedacht geplanten und durchgeführten Unterhalt und mithilfe von Schadensmeldungen lassen sich neue Informationen für die Prävention gewinnen. Erkenntnisse, die auf Systemveränderungen der Rutschung hindeuten, könnten eine ereignisbezogene Revision der Gefahrenkarte und gebietsspezifische Untersuchungen auslösen. Somit liesse sich die Erneuerung der Gefahrengrundlagen evidenzbasiert priorisieren, und Bauvorhaben könnten von den aktuelleren und möglicherweise aussagekräftigeren Daten profitieren. Die verbesserte Datengrundlage dient nebst der Planung auch der späteren Validierung von Sanierungsmassnahmen, beispielsweise Drainagen, zur Verlangsamung der Rutschbewegungen.

Damit macht GEOL\_BIM erste Schritte in Richtung einer digitalen Durchgängigkeit von geologischen Informationen zur Zusammenarbeit mit BIM und ermöglicht die medienbruchfreie Kommunikation über verschiedene Fachexpertisen hinweg. Für den Umgang mit den Unsicherheiten und Risiken des Untergrundes eröffnet sich ein Feld neuer Möglichkeiten. Insbesondere hinsichtlich der Einwirkungen auf Tragwerke von Gebäuden und Infrastrukturbauten können die Planung und Ausführung von Schutzmassnahmen sowie der Unterhalt optimiert werden.

#### $6.2.2$ **Rutschungen im digitalen Bauwerksmodell**

## **6.2.2.1 Projekt**

Die Rutschung Brienz/Brienzauls im Kanton Graubünden ist spätestens seit 2017 in aller Munde, als sich die Rutschbewegungen bis aktuell auf 1 – 2 m/Jahr im unteren (besiedelten) Teil und 3 – 7 m/Jahr im oberen Teil stark beschleunigt haben. Zahlreiche Rutschphänomene dieser tiefgründigen Grosshangbewegung sind in der Südflanke des Piz Linards von blossem Auge sichtbar [\(Abbildung 43](#page-70-0) & [Abbildung 44\)](#page-70-1). Inmitten der Rutschmasse liegt das Dorf Brienz mit knapp 100 Einwohnern sowie Verkehrswege (Kantonsstrassen, RhB-Linie). Aufgrund des erheblichen Schadenpotentials wird angestrebt, möglichst rasch mit technischen Massnahmen eine Verlangsamung der Rutschbewegungen zu erreichen. Die Auswertung von bis zu 340 m tiefen Sondierbohrungen durch die Rutschmasse hat ergeben, dass erhöhte Wasserdrücke im Untergrund die Hauptursache der Rutschbewegungen sein könnten. Mittels eines, unterhalb der Rutschmasse liegenden Sondierstollens ist nun in einem Pilotversuch geplant, die Drainierbarkeit des Untergrundes mit dem Stollenausbruch sowie gezielten Bohrungen zu untersuchen und zu testen. Der Sondierstollen befindet sich seit Anfang September 2021 im Bau (Stand Vortrieb am 21.1.2022: 313.5 m). Bei einem positiven Effekt könnte der Sondierstollen erweitert und zu einem Drainagestollen umgebaut werden, so dass sich dereinst die Rutschbewegungen verlangsamen und weitere Schäden an der Infrastruktur vermieden werden.

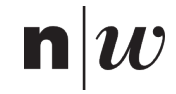

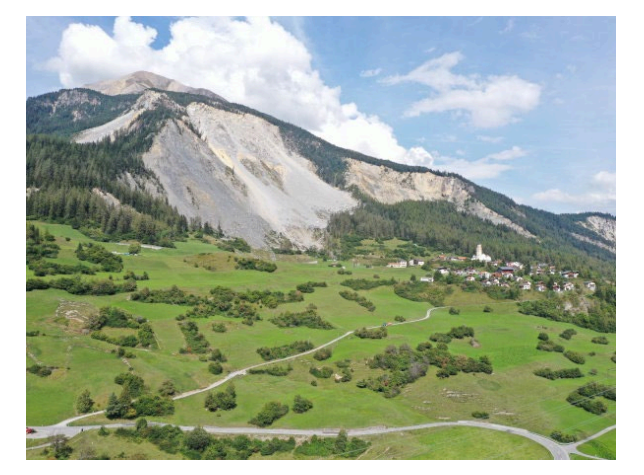

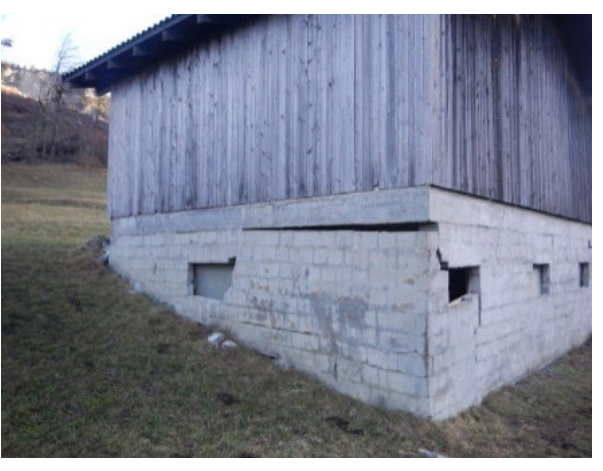

Abbildung 43. Ansicht Rutschung Brienz von Süden mit dem Dorf Brienz/Brienzauls GR.

<span id="page-70-1"></span>Abbildung 44. Schäden am Fundament eines Stalls infolge differentieller Deformationen.

<span id="page-70-0"></span>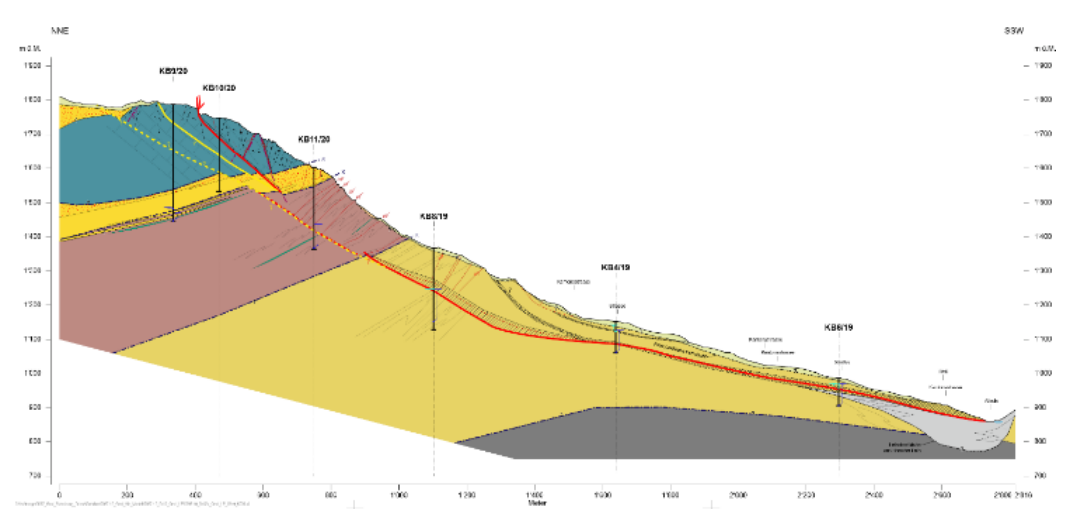

Abbildung 45. Geologisches Längsprofil der Rutschung Brienz. Längsprofil West Brienz/Brienzauls GR mit geologischen Einheiten(farbig), Bohrungen (schwarz) und Gleitfläche (rot).

## **6.2.2.2 Methodik**

Der Anwendungsfall 3 hat zum Ziel, den Transfer von Informationen zu Gefährdungen und Intensitäten aus gravitativen Prozessen in BIM-Software zu unterstützen und diese somit über den gesamten Lebenszyklus eines Bauwerks besser nutzbar zu machen. Von zentraler Bedeutung sind die Überwachungsdaten während der Betriebsphase des Bauwerks um die Planung allfälliger Sanierungsmassnahmen in der Umgebung des Bauwerks sowie präventiver Unterhaltsarbeiten zu ermöglichen. Mit den Messdaten kann die Rückführung von Massenverschiebungen aus der Betriebsphase zurück in das geologische Ursprungsmodell angestrebt werden. Die Rutschung Brienz/Brienzauls eignet sich einerseits aufgrund der hohen Dichte an Sondierungen, geophysikalischen, hydrogeologischen, hydraulischen sowie geotechnischen Messdaten und andererseits auch wegen der sich im Gange befindenden Abklärungen hinsichtlich technischer Massnahmen zur Reduktion der Bewegungen ideal als Studienobjekt. Die folgenden Fragestellungen waren massgebend für den Anwendungsfall 3:

- Welche geotechnischen Kennwerte bzw. Attribute einer Gleitfläche sind für die Planung-, Bauund Betriebsphase von Relevanz, bzw. müssen in einem BIM-Modell abgebildet werden?
- Wie werden die als Dreiecksvermaschungen vorliegenden Grenzflächen vom GeoModeller-Programm ins IFC-Format transferiert?
- Wie fördert die Darstellung geologischer Daten in BIM-Viewern das Verständnis von Nicht-Geolog:innen?

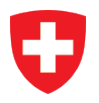

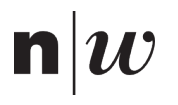

Der in den Sondierbohrungen und teilweise auch in geophysikalischen Daten detektierte Rutschhorizont wurde im 3D-Modellierungsprogramm GeoModeller (Intrepid Geophysics) zu einer zusammenhängenden Gleitfläche interpoliert. Die resultierende Dreiecksvermaschung wurde vom GeoModeller zu Testzwecken sowohl ins TS als auch DXF-Format exportiert. Vorab wurden die exportierten Dateien vom CHGEOL-Projektteam auf ihre Konvertierbarkeit ins IFC-Format hin überprüft. Die Interoperabilität von GeoModeller hin zu BIM konnte erfolgreich getestet werden. Nun wurden unter der Verwendung des Adapters gf2ifc und des EXCEL-Transferschemas die Gleitflächen ins IFC-Format transferiert.

Die transferierten IFC-Dateien Gleitfläche wurden mit geologisch-geotechnischen Attributen im EXCEL-Transferschema charakterisiert. Zusätzlich zur Gleitfläche wurden noch das Geländemodell von swisstopo als xyz-ASCII-Datei ins Programm Cloudcompare (Freeware) importiert und mittels 2.5D-Triangulation als STL-Datei abgespeichert. Wiederum via gf2ifc-Adapter und EXCEL-Transferschema wurden auch diese Dateien ins IFC-Format transferiert. Anschliessend wurden die Bohrungen via den bhl2ifc-Adapter mittels des Excel-Transferschemas ins IFC-Format transferiert und dargestellt. Der Sondierstollen wurde mittels eines kreisrunden Tunnelquerschnitts via bhl2ifc-Adapter (als horizontale Gross-Bohrung) charakterisiert. Zur Veranschaulichung des Vortriebstands wurde ein grösserer, farblich markierter Zylinder an der betreffenden Stelle über den Tunnelröhre gestülpt. Die Gleitfläche, Geländeoberfläche, Bohrungen und der Sondierstollen wurden zu einem Projekt im Solibri-Programm zusammengefügt und als SMC-Datei abgespeichert.

## **6.2.2.3 Resultate**

## **Attribute Charakterisierung Gleitfläche**

Die geotechnischen Kennwerte, welche von BTG und von Moos als wichtig bzw. unabdingbar für eine Charakterisierung einer Gleitfläche erachtet wurden, sind in der [Tabelle 8](#page-71-0) aufgelistet. Die Auflistung ist nicht abschliessend.

<span id="page-71-0"></span>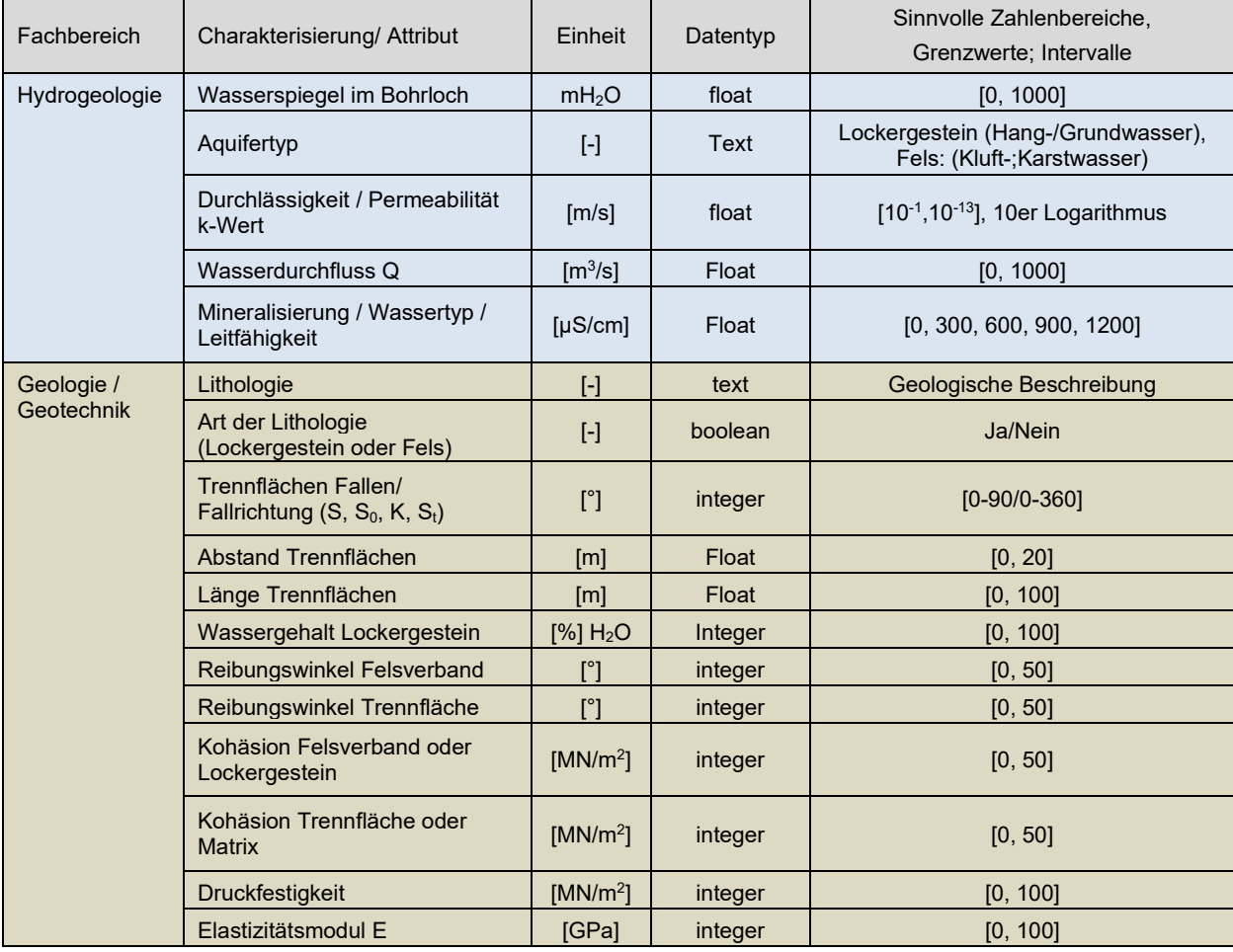

Tabelle 8. Geotechnische Kennwerte für die Gleitfläche der Rutschung Brienz.
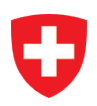

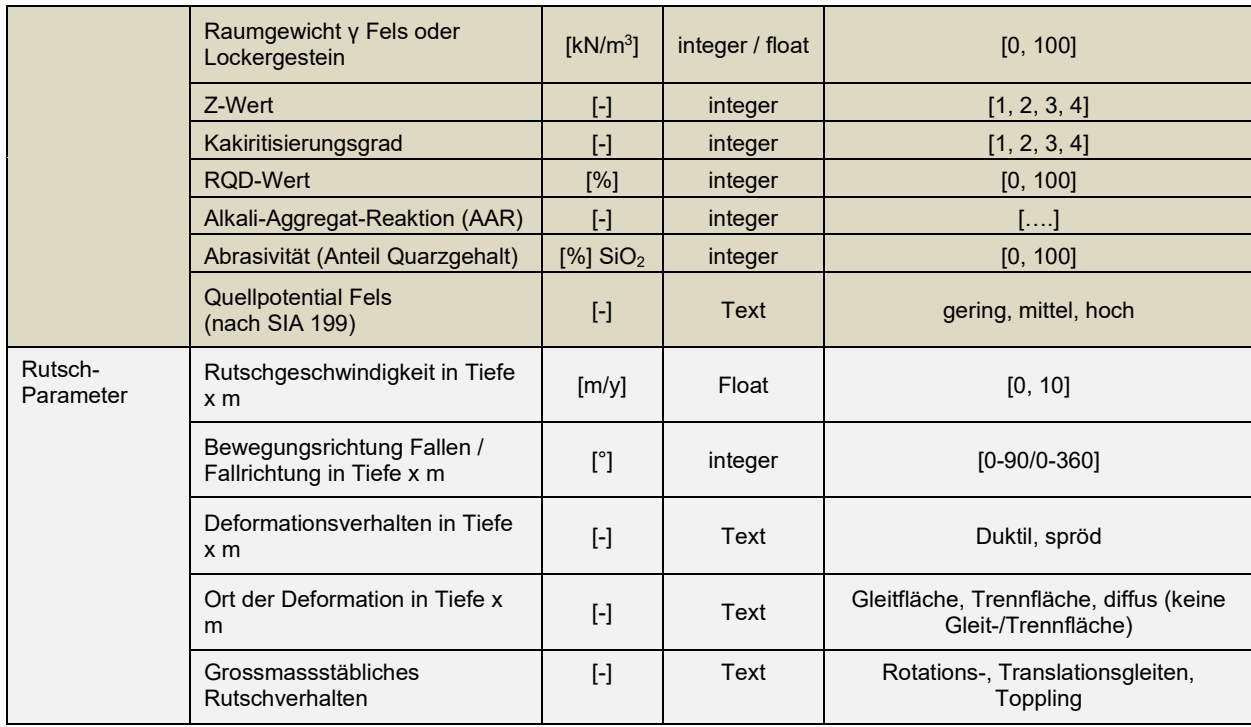

### **BIM-Modell Rutschung Brienz**

Das BIM-Modell der Rutschung Brienz wird im Solibri-Viewer dargestellt. Mittels Auswahl von Schnittebenen können im Modell die gewünschten Profilschnitte – analog zum GeoModeller – ausgewählt und dargestellt werden [\(Abbildung 46](#page-72-0) - [Abbildung 48\)](#page-72-1).

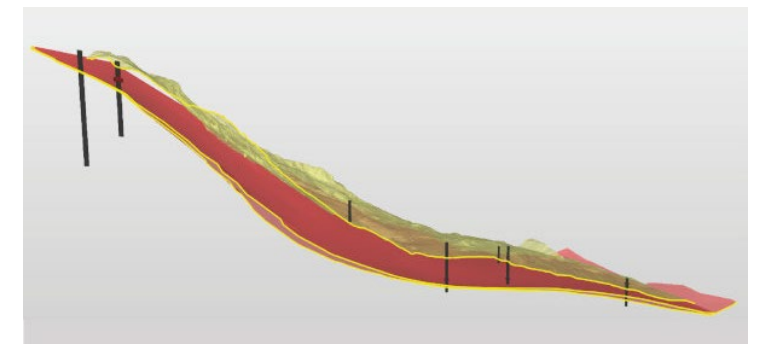

Abbildung 46. Längsprofil der Rutschung Brienz aus dem BIM-Viewer Solibri.

<span id="page-72-0"></span>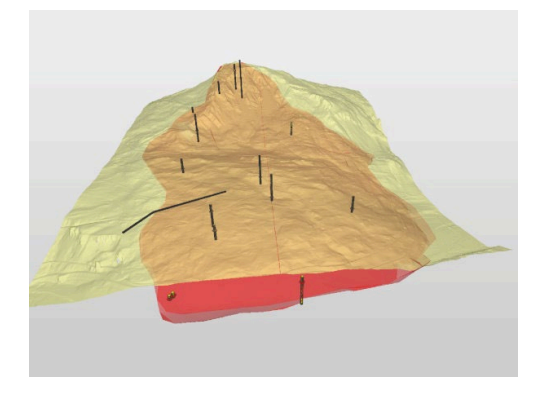

Abbildung 47. Aufsicht auf die Rutschung Brienz im BIM-Viewer Solibri. Dargestellt ist der Rutschperimeter (orange), Gleitfläche (rot), Geländemodell (gelb), Sondierbohrungen (schwarz) und Sondierstollen (schwarz).

<span id="page-72-1"></span>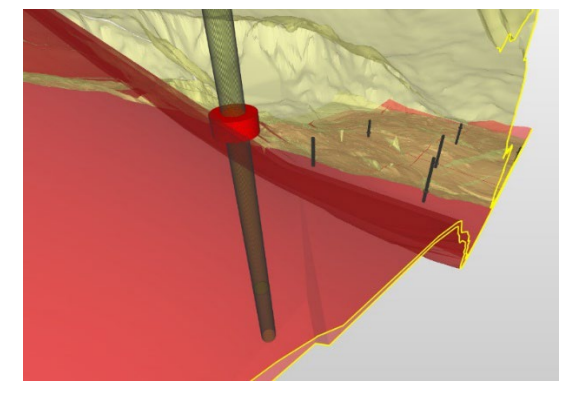

Abbildung 48. Seitenansicht der Rutschung Brienz im BIM-Viewer Solibri. Dargestellt ist der Rutschkörper mit Sondierbohrungen und indizierter Rutschfläche (roter Ring).

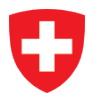

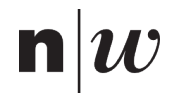

# CHGEOL

### **6.2.2.4 Erkenntnisse**

Das BIM-Modell Brienz wurde bürointern und extern bei den Projektbeteiligten der Rutschung Brienz (Fachstellen Kanton Graubünden) präsentiert und diskutiert. Es hat sich gezeigt, dass der Projektgeologe mit der Präsentation des BIM-Modells Brienz bei den verschiedenen Projektbeteiligten besser und nachhaltiger seine Informationen und Beurteilungen vermitteln konnte. Die eigene Bildgebung – das sogenannte "Kopfkino" – der Geolog:innen wird so sowohl für die Planer aus anderen Fachbereichen als auch für den Auftraggebenden greifbarer und verständlicher. Das gemeinsame Kopfkino wird auch dank der Reduktion auf die wesentlichen Daten bzw. die Beschränkung auf interpretierte Daten ermöglicht und vereinfacht die Zusammenarbeit mit den anderen Projektbeteiligten.

Gleichwohl braucht es ein Umdenken bei den involvierten Zeichnern, Vermessern, Ingenieuren und Geologen, wie der folgende, effektive Ablauf der Planung beim Sondierstollen Brienz zeigt. Nicht nur beim Sondierstollen Brienz sondern auch nach wie vor werden traditionell Tunnels und Stollen für Kraftwerke und Verkehrsinfrastruktur mittels CAD-Software (z.B. AutoCAD) geplant, gezeichnet und auch visualisiert. Entsprechende CAD-Formate müssen ebenso in das IFC-Format transferiert werden, um mit den geologischen Daten, gemeinsam in digitalen Bauwerksmodellen zu analysieren. Das Problem besteht nun darin, dass die Geolog:innen in den Büros nur selten mit CAD-Software arbeiten, sondern mit Zeichner-Software (Adobe-Illustrator, CorelDraw, Inkscape, etc.). Der Export z.B. von Profilschnitten aus Adobe Illustrator in ein georeferenziertes Format funktioniert nicht. Aus diesem Grund ist es wichtig, von Beginn an die geologischen Grundlagen, möglichst in 3D, und in ein Programm einzupflegen, welches zudem die geeigneten Datenexporte für eine Konvertierung ins IFC-Format unterstützt. Sämtliche relevanten Daten für die Rutschung Brienz wurden in das Programm GeoModeller importiert und bildete die Grundlage für die weiteren Abklärungen. Unter anderem wurde der aus geologisch-geotechnischer Sicht geeignete Verlauf der Achse des Sondierstollens mit Bezug auf die Gleitfläche mittels 2D-Profilen entlang der Tunnelachse aus dem GeoModeller erstellt. Die exportierten 2D-Profile wurden in einer Zeichnungssoftware weiterbearbeitet und in Form von PDFs digital und in Print-Form den Tunnelplanern/Auftraggebenden abgegeben. Der letztgenannte Schritt mit dem Bruch der digitalen Planung (digitale Daten hin zu PDF/Print Dokumente) müsste in Zukunft vermieden werden. Eine erste Massnahme bzw. Lerneffekt könnte daher sein, im weiteren Verlauf des Projekts auf BIM bzw. geologischen Daten im IFC-Format zu setzen.

Die weitere Planung allfälliger Varianten des Sondierstollens bzw. parallele Planung des Entwässerungsstollens soll weiterhin im GeoModeller vorangetrieben werden. Anders als bisher, sollen die relevanten Informationen aus GeoModeller (Schichtverlauf, Gleitfläche etc.) ohne Umweg in eine Zeichensoftware direkt ins IFC-Format transferiert werden. Die Geo-IFC-Dateien und jene des Tunnelingenieurs werden in einem BIM-Modell kombiniert und visualisiert. Das geplante Variantenstudium für den Entwässerungsstollen kann nun im BIM-Viewer softwareunabhängig durchgeführt werden. Hierfür ist ein geeigneter BIM-Viewer mit der Möglichkeit beliebige Schnitte mit integrierten Längen- und Höhenangaben zu erstellen, was z.B. bei Solibri Anywhere gegenwärtig nicht möglich ist. Ferner ist eine interaktive Messfunktion von Distanz (z.B. Distanz Stollen zu Gleitfläche) ähnlich der entsprechenden Funktionalität in einem GIS-Programm wünschenswert. Nicht zuletzt ist die Extraktion von Raumkoordinaten eines wichtigen Punkts (z.B. zukünftiger Bohrstandort) unabdingbar um den Schritt von einem reinen Präsentations-BIM-Modell hin zu einem Arbeits-BIM-Modell machen zu können. Es wird sich in der Praxis bei der Bearbeitung der ersten komplexen BIM-Projekte weisen, wieviele Werkzeuge in einem BIM-Viewer wirklich erforderlich sind, oder ob wichtige Planungsschritte nicht doch unabhängig in der 3D-Modell-Software vollzogen werden. Der BIM-Viewer muss gemäss seinem Namen in erster Linie ein leistungsstarker Viewer sein und nicht einfach ein erweiterter Viewer quasi als 3D-GIS-Programm. In diesem Sinne wäre eine Editier- oder Zeichenfunktion (ähnlich Shapefile Erstellen im GIS) vermutlich übers Ziel hinausgeschossen.

Das BIM-Modell Rutschung Brienz zeigt die räumliche Lage und Geometrie der Gleitfläche und die Mächtigkeit der Rutschung an wie sie im GeoModeller modelliert wurden. Im Zuge der eigenen Validierung und Präsentation des BIM-Modells Brienz hat sich gezeigt, dass ein paar technische Aspekte einer detaillierteren Diskussion bedürfen. Die technischen Aspekte sind in [Tabelle 9](#page-74-0) aufgeführt.

### **6.2.2.5 Ausblick / nächste Schritte**

Wie im vorherigen Kapitel 5.5.4.4 ausgeführt, wird das weitere Vorgehen im Projekt der Rutschung Brienz über einen stärkeren Einbezug vom Datentransfer ins IFC-Format und der Einpflegung ins BIM-Modell laufen. In einer ersten Phase sollen dabei wichtige Erfahrungen in der digitalen Zusammenarbeit gesammelt werden. Ob parallel zur rein digitalen Planung weiterhin auch konventionell geplant werden soll, ist noch offen. Auf Seiten Geologie hängt wohl vieles davon ab, wie einfach die Handhabung der

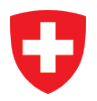

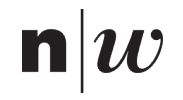

Adapter, EXCEL-Schemas und nicht zuletzt auch des BIM-Viewers ist. Insbesondere die Möglichkeit der Erstellung der geologischen Schnitte muss dabei gewährleistet sein; was bis dato nur anhand von existierenden Linien-Elementen möglich ist. Weitere Features wie Messfunktionen (Länge, Höhe) oder Bestimmung von Raumkoordinaten sind aus der Praxis-Sicht von eminenter Bedeutung, um die Anwendung von BIM-Modellen in der täglichen Projektarbeit überhaupt zu ermöglichen. Ein enger Austausch von Praxis und Forschung und Entwicklung ist – ähnlich wie es in diesem Forschungsprojekt GEOL-BIM geschehen ist - aus unserer Sicht für die BIM-Thematik nicht nur förderlich, sondern auch erforderlich.

Tabelle 9. Technische Aspekte und Lerneffekte zum BIM-Modell Brienz

<span id="page-74-0"></span>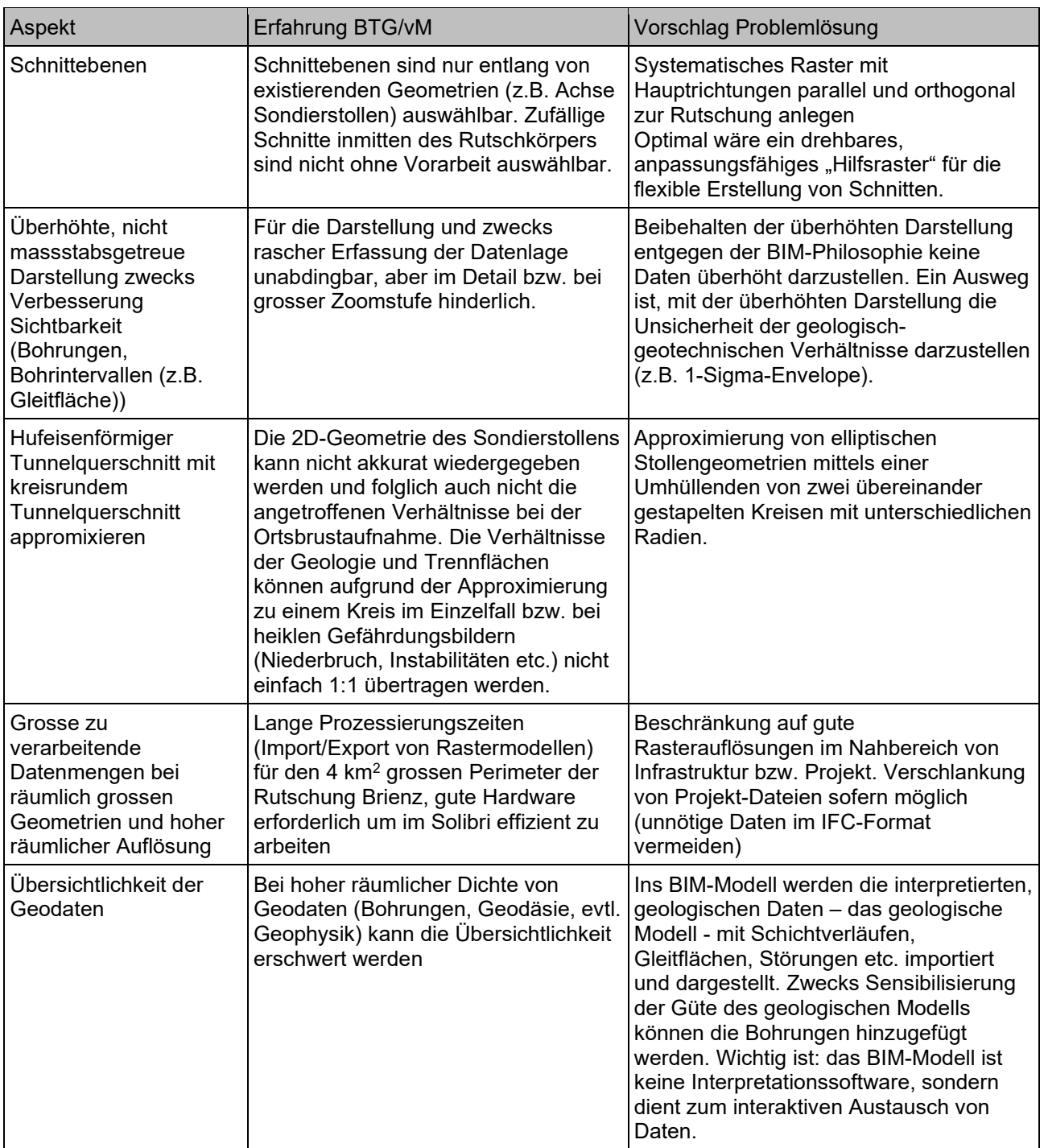

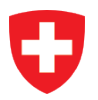

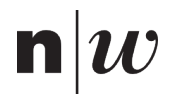

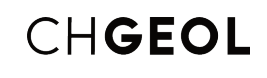

## **7 Fazit**

Geolog:innen liefern konkrete Handlungsempfehlungen für den Umgang mit dem Untergrund. Ausgehend von der Prämisse, dass ein Gesamtsystem durch die Summe seiner Einzelteile vollständig bestimmt wird, ist die Vorgehensweise reduktionistisch geprägt. Ähnlich einem Mediziner, der vor der Behandlung nicht jede Zelle des menschlichen Körpers untersuchen kann, steht auch der Geologe vor der Herausforderung sein komplexes Studienobjekt – den Untergrund – nicht zuerst vollständig analysieren zu können. Stattdessen ist es oft unvermeidbar basierend auf unvollständigen Informationsgrundlagen und nach bestem Wissen und Gewissen dennoch eine Empfehlung auszusprechen. Die Denk- und Herangehensweisen der angewandten Geologie als naturwissenschaftliche Fachdisziplin sind deshalb akademischer Natur. In hochgradig individuellen und fallspezifischen Studien werden die kausalen Zusammenhänge der konkreten Geologie vor Ort detailliert studiert, um dann unter Berücksichtigung aller Unsicherheiten zu einer vertretbaren Empfehlung zu gelangen. Solide Grundkenntnisse in allen Naturwissenschaften, Kreativität und die Freiheit jede beobachtete geologische Konstellation ergebnisoffen und ohne jegliche methodische Einschränkung analysieren zu dürfen, ist das Fundament der geologischen Arbeitsweise.

Dem gegenüber steht der Wunsch geologische Resultate auf eine strukturierte und maschinenlesbare Art und Weise an den Besteller solcher Informationen übergeben zu können. Dabei geht es für den Lieferanten darum die Leistungen geologischer Arbeit für die Empfänger der Information greifbar zu machen und die geologische Fachexpertise zielgerichtet kommunizieren zu können. Voraussetzung für einen derartigen Informationsaustausch ist eine gemeinsame Sprache und ein harmonisierter Informationsaustausch. Anders ausgedrückt, es ist hilfreich Informationen immer auf die gleiche Art und Weise zu übermitteln, wenn diese mit den Werkzeugen des Empfängers visualisierbar oder gar automatisiert analysierbar sein sollen. GEOL\_BIM hat es sich zum Ziel gesetzt den Grundstein für einen derartigen harmonisierten Informationsaustausch zu legen. Dafür evaluiert das Projekt potenziell geeignete konzeptuelle Datenmodelle. Mit der Geoscience Markup Language (GeoSciML) ist dem Open Geospatial Consortium (OGC) ein erster Wurf für ein offenes und breit einsetzbares konzeptuelles Datenmodell der Geologie gelungen. GEOL\_BIM zeigt basierend auf GeoSciML, dass sich derart strukturierte geologische Informationen auch für die Zusammenarbeit in grösseren Bauprojekten eignen. In einer kaum regulierten Disziplin wie der Geologie ist die solchen Modellen zugrundeliegende gemeinsame Sprache derzeit nur wenig formalisiert. Möglicherwiese widerspricht eine strikte Formalisierung gar gänzlich dem akademischen Selbstverständnis der Disziplin. Im Gegensatz zu anderen Disziplinen wie den eher Normen-affinen Ingenieurwissenschaften hat es bisher wenig Initiativen gegeben, in denen versucht wurde, eine gemeinsame Sprachbasis für die angewandte Geologie zu legen. GEOL\_BIM sensibilisiert für die Notwendigkeit einer gemeinsamen Sprache für die angewandte Geologie und eines innerhalb der Fachdisziplin ausgearbeiteten Konsens dessen was für die Zusammenarbeit in Bauprojekten an Informationen übergeben werden muss.

### **7.1 Würdigung der Zielereichung**

Das übergeordnete Projektziel von GEOL\_BIM ist die Integration der Geologie in die Anwendung der BIM-Methode. Dieses übergeordnete Ziel soll mit einem Fokus auf den Informationsaustausch durch die Entwicklung von Schnittstellenspezifikationen und Werkzeugen erreicht werden, wie dies aus den in Kapitel [2.1](#page-13-0) aufgeführten Projektzielen ersichtlich ist. Im Folgenden werden die definierten Projektziele aufgegriffen und gegenüber den erreichten Projektresultaten beurteilt und diskutiert.

#### $7.1.1$ **Übergeordnete Ziele**

### **Entwurf semantischer und konzeptueller Datenmodelle, Arbeitsabläufe, Richtlinien, Standards und Best-Practices**

Mit dem Transfer- und dem Referenzmodell werden mit GEOL\_BIM konzeptuelle Grundlagen bereitgestellt, auf deren Basis die elementaren geologischen und geotechnischen Informationen strukturiert ausgetauscht werden können. Diese konzeptuellen Datenmodelle bilden ein solides Fundament für eine gemeinsame Verständigung und zukünftig stärkere Harmonisierung innerhalb der Geologie aber auch zwischen der Geologie und anderen Bau- und Ingenieursdisziplinen. Es werden Werkzeuge entwickelt, welche auf diesen Datenmodellen basieren und mit welchen unterschiedliche Praxisbeispiele getestet wurden, um mögliche Einsatzmöglichkeiten zu evaluieren (siehe Kapitel 6). Da es sich bisher nur um einzelne Anwendungen aus sehr unterschiedlichen Anwendungsfällen handelt, kann noch nicht von Best-Practices gesprochen werden. Die nun verfügbaren Werkzeuge, insbesondere die Web-Applikation, ermöglichen einen niederschwelligen Einstieg in die

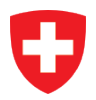

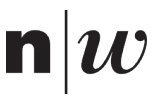

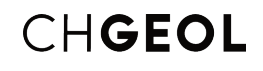

Aufbereitung geologischer Informationen für Bauprojekte, so dass sich daraus Best-Practice-Beispiele entwickeln können.

Herausfordernd sind nach wie vor die gemeinsame Verständigung und Standardisierung auf semantischer Ebene. Im Rahmen des Projekts konnten unter allen Projektbeteiligten nicht für alle offenen Fragestellungen eine gemeinsame Definition entwickelt werden. Die Abstützung auf den internationalen Standard GeoSciML ermöglicht es aber, für zukünftige Diskurse auf einer bereits gut ausgearbeiteten Grundlage aufzusetzen.

Dieses Ziel wurde auf Ebene des konzeptionellen Datenmodells erreicht. Bei den Richtlinien und Standards wurde das Ziel nur teilweise erreicht.

#### **Konkretisierung der nationalen Bedürfnisse zur Anpassung internationaler Standards an die länderspezifischen Anforderungen der Schweiz**

Siehe Erläuterungen in folgendem Kapitel [7.1.2.](#page-76-0) Wie in den untenstehenden Kapitel beschrieben ist dieses Ziel sehr umfassend bearbeitet worden und somit auch als erreicht bewertet.

#### **Entwicklung von Implementierungskonzepten und prototypischen Realisierungen herstellerunabhängiger, systemneutraler und offener Schnittstellen zur Integration der Geologie in die BIM-Methode**

Die entwickelte Schnittstelle basiert fachlich-konzeptuell auf dem internationalen, offenen Standard GeoSciML. Zudem sind Transformationsregeln in den offenen, internationalen Standard IFC definiert und Werkzeuge für die Transformation entwickelt und validiert. Die für die Validierung genutzten Daten der Praxispartner stammen aus unterschiedlichen Quellsystemen und wurden mit unterschiedlichen BIM-Viewern validiert.

Dieses Ziel ist mit den 6 Fallstudien in Kapitel 6 umfangreich behandelt worden und als erreicht bewertet.

### <span id="page-76-0"></span>**Technische Ziele**

#### **Import geologischer Informationen in marktüblicher BIM-Software**

Das Transfermodell GEOL\_BIM stellt eine technische Schnittstelle bereit, über welche geologische Informationen nach IFC transferiert und in üblichen BIM-Softwaren importiert werden können. Diese technische Schnittstelle ist allgemein definiert, so dass verschiedene Repräsentationen von geologischen Modellen übergeben werden können. Explizit unterstützt werden 3D-Modelle (Schichtmodell und Voxelmodell), Profilschnitte, Bohrungen und Voxel.

#### **Ermöglichung von Mengenermittlungen**

Das Transfermodell GEOL BIM basiert auf einem objektorientierten, konzeptuellen Datenmodell und orientiert sich fachlich stark am internationalen Standard GeoSciML. Die wesentlichen Aspekte der Geologie lassen sich somit im Transfermodell fachlich beschreiben und auch ins Format IFC überführen. Die relevanten geologischen Informationen können damit auch in den BIM-Softwaren zur Verfügung gestellt werden und lassen sich dort mit den vorhandenen Funktionalitäten auswerten, z.B. bezüglich des Auszuges von Mengen.

Die technische Machbarkeit von Mengenermittlungen ist damit gegeben. Eine praxisnahe Validierung mit einem konkreten Praxisprojekt konnte nicht durchgeführt werden, da keine entsprechenden konkreten Aufgabenstellungen für maschinelle Auswertungen von geologischen Informationen im BIM-Kontext eingebracht wurden. Ganz allgemein hat sich gezeigt, dass die derzeitigen Anforderungen aus der Praxis noch auf die visuelle Analyse fokussiert sind. Maschinelle und automatisierbare Auswertungen werden noch wenig genutzt. Dies dürfte darin begründet sein, dass die Erfahrung im Umgang mit digital vorliegenden Daten, die strukturiert wurden, um maschinelle Auswertungen zu ermöglichen, noch gering ist.

#### **Übergabe von mit geologischen Modellen assoziierten Unsicherheiten in BIM-Software**

Es werden zwei Lösungen aufgezeigt, mit welchen sich Angaben zu Unsicherheiten von geologischen Informationen abbilden lassen (Beschreibung attributiv, Beschreibung geometrisch, siehe Kapitel [4.4\)](#page-36-0). Beide Lösungen lassen sich mit dem Transfermodell GEOL\_BIM prinzipiell in einer einfachen Weise abbilden resp. umsetzen. Allerdings wird die Anwendung des geometrischen Ansatzes mit dem aktuellen Transfermodell speziell bei der Auswertung limitierend sein, da die Abhängigkeiten der zusammengehörenden Geometrien nicht abgebildet werden kann.

Beide Lösungen können im Projekt nur theoretisch aufgezeigt werden. Eine effektive Umsetzung und Validierung ist mangels konkreter Praxisdaten nicht möglich. Siehe auch ergänzende Erläuterungen im folgenden Kapitel.

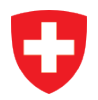

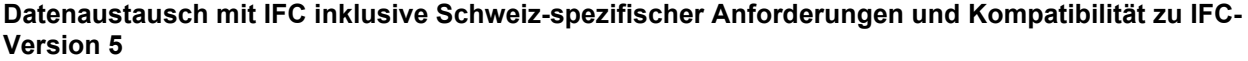

 $\mathbf{n}|w$ 

CHGEOL

Der Austausch geologischer Daten mit dem Standard IFC wird konzeptuell aufgezeigt und mit einer Submodelldefinition spezifiziert. Mit den entwickelten Adaptern werden diese konzeptuellen Definitionen umgesetzt und es können geologische Daten ins Format IFC überführt und in den BIM-Softwaren verfügbar gemacht werden. Die Funktionalitäten der Adapter wurden mit Daten aus der Praxis in allen bearbeiteten Anwendungsfällen validiert.

Mit der Abstützung auf den internationalen Standard GeoSciML ergeben sich nur geringe Schweizspezifische Anforderungen, die mit den von IFC bereitgestellten Erweiterungsmechanismen abgebildet werden können. Insbesondere werden mit GEOL\_BIM sechs benutzerdefinierte PropertySets spezifiziert (siehe Kapitel [4.2\)](#page-30-0). National spezifische Anforderungen ergeben sich darüber hinaus vor allem im Bereich von Wertebereichsdefinitionen von Klassifizierungssystemen.

Das aufgezeigte Submodell GEOL\_BIM ist für die Versionen 4 und 4.3 von IFC definiert. Die Version 4.3 ist derzeit kurz vor Veröffentlichung und enthält erstmals spezifische Datenstrukturen zur Abbildung geologischer Informationen. Die erstmalige explizite Abbildung geologischer Informationen war ursprünglich für die Version 5 geplant, wurde dann aber, wie alle mit dem Infrastrukturbau zusammenhängenden Bereiche, in die Version 4.3 integriert. Aus diesem Grund wird in GEOL\_BIM die Version 4.3 und nicht die Version 5 unterstützt. Bis zur Etablierung und Verbreitung der Version 4.3 in den meisten Softwareprodukten und in der Branche wird es noch einige Zeit dauern, weshalb in GEOL\_BIM auch ein Submodell für die Version 4 aufgezeigt wird, welches sofort nutzbar ist.

#### **Bereitstellung maschinenlesbarer Informationsanforderungen mit mvdXML**

Basierend auf dem IFC-Submodell werden die Informationsanforderungen auch in maschinenlesbarer Form spezifiziert. Es wird dazu nicht wie ursprünglich vorgesehen der Standard mvdXML verwendet, sondern der neue Standard Information Delivery Specification (IDS) (buildingSmart International, n.d.). IDS wird derzeit von buildingSmart entwickelt und im Frühling 2022 in einer ersten Version publiziert. IDS soll gegenüber mvdXML eine einfachere Definition von Informationsanforderungen ermöglichen und sich dadurch besser in den Softwareprodukten etablieren.

Anmerkung: Die Definition der Informationsanforderungen von GEOL\_BIM mit IDS ist für April 2022 geplant, wenn eine stabile Version von IDS verfügbar ist.

#### **Validierte prototypische Implementierung der Lösungskonzepte in 3 Anwendungsfällen**

Das konzeptuelle Datenmodell ist mit einer konkreten Schnittstellenspezifikation auf logischer Ebene implementiert. Es werden dazu einfache Standardprodukte genutzt (Excel, etablierte CAD-Formate), so dass eine möglichst geringe Hürde für deren Anwendung besteht. Basierend auf der Schnittstellenspezifikation sind verschiedene Adapter entwickelt worden, mit denen geologische Daten ins Format IFC transformiert werden können. Die resultierenden IFC-Daten können in den gängigen BIM-Werkzeugen importiert und verarbeitet werden. Die Schnittstelle und die Adapter sind mit unterschiedlichen Daten der Projektpartner validiert.

In Ergänzung zur ursprünglichen Planung wird eine einfach bedienbare Web-Applikation bereitgestellt, so dass die Adapter auch ohne lokale Installation und damit geringer technischer Hürde nutzbar sind.

### **7.2 Lessons-learned**

GEOL\_BIM adressiert die Frage nach der Integration der Geologie in die digitalen Methoden der Zusammenarbeit für Bauprojekte. Basierend auf Fallstudien zu den drei Anwendungsgebieten Tunnelbau, Baugrund und der Naturgefahren, am Beispiel permanenter Bodenbewegungen, wurden die Anforderungen an den Informationsaustausch untersucht. Themenübergreifend konnten viele Gemeinsamkeiten zwischen den untersuchten Anwendungsgebieten identifiziert und in einem Vorschlag für ein gemeinsames Datenmodell zum Informationsaustausch zusammengeführt werden. Mit der prototypischen Umsetzung des Datenmodelles in drei, in der Programmiersprache Python vorliegenden, Skripten ist der Transfer geologischer Resultate nach IFC gelungen. Das Zusammenführen aller drei Skripte in einer auch ohne Programmierkenntnisse nutzbaren Webanwendung zeigt auf, dass die erarbeiteten Methodiken einem breiten Publikum zugänglich gemacht werden können.

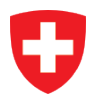

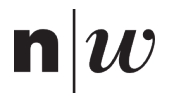

# CHGEOL

#### **Fallstudien**  $721$

GEOL\_BIM ist es gelungen gleich mehrere Fallbeispiele aus den drei sehr unterschiedlichen Anwendungsgebieten Tunnelbau, Baugrund und Naturgefahren (permanente Bodenbewegungen) hinsichtlich ihrer Informationsanforderungen für die Zusammenarbeit in Bauprojekten zu analysieren. Trotz der Diversität an fachlich sehr heterogenen Fallbeispielen konnten gemeinsame Anforderungen an den Informationsaustausch definiert werden. Zu den Grundbedürfnissen zählt die strukturierte Übergabe von Bohrinformationen, sowie von Informationen die mit geologischen Strukturen, Einheiten oder Voxelmodellen verknüpft sind.

In Bauprojekten ist der Besteller angehalten möglichst klar zu definieren welche Ziele mit den zu liefernden Informationen erreicht werden sollen. Im Dialog mit dem Lieferanten ist dann früh im Projekt zu erarbeiten, welche Informationen in welchem Detailierungsgrad für die Erreichung der Ziele benötigt werden (SN EN ISO 19650-1:2018 und SN EN ISO 19650-2:2018). In GEOL\_BIM wurde verstärkt die Lieferantensicht studiert. Für den Bauprozess als Ganzes sind die Informationsanforderungen des Bestellers allerdings ebenso wichtig. Für die erfolgreiche Zusammenarbeit benötigt der Lieferant ein Verständnis für die Verwendung seiner Informationen nach Abgabe und der Besteller die Kompetenz seine Informationsanforderungen klar und zielgerichtet zu kommunizieren.

Im Rahmen von GEOL BIM war es schon allein aufgrund der limitierten Projektlaufzeit nicht möglich den gesamten Informationsfluss in einen Bauprojekt über die Entwurfs-, Planungs- und Realisierungsphasen hinweg verfolgen zu können. Die zur Verfügung stehenden Informationen und Dokumente zu den Praxisprojekten sind oft aus der Retrospektive für die Verwendung in GEOL\_BIM ausgewählt worden. Für GEOL\_BIM waren diese Informationen äusserst hilfreich, sie liefern aber nur ein punktuelles und damit unvollständiges Bild des gesamten Bauprozesses.

GEOL\_BIM hat sich bewusst auf ausgewählte Fallbeispiele konzentriert. Das aus den untersuchten Praxisprojekten abgeleitete Datenmodell diente als Grundlage für den exemplarisch detaillierten Informationsaustausch mit der GEOL\_BIM Schnittstelle. Das konzeptuelle Datenmodell wurde bewusst mit der Erweiterbarkeit im Hinterkopf konzipiert. Nicht zuletzt basierend auf der fachlichen Breite des zugrundliegenden GeoSciML ist durchaus davon auszugehen, dass die Methodik auf weitere Anwendungsfälle übertragbar ist. Ob alle denkbaren Anwendungsfälle abgebildet werden können, bleibt offen.

Das in GEOL\_BIM erarbeitete Fachmodell ist zudem extrem stark vereinfacht. Es bleibt zu evaluieren, ob komplexere Anwendungsfälle deutlich detailliertere Fachmodelle erfordern. Für die gemeinsame Sprache und die konkrete Umsetzung detaillierter Fachmodelle verbleiben reichlich Themen zur Diskussion.

#### $7.2.2$ **Heterogenität geologischer Herangehensweisen**

Auffällig und für viele der an GEOL\_BIM unmittelbar beteiligten Projektunterstützer unerwartet war die Heterogenität der Methoden (Erfassung, Prozessierung, Auswertung von Daten, aber auch grundsätzliche Prozessverständnisse und Begriffsdefinitionen) und Werkzeuge, mit denen heute geologische Fragestellungen beantwortet werden. Eine Homogenität im Prozessverständnis konnte am stärksten innerhalb der Bereiche Naturgefahren und Tunnelbau festgestellt werden. Trotz der Heterogenität ist es gelungen, gemeinsame Anforderungen an den Informationsaustausch zu identifizieren und konkrete Lösungsvorschläge zum Transfer nach IFC zu erarbeiten. Die mit GEOL\_BIM bereitgestellten Schnittstellenspezifikationen und Werkzeuge sind unabhängig von den angewandten, vielseitigen geologischen Methoden nutzbar. Eine gewisse Heterogenität der Methoden ist fachlich notwendig und prinzipiell zu unterstützen. Mit GEOL\_BIM wird einzig die Struktur, der an die Bauprojekte zu übergebenden geologischen Informationen definiert.

Ein zentraler Faktor für die Erreichung dieser einheitlichen Struktur ist die Abstützung auf das Datenmodell von GeoSciML, wodurch auf bestehenden Prinzipien und Konzepten aufgesetzt werden konnte. Eine vollständige Neudefinition eines Datenmodells für die Geologie innerhalb des Projekts war auf Grund der Heterogenität der unterschiedlichen Sichtweisen und Verständnisse nicht möglich. Gleichzeitig ist die Abstützung auf GeoSciML aber auch ein kritischer Faktor für die Etablierung der Resultate von GEOL\_BIM in der Praxis. Denn es hat sich gezeigt, dass die Konzepte von GeoSciML in der Schweizer Praxis selbst kaum bekannt und nicht etabliert sind. Die Nutzung der Resultate von GEOL\_BIM setzt aber ein gewisses Mass an Auseinandersetzung und Kompetenzaufbau bezüglich dieser Konzepte und Prinzipien voraus. Dank der gezielten Vereinfachungen im Transfermodell

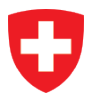

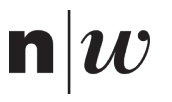

GEOL\_BIM sowie den bereitgestellten Werkzeugen dürfte ein niederschwelliger Zugang und Einstieg für Interessierte aber relativ leicht möglich sein.

Auf der Basis des konzeptuellen Datenmodells und darauf basierenden, homogen strukturierten Daten können in Zukunft Begrifflichkeiten, Methoden -und Prozessverständnisse abgeglichen und idealerweise stärker harmonisiert und standardisiert werden. Dazu ist ein Austausch und Diskurs zwischen den Beteiligten notwendig, welcher z.B. durch CHGEOL und swisstopo unterstützt werden kann.

Die Heterogenität der Methoden zeigt sich auch im Einsatz von Spezialistensoftware für die Geologie. Es ist eine Vielzahl unterschiedlicher Produkte im Einsatz, wobei sich kaum eindeutige «Marktführer» zeigen. Dies ist einer der Gründe, weshalb im Projekt auf die Implementierung spezifischer Adapter für einzelne Geologie-Softwareprodukte verzichtet wurde.

#### $7.2.3$ **Datenmodell für die Geologie**

Es ist eine Herausforderung, die Struktur (Klassen und Beziehungen) eines flexibel einsetzbaren konzeptuellen Austauschmodelles so zu wählen, dass das Resultat nachhaltig und breit eingesetzt werden kann, ohne die Nutzenden in ihren spezifischen Arbeitsprozessen zu stark einzuschränken. Es hat sich gezeigt, dass einfache Anwendungsbeispiele («einfach» bezogen auf Geometrien, Attribute, Prozesse, Visualisierungs-, Analyseanforderungen) förderlich sind, um ein gemeinsames Verständnis aufbauen zu können. Ein Austauschmodell für die Zusammenarbeit in Bauprojekten, das den Anspruch erhebt repräsentativ für die Gesamtheit aller geologischen Themen zu sein, müsste zukünftig weitere Themenbereiche der Geologie berücksichtigen. Gerade den interdisziplinären Themen der Hydrogeologie ist eine besondere Aufmerksamkeit zu widmen. Trotzdem ist es gelungen, basierend auf einem international anerkannten Datenmodell (GeoSciML) und lokalen Anpassungen für die schweizerische Geologie-Branche ein Datenmodell zu entwickeln. Das Datenmodell GEOL\_BIM ist abgeglichen mit dem Datenmodell Bohrdaten und dem Datenmodell Geologie der Landesgeologie und besitzt spezifische Erweiterungen, die im Innovationsprojekt von den Praxispartnern eingebracht worden sind. Trotzdem ist das Datenmodell sehr generisch und es ermöglicht weiterhin projektspezifische Anpassungen.

Das Datenmodell GEOL\_BIM ist ein wichtiger Schritt in eine standardisiertere Arbeitsweise und legt den Grundstein für die Digitalisierung der Geologie. Aufbauend auf dem Datenmodell lassen sich neue digitale Prozesse entwickeln, welche einerseits einfachere, medienbrucharme Verarbeitungsketten ermöglichen und andererseits auch neue Möglichkeiten in der Auswertung der Informationen bieten.

Mit den auf dem Transfermodell GEOL\_BIM basierenden Werkzeugen wird ein niederschwelliger Einstieg in ein digitales Verarbeiten und einheitlich strukturiertes Ablegen von geologischen Informationen ermöglicht. Ein erster Schritt in ein digitales Arbeiten kann damit getan werden.

Das Transfermodell ist derzeit mit relativ primitiven technischen Standards implementiert (Excel, CAD) und damit nicht für den Austausch von stärker und intelligenter verbundener Informationen ausgelegt. Wenn sich in Zukunft die strukturierte, objektorientierte Verwaltung geologischer Informationen etabliert hat, ist eine Überarbeitung des Transfermodells notwendig, so dass dieses auch kompliziertere geologische Informationen abbilden kann. Dazu zählen z.B. Verweise zwischen den einzelnen geologischen Schichten resp. Modellen, Verweise zu Messdaten und Messkampagnen, zu Ungenauigkeitsangaben etc. Die Möglichkeiten dazu sind im Referenzmodell GeoSciML+ bereits jetzt aufgezeigt und definiert. Für die Erweiterung des Transfermodells müssen somit keine neuen Konzepte entwickelt werden, sondern «lediglich» allfällige Vereinfachungen gegenüber dem Referenzmodell erwogen werden.

Bei der Abbildung von gegenseitigen Verweisen können nicht mehr primär manuell editierte Formate wie Excel genutzt werden, sondern es müssen stärker strukturierte, maschinell editierte Formate zum Einsatz kommen. Diese höherwertigen Transfermodelle müssten dann auch über automatisierte Export-Adapter aus den Geologie-Werkzeugen erzeugt werden.

Für die zukünftige Pflege und Weiterentwicklung der Datenmodelle GEOL\_BIM sind zwei Punkte besonders hervorzuheben.

• Generische Eigenschaften: Der generische Ansatz des Datenmodells ermöglicht die freie Definition von geologischen Eigenschaften. Diese Flexibilität wurde bewusst gewählt, um einerseits unkompliziert projektspezifische Anforderungen unterstützen zu können und andererseits, um kurz- und mittelfristig keine Standardisierung zu erzwingen (welche eine längere fachliche Diskussion und Entscheidfindung erfordert hätte). Mit der Definition von

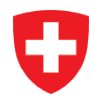

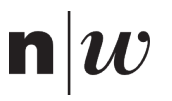

Standard-Attributen soll dennoch eine Harmonisierung der verwendeten geologischen Eigenschaften erreicht werden (siehe Kapitel [4.1.3.1\)](#page-27-0). Die Pflege dieser Standard-Attribute ist deshalb eine wichtige Aufgabe und ist als Teil der Pflege des Datenmodells zu verstehen.

• Wertelisten: Ein Teil der fachlichen Heterogenität zeigt sich in der Verwendung von Wertelisten, insbesondere für Klassifikationen. Im Rahmen des Projekts GEOL\_BIM wurden mit dem Datenmodell die Grundstrukturen festgelegt, ohne jedoch eine fachlich detaillierte Vertiefung und Diskussion bezüglich konkreter Werte aller Wertelisten vorzunehmen. Die fachliche Koordination und Harmonisierung von Wertelisten sind eine wichtige Aufgabe, um langfristig eine Harmonisierung der Daten zu erreichen.

Mit dem Transfermodell GEOL\_BIM sind die grundsätzlichen Strukturen für den Informationsaustausch definiert. Dennoch müssen für den Informationsaustausch in einem konkreten Projekt die spezifischen Informationsanforderungen individuell festgelegt werden, denn das Transfermodell definiert den möglichen Rahmen. Die daraus relevanten Bereiche sind projektspezifisch, den individuellen Zielen folgend, festzulegen. Die Festlegung erfolgt idealerweise durch diejenigen Beteiligten, welche die geologischen Informationen nutzen (Informationsbesteller gemäss (SN EN ISO 19650-1:2018 de, 2018)). Zur Festlegung der Informationsanforderungen zählt insbesondere auch die genaue Spezifikation der auszutauschenden geologischen Eigenschaften auf Basis der Standard-Attribute. Für die Spezifikation der projektspezifischen Informationsanforderungen kann als Grundlage die IDS-Spezifikation von GEOL\_BIM verwendet werden. Der Einsatz von unterstützenden Werkzeugen wird empfohlen.

#### $7.2.4$ **Anforderungen an die Geometrie**

IFC bietet vielfältige Möglichkeiten zur Abbildung unterschiedlicher Geometrietypen, resp. unterschiedlicher geometrischer Repräsentationsformen. Die Möglichkeiten zur Abbildung von Körper-Geometrien in IFC lassen sich in implizite und explizite Verfahren einteilen. Unterstützt die geologische Expertensoftware keine komplexeren Geometrietypen – wie etwa die in IFC gängigen Boundary Representations (B-Rep) (Referenz Grundlagenbericht BIM Methode, Kapitel 6.1 (Schneider et al., 2021)) – dann können dreiecks- oder mehrecks-vermaschte Netze verwendet werden. Damit erreicht GEOL\_BIM eine möglichst flexibel einsetzbare Lösung zum Transfer von Geometrien bevorzugt mit offenen Formaten zum Export aus geologischer Expertensoftware.

Viele in der Geologie gängigen Produkte ermöglichen es, Geometrien als Linien oder Punkte zu definieren, diese jedoch für Visualisierungs- und Analysezwecke in anderen Geometrieformen, z.B. als Röhren oder Quader dazustellen. Da diese Funktionalität in den heute verfügbaren BIM-Viewern fehlt, müssen diese Daten vorgängig in die expliziten Geometriedefinitionen explizit umgewandelt werden, bevor sie im Anschluss nach IFC transformiert und im BIM-Viewer dargestellt werden können (z.B. Bohrloch: Umwandlung Linie in Röhre; Voxel: Umwandlung Punkt in Quader; vgl. Kapitel [3.2](#page-20-0) und [5.1\)](#page-39-0). Diese geometrischen Umwandlungsschritte werden in GEOL\_BIM durch die entwickelten Adapter übernommen.

Einige geologische Softwareprodukte ermöglichen es Informationen nicht nur an Einzelflächen anzuhängen, sondern zusätzlich die Stützpunkte und Stützlinien, aus welchen die Flächen aufgebaut sind, mit spezifischeren Informationen zu versehen (Attribuierung einzelner Geometrie-Elemente). Jedoch sind die Möglichkeiten, diese attribuierten Geometrien in offene Austauschformate zu exportieren, in den geologischen Softwareprodukten sehr beschränkt. Zudem besteht keine direkte Möglichkeit, solche Daten in das IFC-Format zu übertragen. Diese Beschränkungen, sowie die begrenzte Menge an konkreten Beispieldaten dieser Art (aus der Begleitgruppe), führten zum Entscheid, das Anhängen von Attributen an Stützpunkte oder Stützlinien im Projekt nicht weiterzuverfolgen.

### **Vielfalt geologischer Softwarelösungen**

Für die Erarbeitung geologischer Resultate steht eine Vielzahl unterschiedlicher Softwareprodukte von verschiedenen Herstellern und aller Preiskategorien zur Verfügung. Die unterschiedlichen Lösungen variieren stark in ihren Möglichkeiten die erarbeiteten Resultate in Dateiformate zu exportieren, die von anderen Softwareprodukten gelesen werden können. Mit dem Fokus auf OBJ, STL, DXF und TS (TSurf) ist es GEOL\_BIM gelungen aus allen in den Fallbeispielen verwendeten Softwarepaketen in ein offenes Format zu exportieren und die exportierten Geometrien in ein digitales Bauwerksmodell zu integrieren.

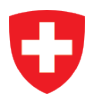

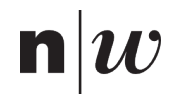

Dass manche Softwarepakete auf dem Markt den Export von Geometrien in nur wenige oder gar keine offenen Formate ermöglichen, ist für den Datenaustausch hinderlich. Ist die Konvertierung der Daten zwingend nötig, kann dies einen Zusatzaufwand, zusätzliche Software und damit erhöhte Kosten nach sich ziehen. Es kommt erschwerend hinzu, dass die flexible Attribuierung von Geometrien, also eine beliebige Zuweisung von Eigenschaften zu geometrischen Körpern, in geologischer 3D-Software teilweise nur sehr eingeschränkt möglich ist. In der Konsequenz kann es eine zielführende Vorgehensweise sein, dass für die Zusammenarbeit erforderliche Informationen ausserhalb der 3D-Modellierungssoftware geführt werden. Selbst wenn der Export aller Geometrien inklusive deren Attribuierung gelingt, können Unterschiede in den Strukturen des Exports und der Zielstruktur die Weiterverwendung der Daten erschweren und erneut Mehraufwände und Kosten generieren.

Software-hersteller gewährleisten nicht immer, dass alle Attribute zusammen mit den Geometrien exportiert werden können. Dieser Punkt behindert die digitale Durchgängigkeit.

#### **Empfehlung**

Objekte müssen eindeutig identifiziert sein, Informationsmanagement an einem Ort zentral möglich, mit Bezug auf einen Objekt-Identifikator.

### **Abbildung der Geologie in IFC**

In den bisher publizierten, offiziellen Versionen von IFC fehlen dedizierte Strukturen (Entities) zur Abbildung der Geologie. Die geologischen Informationen lassen sich zwar dennoch durch «Missbrauch» von nicht dafür vorgesehenen Strukturen nach IFC überführen und dort auch Visualisieren und Auswerten. Für eine korrekte Verwendung braucht es aber explizite zusätzliche Abmachungen und Konventionen, damit die Semantik der Informationen korrekt erkannt und interpretiert werden kann. Für einen langfristigen Werterhalt der Informationen und zur Steigerung der Effizienz sind allgemein gültige und bekannte, semantisch präzise Definitionen erforderlich. Mit der in Bälde veröffentlichten neuen Version 4.3 von IFC werden erstmals spezifische Strukturen für die Geologie bereitgestellt. Ein Mapping zwischen GeoSciML und IFC 4.3 wird durch GEOL\_BIM aufgezeigt. Es zeigt sich daraus, dass die mit IFC definierten Strukturen sehr rudimentär sind und nur eine wenig präzise und wenig ausgewogene fachliche Abbildung der Geologie erlauben. Für die derzeitigen Möglichkeiten des Transfermodells GEOL\_BIM kann aber dennoch eine zielführende Transformation nach IFC aufgezeigt werden, so dass die relevanten geologischen Informationen semantisch weitgehend selbsterklärend in digitalen Bauwerksmodellen bereitgestellt werden können.

Für kompliziertere Zusammenhänge, wie sie grundsätzlich im Referenzmodell resp. in GeoSciML auftreten, sind die Möglichkeiten von IFC aber limitierend, resp. sind die heutigen Implementierungen von IFC limitierend. Diese Aussage bezieht sich primär auf die Möglichkeit zur Abbildung von Beziehungen zwischen einzelnen Objekten, die für vertiefte Analysen und Interpretationen von geologischen Informationen wichtig sind. Die Darstellung von Beziehungen zwischen Objekten ist in IFC prinzipiell möglich, wird aber von den heutigen Softwareprodukten nur ungenügend unterstützt.

#### $7.2.7$ **Geologische Daten im BIM-Viewer**

Am Beispiel zahlreicher Fallbeispiele ist es im Projekt GEOL\_BIM gelungen, verschiedenartige Resultate aus geologischen Fachexpertentools in offene Austauschformate zu exportieren und für die Kommunikation über digitale Bauwerksmodelle nach IFC zu überführen. Die grosse räumliche Ausdehnung von geologischen Modellen konnte mit dem Ansatz der Georeferenzierung in IFC erfolgreich getestet werden. Der gewählte best-practice Ansatz für die Georeferenzierung (LoGeoRef) ermöglicht es grössere linienförmige Projekte sowie auch lokale kleinere Projekte umzusetzen. Mit dem Anwendungsbeispiel der 2. Röhre Gotthard Strassentunnel konnten wir, mit einem stark vereinfachten Modell, ein grösseres lineares Tunnelprojekt von fast 17km Länge testen.

Die Stärken geologischer 3D-Software liegen in der effizienten Darstellung grosser Datenmengen und ermöglichen räumliche Abfragen auf Basis frei wählbarer Objekteigenschaften. Um die Vielzahl der überlagernden und raumfüllenden Eigenschaften des Untergrundes visuell greifbar zu machen, setzen diese Werkzeuge auf die dynamische Einfärbung und flexible Schnittmuster durch das Modell. In den meisten derzeit verfügbaren BIM-Viewer fehlen diese Funktionalitäten oder sind nur sehr vereinfacht verfügbar. Diese Funktionalitäten sind jedoch für die Analyse der geologischen Informationen notwendig.

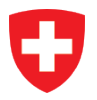

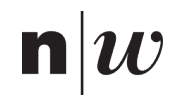

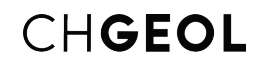

Die Untersuchung von 7 verschiedenen BIM-Viewern hat gezeigt, dass hinsichtlich der grossen Datenmengen und der Funktionalitäten teilweise Limitationen auftreten. Performance Probleme sind speziell bei sehr detaillierten Dreiecksvermaschungen aufgetreten. Bei grösseren Voxelmodellen resp. einer hohen Anzahl an Attributen bei Voxelmodellen, kann es auch zu Performance Probleme kommen. Die Schnittgenerierung für einfache Elemente wie Geraden (auch mehrere) können in den meisten BIM-Viewern visualisiert werden. Entlang der Schnitte können in den 3D-Modellen die relevanten geologischen Informationen visuell ausgelesen werden. Die Schnittgenerierung entlang einer gekrümmten Achse ist mit den meisten Lösungen nicht möglich. Gegen Ende des Projektes kam jedoch ein neues Produkt auf den Schweizer Markt mit welchem Längsschnitte entlang einer gekrümmten Achse (3D Polyline) möglich sind. Zudem ist es auch möglich, die Schnitte auf mehrere Fachmodelle in einem Koordinationsmodell anzuwenden.

Geologische Informationen in digitalen Bauwerksmodellen zu visualisieren konnte mit den Fallstudien umgesetzt und getestet werden. Die Anforderungen an die geologischen Daten beschränkten sich hauptsächlich auf die Visualisierung. Der Prozess für weiterführende Analysen wurde in keinem der studierten Anwendungsbeispiele gefordert und dies konnte deshalb auch nicht getestet werden. Die Möglichkeiten von umfangreichen Analysen bieten jedoch einen grossen Mehrwert, welcher in Zukunft mit den vorhandenen Resultaten auch angewendet werden kann. Projekte wie zum Beispiel einer Altlastensanierung, mit einer direkten Quantifizierung der Altlast, wurden im Projekt angesprochen, jedoch nicht getestet.

#### $7.2.8$ **Umgang mit Unsicherheiten im digitalen Bauwerksmodell**

Das Thema der Unsicherheit wurde im Kernteam und mit der Begleitgruppe intensiv diskutiert. Dabei wurden unterschiedliche Ansätze besprochen und erste Implementierungen durchgeführt. Die Schwierigkeit liegt dabei, die Unsicherheit zu Quantifizieren und diese verfügbar zu machen. Die Verantwortung liegt bei den Geolog:innen, die Informationen für die GEOL\_BIM Schnittstelle aufzubereiten. In digitalen Bauwerksmodellen wird die Unsicherheit räumlich in 3D Modellen visualisiert. Die Beschreibung der Unsicherheit wird heute, meistens in einer Dimension oder auch in der zweiten Dimension beschrieben, in Form von zusätzlichen Linien in Plänen mit der zusätzlichen Symbolik von z.B. Fragezeichen.

Erste synthetische Beispiele haben gezeigt, dass die Visualisierung der Unsicherheit in digitalen Bauwerksmodellen sehr viel Mehrwert generiert. Jedoch gibt es bei der Darstellung der Unsicherheit ein paar Limitationen. Bei einer 3D Fläche, bestehend aus einer Dreiecksvermaschung, ist es nicht möglich, zusätzliche Attribute den Eckpunkten der Dreiecke zu vergeben. Um diese Einschränkung zu umgehen wurde ein Workaround erarbeitet. Die Eckpunkte müssen als zusätzliche geometrische Elemente erstellt werden, vom Typ Punkt- oder Kugelgeometrie, um dann die entsprechenden Attribute der Unsicherheit hinzuzufügen. Im digitalen Bauwerksmodell kann man dann beide Elemente miteinander auswerten und die Unsicherheit an den Eckpunkten grafisch mit Farbverläufen darstellen. Die Eckpunkte als zusätzliche geometrische Elemente zu erzeugen hat jedoch den Nachteil, dass die Dateien der digitalen Bauwerksmodelle grösser werden und somit die Bearbeitung oder Visualisierung in den BIM-Viewern erschwert wird.

Ferner wurde der Ansatz von einer abgeleiteten Unsicherheitsgeometrie aus Attributwerten geprüft. Leider wird diese Art der Unsicherheitsdarstellung von keinem der aktuellen BIM-Viewer unterstützt.

Die Untersuchungen haben gezeigt, dass das Potenzial für die Darstellung der Unsicherheit in digitalen Bauwerksmodellen sehr gross ist. Wenn es gelingt, das Wissen und Unwissen über den Untergrund offen und transparent zu kommunizieren, dann hilft dies zu entscheiden, ob das abgeleitete Risiko für tragbar gehalten wird oder nicht. Visualisierungen in Koordinationsmodellen könnten zum Beispiel aufzeigen, dass die zu tragenden Risiken mit nur wenigen zusätzlichen Erkundungsbohrungen minimiert werden können. Daraus könnten neue Geschäftsfelder für die Geolog:innen eröffnet und eine Ressourcen schonendere bauliche Lösung mit einer optimierten Dimensionierung erlaubt werden.

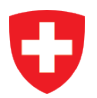

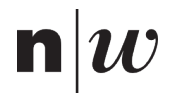

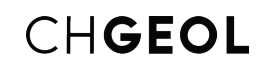

## **8 Ausblick**

Im Innovationsprojekt GEOL\_BIM konnte viel erreicht werden (siehe Abschnitt 7). Es verbleiben aber auch offene Fragen, die zum aktiven Mitgestalten einladen. In der Harmonisierung geologischer Informationen liegt eine Chance, wenn es gleichzeitig auch weiterhin gelingt die notwendigen Freiheiten der geologischen Arbeitsweise zu erhalten. Die im Rahmen des Projektes entwickelten Datenmodelle gehen nach Projektabschluss in die Verantwortung der Landesgeologie des Bundesamtes für Landestopografie swisstopo über, werden dort gepflegt und bei Bedarf zusammen mit interessierten Fachkreisen weiterentwickelt. Für die Zukunft wünscht sich das Projektteam GEOL\_BIM auch weiterhin eine offene Kultur des Austausches rund um die Zusammenarbeit in Bauprojekten und für eine zusammen erarbeitete gemeinsame Sprache der angewandten Geologie – für ein Miteinander im Bauprozess, die diese Bezeichnung verdient. Eine aktive Community aus Geologen, Bauingenieuren, Bauherren und anderen an Bauprojekten Beteiligten Personen würde für diesen Zweck als sehr wünschenswert erachtet.

Für die Harmonisierung des Informationsaustausches zwischen Bestellern und Lieferanten muss der gesamte Bauprozess hinreichend verstanden sein. Da in GEOL\_BIM verstärkt die Informationslieferung durch den Lieferanten studiert wurde, sollte zukünftig auch die Perspektive des Bestellers stärker eingebunden werden. Besonders hilfreich wäre es zukünftig den Informationsfluss in einem oder mehreren Bauprojekten über die Entwurfs-, Planungs- und Realisierungsphasen hinweg verfolgen zu dürfen.

Die Erweiterbarkeit ist ein wichtiges Merkmal von GeoSciML und dem GEOL\_BIM Datenmodell. Obwohl davon auszugehen ist, dass die Methodik auf weitere Anwendungsfälle übertragbar ist, bleibt unklar ob die Geologie gesamtheitlich abgebildet werden kann. Möglicherweise ist die Übernahme bestehender Erweiterungen für GeoSciML notwendig um zukünftig zum Beispiel mit GroundwaterML die Hydrogeologie abzubilden. Die gemeinsame Sprache wie auch deren Umsetzung in Form von konkreten fachspezifischen Modellen erfordern auch zukünftig das Engagement von Fachexperten.

Im Rahmen des Projekts wurden in den Datenmodellen primär die Aspekte der Geotechnik in den ausgewählten Anwendungsfällen beleuchtet. Für den breiten Einsatz in der gesamten Geologie müssen entsprechend auch die anderen Themenbereiche betrachtet und bei Bedarf spezifische Erweiterungen an Referenz- und Transfermodell gemacht werden. In erster Priorität wird eine Erweiterung um den Themenbereich Hydrogeologie empfohlen, da dieser einerseits in vielen Anwendungsfällen von Relevanz ist und andererseits mit GroundwaterML bereits ein etabliertes Konzept vorhanden sind, auf dem aufgebaut werden kann.

Unabhängig von allfälligen thematischen Erweiterungen bedürfen die nun vorliegenden Resultate einer kontinuierlichen Pflege. Dazu zählt einerseits die laufende Nachführung und Erweiterung der Standard-Attribute sowie andererseits der Wertelisten und Klassifikationssysteme des Datenmodells. Nach Projektabschluss geht die fachliche Koordination sowie auch die technische Bereitstellung dieser Listen in die Verantwortung der Landesgeologie des Bundesamtes für Landestopografie swisstopo über, werden dort gepflegt und bei Bedarf zusammen mit interessierten Fachkreisen weiterentwickelt

Zeitgleich zum Projekt GEOL\_BIM laufen im Ausland andere Projekte, welche sich der Integration der Geologie in die BIM-Methode widmen. Alle diese Projekte können dazu führen, dass sich sowohl die geologischen Grundlagen (z.B. GeoSciML) als auch IFC in für GEOL\_BIM relevanten Bereichen weiterentwickeln. Eine Beobachtung dieser Entwicklungen und eine periodische Überprüfung allfälliger Einflüsse auf das Datenmodell und die Werkzeuge von GEOL\_BIM ist erforderlich, damit notwendige Anpassungen rechtzeitig geplant und umgesetzt werden können.

Mittelfristig ist eine Erweiterung des Transfermodells vorzusehen, damit auch erhöhten Anforderungen an die geologischen Informationen genügt werden kann und z.B. vermehrt Beziehungen zwischen den fachlichen Objekten abgebildet werden können. Dazu müssen neben fachlichen auch technologischen Abklärungen gemacht werden, um ein alternatives Transferformat einführen zu können.

In Geologie-Software wird semantische Sachinformation oftmals einzelnen Komponenten einer Geometrie hinzugefügt/angehängt (z.B. auf den Stützpunkten eines Meshes). Damit lassen sich räumlich hoch aufgelöste Informationen relativ speichereffizient verwalten und auswerten. Dieser Ansatz weicht vom typischen, objektorientierten Ansatz ab und wird dann auch von IFC nicht unterstützt. Mögliche Ansätze zur Transformation solcher geometrie-orientierter Sachinformationen nach IFC wurden diskutiert und sollten in weiteren Untersuchungen vertieft werden. Mögliche Lösungsansätze werden durch die

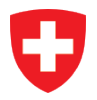

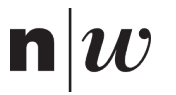

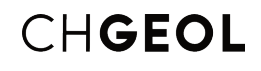

Verwendung von Voxel-ähnlichen Konstrukten, der Erweiterung der Geometriedefinitionen in IFC oder der Nutzung des Geometrietyps für Punktwolken gesehen.

Wichtige und verbreitete geologische Resultate nutzen das Prinzip der linearen Referenzierung (z.B. Bohrprofile, Tunnelprofile). Mit der Einführung der Version 4.3 in IFC und der damit zusammenhängenden starken Ausweitung auf den Bereich der Infrastrukturbauten wird das Prinzip der linearen Referenzierung auch in IFC stark an Bedeutung gewinnen und von BIM-Softwaren vermehrt unterstützt. In einem nächsten Entwicklungsschritt von GEOL\_BIM sollen deshalb die linear referenzierten Objekte systematisch mit den von IFC dafür bereitgestellten Strukturen abgebildet werden. Damit könnten diese Informationen mit zukünftig verfügbaren Standardfunktionen von BIM-Software linear ausgewertet werden, wodurch sich viele interessente Nutzungsszenarien z.B. im Kontext der Norm SIA199 ergeben.

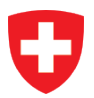

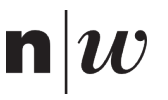

# CHGEOL

## **9 Literaturverzeichnis**

- Ammann, M., Birkhäuser, P., Bläsi, H.R., Lavanchy, J.-M., Löw, S., Meier, B., Müller, W.H., 1993. Untere Süsswassermolasse im Erdsondenfeld Burgdorf – Charakterisierung mittels Geologie, Petrophysik und Fluid Logging.
- BAFU, 2020. Bodenstrategie Schweiz für einen nachhaltigen Umgang mit dem Boden.
- Barmettler, A., Holdener, D., Marti, T., 2021. Wegleitung zum Use Case Georeferenzierung (GeoRef), Bauen Digital Schweiz - Use Case Management.
- Beaufils, M., Halfon, I., 2022. MINnD Geotechnics : Geotechnical Data Standardisation for OpenBIM. Presented at the Infra Open BIM, Lyon, p. 21.
- Brodhag, S., Oesterling, N., 2014. Datenmodell Bohrdaten. Beschreibung des Kernmodells mit Objektkatalog und UML-Modell, Version 2.0.
- buildingSmart International, n.d. IFC Specifications Database [WWW Document]. IFC Specif. Database. URL https://technical.buildingsmart.org/standards/ifc/ifc-schema-specifications/ (accessed 6.1.22a).
- buildingSmart International, n.d. IDS Information Delivery Specification Standard [WWW Document]. URL https://technical.buildingsmart.org/projects/information-delivery-specification-ids/
- Catsaros, C., 2017. Exer-cices de su-per-po-si-tion [WWW Document]. espazium. URL https://www.espazium.ch/fr/actualites/exercices-de-superposition (accessed 2.10.22).
- Clemen, C., Görner, H., 2019. Level of Georeferencing (LoGeoRef) using IFC for BIM.
- Dematteis, A., Soldo, L., 2015. The geological and geotechnical design model in tunnel design: estimation of its reliability through the R-Index. Georisk Assess. Manag. Risk Eng. Syst. Geohazards 9, 1–11. https://doi.org/10.1080/17499518.2015.1104547
- Glossar Bauen Digital Schweiz [WWW Document], 2021. . Gloss. Bau. Digit. Schweiz. URL https://bauendigital.ch/de/produkte/glossar/ (accessed 11.12.21).
- Hansen, H.R., Mendling, J., Neumann, G., 2019. Wirtschaftsinformatik. De Gruyter. https://doi.org/10.1515/9783110608731
- INSPIRE, 2013. INSPIRE D2.8.II.4 Data Specification on Geology Technical Guidelines.
- ISO, 2016. ISO 29481-1 Building information models Information delivery manual Part 1: Methodology and format, ISO.
- ISO 19148, 2012. ISO 19148:2012 Geographic information Linear referencing.
- Kaden, R., Clemen, C., Seuss, R., Blankenbach, J., Becker, R., Eichhorn, A., Donaubauer, A., Kolbe, Thoma H., Gruber, U., 2020. Leitfaden Geodäsie und BIM.
- Keller, B., 1992. Hydrogeologie des schweizerischen Molasse-Beckens Aktueller Wissensstand und weiterführende Be-trachtungen. Eclogae Geologicae Helvetiae, 85/3, 611-651.
- Oesterling, N., Brodhag, S., 2017. Datenmodell Bohrdaten Module Geology, Documents, Well-track, Drilling & Completion - ENTWURF.
- OGC, 2017a. OGC Geoscience Markup Language 4.1 (GeoSciML).
- OGC, 2017b. OGC WaterML 2: Part 4 GroundWaterML 2 (GWML2).
- Schneider, O., Schildknecht, L., Volken, S., Köbberich, M., Wehrens, P., 2021. Innovationsprojekt GEOL\_BIM Ergebnisbericht Arbeitspaket 1: Grundlagen BIM-Methode.
- SIA, 2020. Einwirkungen auf Tragwerke Ergänzende Festlegungen.
- Simmons, Scott, J., Petrie, R., Beaufils, M., Rives, R., Romoen, M., Hugues, A., Halfon, I., 2022. Digital continuity for Geotechnics at the BIM era.
- SN EN ISO 16739, 2016. SN EN ISO 16739 Industry Foundation Classes (IFC) für den Datenaustausch in der Bauindustrie und im Anlagenmanagement, SN EN ISO.
- SN EN ISO 19650-1:2018 de, 2018. Organisation von Daten zu Bauwerken Informationsmanagement mit BIM - Teil 1: Konzepte und Grundsätze (ISO 19650-1:2018).
- SN531199:2015; SIA 199, 2015. Erfassen des Gebirges im Untertagebau.
- Volken, S., Köbberich, M., Wehrens, P., Schneider, O., 2020. Innovationsprojekt GEOL\_BIM Ergebnisbericht Arbeitspaket 2: Grundlagen Geologie.